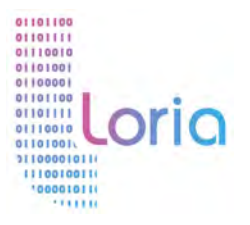

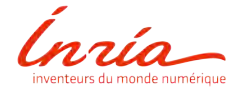

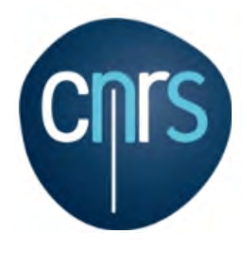

RAPPORT DE PROJET TUTORÉ

# Réalisation et validation d'un Escape Game pédagogique sur l'informatique

Aurore DUPUY, Enora GABORY, Celia KESSASSI

Encadré par Marie DUFLOT-KREMER

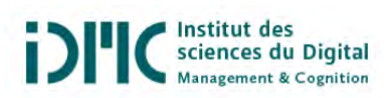

28 mai 2019

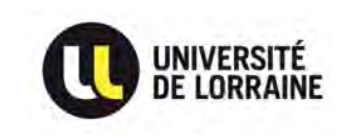

# Table des matières

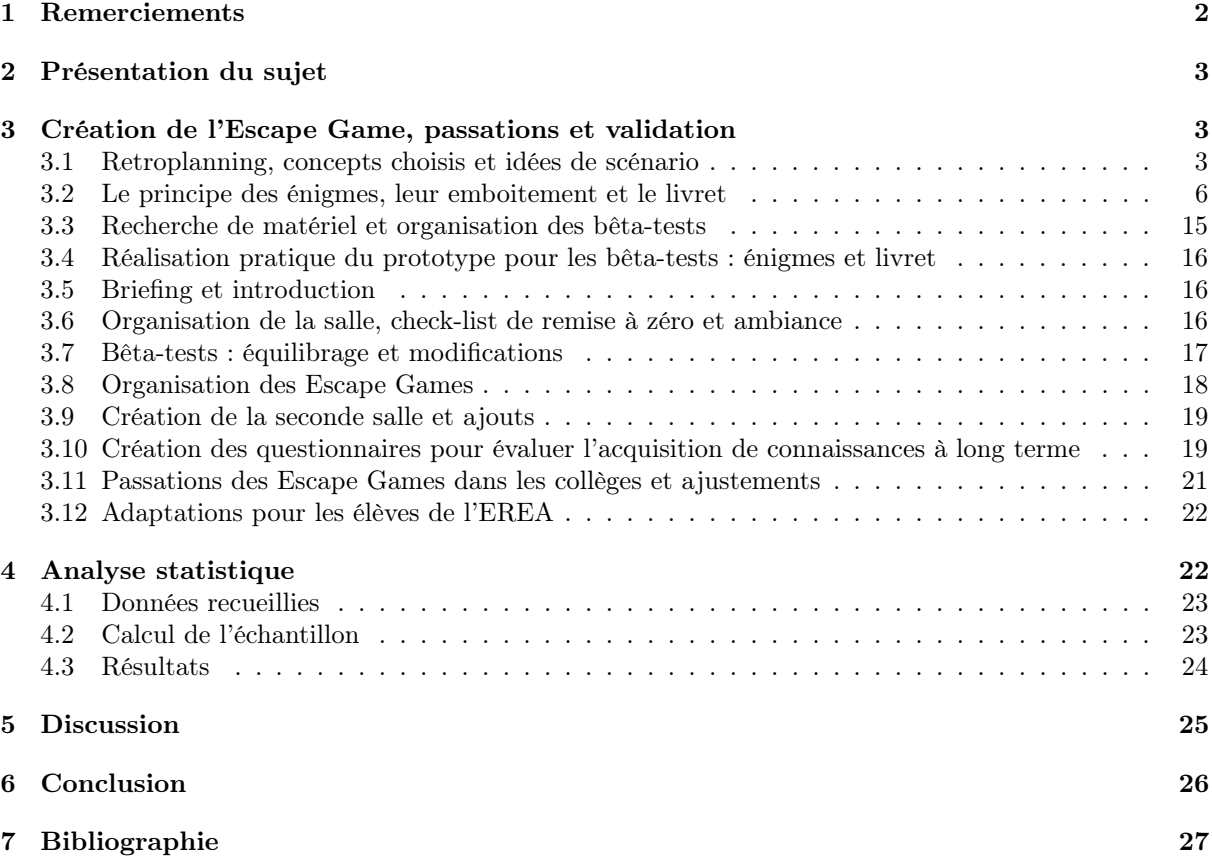

## 1 Remerciements

Tout d'abord nous aimerions remercier Marie Duflot-Kremer, notre tutrice, pour nous avoir donné la possibilité de faire ce projet et pour son écoute, ses conseils, son aide et sa présence à nos côtés tout au long de l'année. Nous pouvons aussi lui dire merci pour son humour, sa bienveillance et sa bonne-humeur.

Ensuite, nous remercions également Inria  $^1$  et le Loria  $^2$  pour le matériel que nous avons pu récupérer grâce à eux pour l'Escape Game en lui-même et pour sa confection. Nous les remercions aussi d'avoir financé à parts égales l'achat du matériel supplémentaire nécessaire à la création de deux salles de notre Escape Game ainsi que pour nous avoir prêté leurs locaux lors de nos bêta-tests les 8 et 18 avril et pour avoir nourri et abreuvé lesdits bêta-testeurs.

Un grand merci également à plusieurs membres de ces deux organismes pour leur aide précieuse que ce soit au niveau de l'organisation et du recrutement pour les bêta-tests, de l'achat ou récupération du matériel, des multiples impressions ou bien même des aides pratiques mises en œuvre pour faciliter notre travail : Véronique Poirel, Olivia Brenner, Anne Chretien, Sabrine Lemaire-Verdenal, Lydie Weiss, Lionel Maurice, Aroussiah Mnatsahanian, Meryem Gok et Nazim Fatès.

Nous remercions également Isabelle Jacques et Hélène Tanoh, IPR <sup>3</sup> en mathématiques de l'académie Nancy-Metz, pour avoir relayé notre appel à participants aux professeurs de mathématiques de l'académie pour nos bêta-tests. Nous remercions donc aussi les professeurs ayant relayé l'appel à leurs élèves.

Evidemment, un grand merci à nos bêta-testeurs des 8 et 18 avril pour leur participation, leurs retours et commentaires qui nous ont permis d'aboutir à notre Escape Game final. Merci aussi à leurs parents d'avoir accepté qu'ils participent. Merci également aux accompagnateurs et observateurs lors de ces deux journées qui nous ont également aidées pour l'amélioration et l'équilibrage de notre prototype de par leurs critiques, remarques et conseils avisés : Mireille Kayser, Michèle Dupuy, Frédéric Dupuy, Anne-Laure Devoitine, André Stef, Catherine Millenbach, Florent Lasalle, Coralie Beller, Sébastien Lozano, Maïa Lozano, Manon Benard et Audrey Miconi.

Merci à Pierre Henry et Brandon Hornbeck, stagiaires de notre tutrice, pour nous avoir aidées à l'installation et la passation des bêta-tests ainsi qu'un passage en collège et également pour leurs remarques et observations utiles.

Ensuite, nous remercions vivement les participants que sommes allé voir dans leurs collèges pour leur faire passer la version définitive de notre Escape Game accompagnée de trois questionnaires nécessaires à notre expérimentation. Nous les remercions bien sûr pour leur participation mais également pour leur implication dans le jeu et leurs remarques àposteriori. Et nous remercions leurs parents d'avoir accepté qu'ils participent et que nous exploitions les données résultantes.

Un très grand merci donc, aux chefs d'établissements qui ont accepté de nous accueillir dans leurs établissements ainsi qu'aux professeurs qui ont été nos partenaires pour la mise en place et l'organisation de nos interventions au sein des collèges : Thierry Barbier et Coralie Beller pour le collège Jean Moulin à Tomblaine, Claude Weber, Perrine Schaal et Michèle Dupuy pour l'EREA <sup>4</sup> François Richard Joubert à Flavigny-sur-Moselle, Xavier Schmidt, Anne-Laure Devoitine et Odile Mery pour le collège de La Malgrange à Jarville-la-Malgrange, Claire Oget et Damien Guilard pour le collège George Chepfer à Villers-lès-Nancy, Isabelle Begin et Sébastien Lozano pour le collège Jean Lurçat à Frouard ainsi que Nicolas Ferraro et Francine Schmitt pour le collège Frédéric Chopin à Nancy.

Et nous remercions Jean-Luc Kop et Henri Schroeder pour leurs réponses à nos questions concernant les démarches statistiques.

Enfin, nous remercions les nombreuses personnes nous ayant aidées que ce soit par une aide à la réalisation pratique de l'Escape Game, par des idées données sur des énigmes possibles, par des avis ou remarques sur le travail effectué, par la participation à des tests sur certaines énigmes ou par le soutien moral : Florent Lasalle, Michèle Dupuy, Frédéric Dupuy, Jean-Marc Dupuy, Estelle Maizières, Matthieu Dupuy, Sabrina Rollé, Alexandre Becquer, Amandine Parisse et Laure Martin.

<sup>1.</sup> Institut national de recherche en informatique et en automatique

<sup>2.</sup> Laboratoire lorrain de recherche en informatique et ses applications

<sup>3.</sup> Inspecteur Pédagogique Régional

<sup>4.</sup> Etablissement Régional d'Enseignement Adapté

# 2 Présentation du sujet

Le sujet proposé par notre tutrice, Marie Duflot-Kremer, est le suivant : créer un Escape Game à visée pédagogique sur le domaine de l'informatique qui ne nécessite aucune connaissance préalable dans le domaine pour sa résolution et le faire passer à son public cible, que nous devons choisir, afin de déterminer si l'Escape Game permet bel et bien d'apporter des connaissances à long terme sur les concepts abordés dans ses énigmes constituantes, ou non.

Cependant, les Escape Games pédagogiques correspondent à une forme de pédagogie intéressante en elle-même, indépendamment du fait que les élèves acquièrent ou non des connaissances à long terme sur les thématiques abordées. En effet, les Escape Games pédagogiques permettent aux participants de développer leurs compétences en travail d'équipe notamment par la nécessité de communication, d'entraide et d'écoute de l'autre. Ils encouragent également la prise d'initiative ainsi que l'autonomie et font travailler la logique, le raisonnement et la déduction. La lecture d'énoncé est aussi travaillée de façon implacable car l'élève ne peut concrètement réussir que si sa lecture est complète et non partielle. La rigueur et la concentration sont donc travaillées ainsi que le fait de fonctionner par essai-erreur (Csikszentmihalyi, 1990), de décomposer un problème et de ne pas obtenir directement la réponse sans passer par des étapes intermédiaires.

Que notre expérience se révèle concluante ou non vis-à-vis des connaissances à long-terme apportées par les concepts abordés dans les énigmes de l'Escape Game, nous pourrons donc tout de même considérer que notre création n'est pas dénuée de tout avantage en termes de pédagogie et d'apport aux participants comme le dit Coralie Beller dans l'article de l'Est Républicain sur notre intervention au collège Jean Moulin (figure 4).

Comme nous l'avons déjà abordé dans notre rapport bibliographique, nous avons choisi comme public cible des élèves scolarisés d'environ 13 ans ce qui correspond à des collégiens de 4ème ou 3ème. Connaître le public pour lequel l'Escape Game est créé est vraiment la toute première étape pour réaliser un Escape Game et c'est une bonne chose que nous ayons pris cette décision dès le début du projet. En effet, nous avions également besoin de déterminer la population cible pour la partie validation du projet et le plan expérimental associé. Nous avions effectué avec ce rapport bibliographique la phase d'état de l'art et d'étude de l'existant du projet.

Nous avons ensuite dû mettre en pratique ce que nous avions vu, appliquer ce que nous avions retiré de nos recherches en créant notre Escape Game puis en le faisant passer à des élèves. Cela correspond à la partie réalisation de ce projet. Ce faisant, nous avons également évalué l'acquisition de connaissances permise par l'Escape Game en traitant statistiquement des questionnaires remplis par les participants ce qui correspond à la partie validation du projet. La partie documentation visant à permettre la réutilisation de notre Escape Game, bien que déjà commencée, est en cours et ne sera rendue que plus tard à notre tutrice en raison des délais qui nous sont imposés.

Ce rapport couvre donc les phases réalisation et validation du projet.

# 3 Création de l'Escape Game, passations et validation

#### 3.1 Retroplanning, concepts choisis et idées de scénario

Fin janvier, nous avons commencé à nous pencher sur la création de l'Escape Game. Nous avons d'abord établi un retroplanning (figure 5) à la demande de notre tutrice. Pour ce faire, nous nous sommes basées sur les recherches sur la création d'Escape Games pédagogiques réalisées précédemment. En suivant la trame de ce que nous avions écrit dans notre rapport bibliographique, nous avons pu faire ressortir une organisation et un cheminement à adopter et les calquer sur les possibilités offertes par le calendrier tout en tenant compte des demandes de notre tutrice.

Ce retroplanning a ensuite été respecté dans les grandes lignes mais nous avons dû faire avec les aléas imposés par notre formation. Notre répartition du travail dans le temps s'est donc modulée en fonction de la charge de travail que nous avions en-dehors du projet. Pour l'essentiel, toutes les dates limites ont été respectées et nous n'avons pas rencontré de gros problèmes. Les seuls vrais problèmes de plannings

sont arrivés vers la fin du projet comme nous pouvions nous y attendre à la vue de l'emploi du temps très serré qui était prévu auquel se sont greffés quelques déconvenues.

Définir les objectifs pédagogiques est normalement le point de départ à la création d'un Escape Game à la suite du choix du public (Nadam, 2016 ; Guigon, 2018) mais dans notre cas, cette définition fait partie de nos prescriptions puisque de par la thématique abordée et le public choisi, l'informatique pour des collégiens, notre objectif est nécessairement d'introduire des notions nouvelles aux élèves, de leur faire découvrir de nouveaux concepts car ils n'ont normalement que très peu de connaissances dans le domaine. Évidemment, cela varie en fonction des enseignements effectués dans les différents collèges et de la culture personnelle des élèves. De plus, la tendance est à faire entrer de plus en plus tôt des concepts d'informatique dans le cursus scolaire, cependant, il est encore vrai pour l'instant que la plupart des élèves de notre public cible seront en phase de découverte vis-à-vis de la majorité des concepts proposés.

Nous avons donc réellement commencé par bien définir les concepts d'informatiques qui seraient abordés dans les différentes énigmes puisque c'est à partir de cela que nous pouvions ensuite réfléchir à la forme de l'énigme et à son contenu. Pour ce faire, nous nous sommes basées sur nos connaissances respectives en informatique de par nos parcours et avons réfléchi aux concepts qui nous semblaient possibles à faire découvrir à des collégiens sous forme d'énigme. A la demande de notre tutrice, les concepts abordés devaient être variés et assez nombreux et ne devaient pas se limiter aux classiques que sont le binaire, la cryptographie et l'algorithmique. Pour valider un thème ou concept, il nous fallait bien sûr une idée d'application concrète sous forme d'énigme en parallèle, même si elle pouvait être floue aux premiers abords. Par exemple, nous avions dans l'idée d'aborder les droits et responsabilités en informatique mais nous n'avons pas réussi à trouver une énigme qui mettrait en jeu ce thème. Nous avions aussi pensé un moment à simuler le fonctionnement d'un VPN <sup>5</sup> dans une énigme dont la résolution nécessitait de comprendre ce fonctionnement mais nous n'avons finalement pas abouti à quelque chose de viable et de facilement faisable. Notre tutrice nous a aidé pour certaines idées d'énigmes utilisant des concepts d'informatique en s'inspirant de ses propres activités d'informatique débranché qu'elle utilise en médiation scientifique (notamment pour le codage RLE<sup>6</sup> et les bases de données). Les thèmes retenus, et donc les énigmes approximatives correspondantes, sont les suivants :

- le codage RLE
- l'architecture des ordinateurs
- le routage
- les portes logiques
- le binaire
- les bases de données
- la cryptographie
- l'algorithmique
- les arbres binaires de recherche

Définir un scénario pour notre Escape Game est également un point important car il joue sur l'implication et la motivation des participants et leur donne un ou des objectifs à atteindre (Guigon 2018 ; Clarke, 2017 ; Nadam, 2016). Il participe à mettre le participant en état de flow ce qui facilite l'apprentissage (Csikszentmihalyi, 1990). Nous avons donc suivi les conseils de Patrice Nadam pour construire assez facilement un fil rouge à notre Escape Game (Nadam, 2016). En effet, il préconise de répondre à trois questions principales en premier lieu, ce qui donne un bon point de départ pour la suite :

- Pourquoi les joueurs se retrouvent-ils enfermés dans la salle ?
- Que cherchent-ils ?
- Que leur arrivera-t-il s'ils ne parviennent pas sortir avant le délai imparti ?

Nous avons donc essayé de répondre à ces questions en créant une sorte d'histoire qui pourrait s'intégrer de manière logique au thème que nous abordons, à savoir l'informatique. Deux idées principales sont ressorties. Après concertation avec notre tutrice, nous avons gardé les points les plus intéressants de ces deux idées pour créer notre scénario final :

<sup>5.</sup> Virtual Private Network (Réseau Privé Virtuel)

<sup>6.</sup> Run-Length Encoding (Codage par plages)

-c'est un humain qui est à l'origine de la menace et non une IA ou un système informatique, c'est l'Homme qui utilise l'informatique à des fins maléfiques

-un virus qui détruit tous les systèmes informatiques mondiaux

-une chercheuse en informatique, une femme donc, a pressenti le problème et l'a paré comme elle a pu, en créant une pièce où un néophyte peut entrer et ressortir en ayant découvert des concepts d'informatique utiles pour résister à la menace, sans utiliser le moindre ordinateur pour autant

Nous avons un petit peu étoffé et remodelé toutes ces idées pour aboutir à notre scénario plus construit, cohérent et plaisant. Pour introduire les participants à l'univers créé, nous avons décidé qu'une actrice (l'une de nous) accueillerait les participants dans la salle et leur expliquerait l'histoire. La présence d'une actrice aide le participant à entrer dans l'histoire et participe donc encore à le mettre dans un état de flow (Csikszentmihalyi, 1990). Cette personne sera présente dans la salle tout au long de l'Escape Game et pourra servir d'indicateur de temps et donner des indices supplémentaires ou aider si besoin est (Clarke, 2017).

Scénario :

"En 2053, Internet ne fonctionne plus à cause d'un virus créé par Maxime-Didier Kwinden, ancien chercheur en informatique, que les progrès dans le domaine de l'IA ont effrayé, sans raison valable. Tous les appareils connectés au moment de l'attaque ne fonctionnent plus également (ordinateurs, tablettes, téléphones. . . ). Ce chercheur a voulu que tout ce qui est lié à l'informatique et au numérique s'arrête pour que son cauchemar ne puisse jamais se réaliser. Il a donc créé un virus pour ce faire, Curare, mais il a également créé une armée de robots, les Nox, vraiment basiques, obéissant à un programme très simple : détruire tous les centres de données informatiques (data centers), tous les lieux possédant des connaissances à ce sujet ainsi que les personnes compétentes dans le domaine. Toute personne sur leur chemin est à éliminer. Certaines personnes sont du même avis que Kwinden et aident les Nox dans leur tâche, ce sont les Antitek. Presque toutes nos connaissances étaient stockées numériquement, en particulier celles concernant l'informatique en général et également ce type de robots. Toutes ces informations sont maintenant la seule arme pour espérer un jour pouvoir défaire les robots et contrer le virus Curare. Les personnes qui possédaient encore ces connaissances ont été rapidement trouvées et éliminées par les robots comme demandé par leur maître ou sont si bien cachées que l'on ne sait où elles sont, on ne peut espérer d'aide de leur part. Certains scientifiques avaient pressenti la peur injustifiée qui courait parmi certains collègues chercheurs et avaient bien vu que le fait que toutes nos connaissances soient virtuellement stockées pouvaient poser des problèmes en cas de retournement de situation. Ils avaient donc commencé à rassembler autant d'informations que possible sur support autre que numérique. Une de ces personnes est Orena Gapuissi, chercheuse en informatique, ancienne collègue de Kwinden. Elle a disparu alors qu'elle rejoignait la Résistance mais avant cela, sous sa maison, elle avait bâti une pièce dans laquelle elle avait regroupé tout ce qu'elle avait pu rassembler comme informations et connaissances sur l'informatique. Cette pièce a été retrouvée par la Résistance et est un des seuls moyens actuels de récupérer les informations utiles pour mettre fin à la menace que représente Curare et les Nox. C'est Lessia, dix ans, la fille d'Orena qui a trouvé les plans de cette pièce et y accueille les participants. Elle leur introduit l'univers et leur explique que cette pièce est organisée comme un enchevêtrement d'énigmes, un jeu, comme sa mère aimait lui préparer. L'objectif des participants est de redécouvrir la base des connaissances en informatique, qui à terme, permettront de comprendre le fonctionnement des Nox et de les arrêter et également de contrer le virus Curare. Orena a piégé cette pièce car on ne peut en sortir que si elle estime que l'on a assez d'informations. La porte n'est déverrouillée que si l'on a vu assez de concepts différents pour pouvoir aider et être vraiment utile à la Résistance. Lessia prévient les participants qu'elle sera évidemment là, étant coincée elle aussi mais qu'elle ne pourra pas vraiment les aider puisqu'elle ne connaît rien non plus dans le domaine. Si elle voit des choses qu'ils ne voient pas elle le leur dira. Un coup de téléphone l'interrompt, elle est prévenue que les Antitek viennent d'apprendre la localisation de cette pièce également et qu'ils seront là dans une heure pour tout détruire et si jamais ils trouvent des personnes sur les lieux, ils subiront le même sort. Lessia invite les participants à rester fouiller davantage pour trouver d'autres éléments pour la Résistance si jamais ils déverrouillent la porte avant la fin de l'heure puis elle les laisse commencer à fouiller."

#### 3.2 Le principe des énigmes, leur emboitement et le livret

Une fois les différents thèmes choisis, nous nous les sommes alors repartis pour que chacune réfléchisse et crée les énigmes correspondant aux concepts choisis. La répartition s'est faite en fonction des affinités de chacune avec le thème et des idées déjà en gestation. En parallèle, nous avons créé le schéma du déroulement de l'Escape Game, c'est-à-dire l'emboitement entre les énigmes et leurs dépendances. Plusieurs sources suggèrent qu'il est mieux d'éviter trop de linéarité (Nadam, 2016 ; Nadam, 2017 ; Borrego, 2017) ce qui semble assez logique puisque cela permet aux participants de se répartir sur différentes énigmes en même temps et d'échanger leurs places en cas de blocage. Nous avons donc construit notre déroulement en respectant ce conseil. Ayant neuf énigmes à notre disposition, nous avons décidé que certaines ne seraient pas nécessaire à l'évasion même mais permettrait de déverrouiller un bonus pour les participants, à savoir des bonbons. Nous avons abouti à ce schéma :

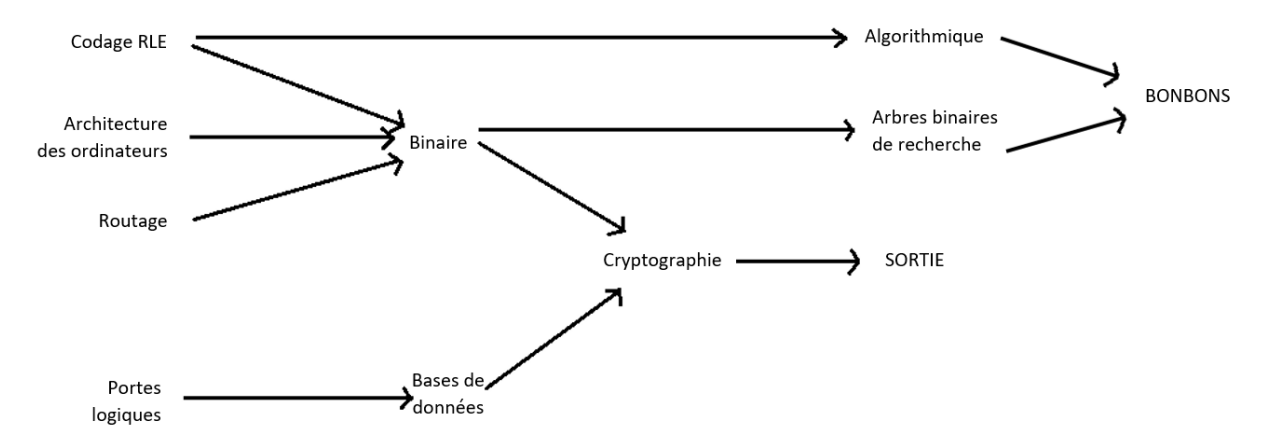

Certaines énigmes semblaient plus propices que d'autres à se trouver à un certain endroit du déroulement. Par exemple, le binaire pouvait assez simplement nécessiter trois énigmes en parallèle avant pour obtenir trois morceaux d'un nombre en binaire à convertir en décimal. Les énigmes que nous avons choisies pour déverrouiller les bonbons sont l'algorithmique et les arbres binaires de recherche car la première ne nous semble pas la plus primordiale à faire découvrir à des collégiens ayant normalement déjà fait de l'algorithmique et la seconde est un concept qui nous semble moins essentiel que les autres car moins basique. Il s'agit d'un point très précis et pointu en informatique qui nous semble moins primordial bien qu'utile. Nous avons décidé que chaque énigme correspondrait à une couleur de gommettes pour que les participant puissent plus facilement rassembler les éléments concernant une même énigme.

Très tôt, nous avions réalisé que tout ne pourrait pas être faisable sans un minimum de connaissances préalable. Nous avons donc décidé de créer un livret qui, pour chaque énigme, donne des éléments de contexte pour mieux situer le concept et son utilité, voire même son fonctionnement pour certaines énigmes. Ce livret doit être lu par le participant avant de commencer l'Escape Game pour qu'il ne se sente pas totalement perdu et lui servira d'indice perpétuel pendant l'Escape Game puisqu'il peut y avoir recours à tout moment l'emmenant avec lui.

Nous allons maintenant passer en revue chaque énigme comme elle a été pensée pour le prototype utilisé dans les bêta-tests. Pour expliquer sommairement les concepts associés, utiles à la compréhension du fonctionnement de l'énigme, nous mettrons ici quelques passages du livret que nous avons créé pour que le lecteur puisse suivre. Ces versions des énigmes correspondent à celles proposées pour notre premier bêta-test et sont donc celles que nous avons réellement produites comme premier prototype. Avant cela, nous avons toutefois déjà fait des modifications à nos idées de bases après avoir testé certaines énigmes sur notre entourage et avoir eu par conséquent leurs retours, remarques et conseils.

#### Le codage RLE :

Le codage RLE ou codage par plage est une façon d'encoder une image numérique, le plus souvent utilisé sur des images en noir et blanc.

Extrait du livret :

« L'appellation « image numérique » désigne toute image (dessin, icône, photographie. . . ) acquise, créée, traitée et stockée sous forme binaire. (Wikipédia)

Visuellement, l'image numérique apparait comme un tableau de pixels, d'une certaine largeur l et d'une hauteur  $h : l \times h$  [...]

Le pixel est l'unité de base permettant de mesurer la définition d'une image numérique. Son nom provient de la locution anglaise picture element, qui signifie « élément d'image ». [. . . ]

Le bit (binary digit ou chiffre binaire) est l'unité la plus simple dans un système de numération ne pouvant prendre que deux valeurs 0 ou 1. »

Si nous prenons cette image, sa taille est 6x6, pour un total de 36 pixels. Un pixel blanc est codé 1 alors qu'un pixel noir est codé 0, l'image est donc codée sur 36 bits.

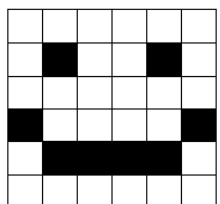

Son codage classique serait le suivant (avec N pour noir et B pour blanc), en lisant ligne par ligne, de gauche à droite :

1N 1N  $1<sub>N</sub>$ 1N 4N  $7B$ 7B  $2B$  $7B$ 4B 1B

Son codage RLE, qui fonctionne par plage comme son nom l'indique, serait alors :

 $7-1-2-1-7-1-4-1-1-4-7$ 

Ce codage est donc assez simple puisqu'il énumère juste le nombre de pixels blancs qui se suivent, puis le nombre de pixels noirs qui se suivent et ainsi de suite jusqu'à la fin de l'image. Son avantage est le gain de place par rapport au codage classique, à partir du moment où l'image contient bel et bien des plages d'une même couleur.

L'objectif de l'énigme est de faire comprendre comment fonctionne ce codage sur des images en noir et blanc et de faire comprendre qu'il permet un gain de place de stockage par rapport à un codage classique d'image. Dans un carnet rédigé à la main par la chercheuse, un exemple comme le précédent est proposé pour comprendre le fonctionnement, avec moins de détails et d'explications pour laisser une plus grande part à la réflexion et à la déduction (figure 6). Un second exemple moins détaillé sur une seconde image plus grande est proposé à la suite pour permettre au participant de vérifier s'il a bien compris. Si le participant bloque réellement, comme pour toutes les autres énigmes, l'actrice est là pour lui poser des questions, le faire réfléchir pour qu'il comprenne par lui-même. L'explication est vraiment le dernier recours.

Les participants trouvent en fouillant huit morceaux de papier quadrillé sur lesquels un rectangle est dessiné, toujours de la même taille (16x20) et ils trouvent également huit objets sur lesquels est marqué : « image 16x20 – codage RLE : ledit codage RLE », avec un codage différent pour chaque objet. Ils doivent donc dessiner les huit images correspondant aux huit codages sur les huit morceaux de papier pour trouver 8 chiffres qui forment un code. Pour les mettre dans l'ordre, chaque image renferme un nombre de cases parasites différents, variant d'un à huit (figure 7).

#### L'architecture des ordinateurs

Nous avons pu récupérer deux vieilles tours d'ordinateur identiques auprès du service informatique du Loria, ce qui était extrêmement chanceux pour nous comme nous devions créer deux salles identiques, et notre tutrice nous a chargées de créer une énigme à partir de cela . Nous avons pensé à créer une sorte de texte métaphorique qui fait référence à des éléments de l'ordinateur en employant les termes représentant l'équivalent ou approchant dans le corps humain. En parallèle, le livret contient une description du rôle de chaque composant de l'ordinateur, y compris ceux qui ne sont pas évoqués dans le texte, et des photos annotées qui peuvent être trouvées en fouillant permettent d'identifier les différents composants sur la tour présente dans la pièce.

A partir de là, pour permettre plus d'interactivité, nous avions pensé à utiliser une carte Arduino, quelques boutons, quelques diodes et un cadrant permettant d'afficher un code. Le participant qui doit identifier les bons composants devrait alors appuyer sur les boutons au niveau des différents composants dans l'ordre induit par le texte. Tant que l'ordre n'est pas le bon, la diode rouge est allumée, lorsque le bon ordre avec les bons composants est entré, la diode verte s'allume à la place et un code est affiché. Nous avions créé un prototype pour cette idée mais après discussion avec notre tutrice, cela ne semblait pas forcément être une bonne idée. Sachant que le but est que notre Escape Game puisse être assez facilement réutilisable, le fait d'ajouter des éléments nécessitant plus de technique et de compétences pointues n'est pas un bon point. De plus, le matériel nécessaire est assez cher et fragile alors qu'il nécessiterait manipulation par des collégiens et transport régulier. De plus, si pour une raison ou pour une autre, il n'y a plus de courant ou la carte ne marche plus, l'énigme est infaisable et bloque le reste de l'Escape Game.

Nous avons donc réfléchi à une autre solution qui est venue assez naturellement : associer sur la tour un nombre à chaque composant et avec le texte, ajouter un calcul qui doit être fait à l'aide des différents nombres obtenus en identifiant les bons composants (figure 8). Ainsi, le participant découvre par cette énigme le rôle de différents composants au sein d'un ordinateur ainsi que leur apparence et une localisation possible.

#### Le routage

#### Extrait du livret :

« Sur un réseau local (par exemple celui de mon collège) ou sur le réseau internet, mon ordinateur (ainsi que les autres outils numériques comme mon téléphone) est identifié auprès des autres par une adresse dite IP (Internet Protocol), tout comme mon lieu d'habitation qui lui a une adresse postale. Cette adresse IP se présente sous la forme de 4 nombres allant de 0 à 255, séparés par des points : « X.Y.Z.W ». (Par exemple : 190.170.10.254)

Quand je vais sur Internet, mon ordinateur doit se connecter à des serveurs, qui vont héberger mon site Internet préféré par exemple, ou stocker mes mails. Ceux-ci ont également des adresses IP. Pour se connecter, des « paquets » d'informations vont donc être envoyés vers une destination (le serveur d'un site). Pour atteindre la destination, les paquets vont être transférés au fur et à mesure, d'un élément informatique au suivant, par ce que l'on appelle des routeurs, qui ont également une adresse IP.

Chaque routeur possède une table de routage, qui répertorie pour chaque adresse qu'il connaît l'adresse du prochain routeur auquel transférer le message. Ainsi, le paquet ne passe pas toujours par le chemin le plus court ou le plus rapide, mais est redirigé au fur et à mesure suivant ce que chaque table de routage va lui indiquer. »

L'énigme créée se compose donc principalement d'un schéma réalisé à la main sur un tableau dans la salle et d'une table de routage qui peut être trouvée en fouillant. Le schéma représente un réseau avec trois serveurs et plusieurs routeurs. Plusieurs chemins différents les relient. Chaque serveur et chaque routeur a sa propre adresse, chaque routeur a trois sorties numérotées et chaque lien entre deux éléments porte un nombre. D'autres indications figurent sur le tableau pour aider à résoudre l'énigme. Il est indiqué comment faire pour calculer la valeur correspondant à un certain chemin, c'est-à-dire en faisant la somme

des nombres se trouvant sur chaque lien emprunté. Il est également indiqué que pour résoudre l'énigme il faut trouver un code en additionnant les valeurs de trois chemins particuliers. A partir de là, le participant n'a qu'à lire la table de routage qui lui indique par où passer en partant d'un certain endroit et en voulant aller à un tel autre endroit, et ce pour les trois chemins demandés (figure 9).

L'objectif est ici que le participant comprenne de manière assez générale le fonctionnement du routage avec notamment l'utilisation d'une table de routage et qu'il se familiarise avec les notions d'adresses IP, de serveurs, de routeurs et de paquets d'informations.

#### Les portes logiques

Extrait du livret :

« Un des fondamentaux de l'électronique numérique est ce qu'on appelle les « portes logiques ». Il s'agit d'éléments électroniques simples, prenant une ou plusieurs entrées en compte, et réalisant un calcul à partir de ces entrées. Le résultat est envoyé sur l'unique sortie. Ces calculs reposent sur la logique dite booléenne, du nom de son créateur Georges Boole.

La version schématique de ces portes logiques prend la forme suivante :

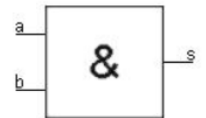

- Les lettres a et b sont les variables d'entrée, mais il peut y avoir une seule ou plusieurs entrées. Les entrées auront une valeur de 0 (aucun signal électrique) ou 1 (un courant électrique passe).

- Le carré représente le composant électronique. Au centre du carré, on va trouver un symbole correspondant au calcul fait par le composant. Ici, il s'agit du calcul nommé « ET » : s prend la valeur 1 uniquement si  $a = 1 E T b = 1$ .

- La lettre s est le résultat en sortie, d'une valeur 0 ou 1.

- Sur le trait de la sortie, il peut y avoir un petit cercle collé au carré : cela signifie qu'on inverse la valeur de sortie (nommé NON + le nom du calcul). Si pour un ET on a  $a = 1$  et  $b = 1$ , s sera égal à 1; pour NON ET, s est inversé et prend la valeur 0.

On utilise généralement des tables de vérités qui indiquent pour chaque ensemble de valeurs en entrées les valeurs de sorties correspondantes. »

L'énigme que nous avons créée à partir de ce concept comporte un schéma avec différentes entrées et sorties qui se suivent dont la valeur est connue mais il manque les portes logiques, au nombre de quatre. Deux emplacements sont verts et deux emplacements sont rouges. Des paquets de six portes logiques vertes et six portes logiques rouges peuvent être trouvés en fouillant ainsi que deux tables de vérité. Pour un emplacement donné sur le schéma, le participant doit donc regarder le nombre d'entrées, les valeurs desdites entrées et de la sortie et voir parmi les portes disponibles dans la couleur indiquée sur l'emplacement laquelle est la bonne grâce aux tables de vérité.

Nous avons été obligées d'utiliser deux couleurs pour réduire les possibilités et n'aboutir pour chaque combinaison d'entrées et de sorties qu'à une seule réponse possible. Toutes les portes comportent au dos un chiffre. Une fois les quatre portes bien placées, chacune doit donc être retournée pour donner quatre chiffres composant un code. Chaque emplacement est associé à une lettre A, B, C ou D et il suffit donc de prendre les chiffres dans l'ordre indiqué par les lettres sur les emplacements en suivant l'ordre alphabétique pour obtenir le code (figure 10).

Le participant découvre ici ce qu'est concrètement une porte logique et comment lire une table de vérité. Ainsi, il est initié à l'algèbre de Boole mais elle lui est introduite par l'utilité physique qu'elle peut avoir dans un système électronique ce qui est peut-être plus parlant qu'une approche purement théorique.

#### Le binaire

Extrait du livret :

« L'arithmétique binaire (plus simplement le calcul binaire) est utilisée par les systèmes électroniques les plus courants (calculatrices, ordinateurs, etc.) car les deux chiffres 0 et 1 s'y traduisent par le passage ou l'absence d'un courant électrique (ou par une différence de tension).

Le 1 représente généralement le passage d'un courant alors que le 0 représente l'absence de courant. En logique, le 1 représente le « vrai » et le 0 le « faux ». »

L'énigme créée se base sur la conversion d'un nombre binaire en décimal. Ce nombre est découpé en trois morceaux qu'il faut récupérer en résolvant trois autres énigmes et remettre dans l'ordre comme on le ferait avec un puzzle. Dans le carnet cité plus haut rédigé à la main par la chercheuse, un page couvre la conversion binaire-décimal et décimal-binaire. Un pan de la page concerne également l'encodage de caractères latins à l'aide du binaire mais ne sert pas pour l'énigme. Ces éléments sont des informations supplémentaires, susceptibles d'égarer le participant mais lui donnant par ailleurs des connaissances supplémentaires.

Ici, pour convertir dans un sens ou dans l'autre, nous considérons qu'il faut passer par la décomposition du nombre décimal en somme de puissances de deux. Selon la convention la plus communément utilisée, le bit de poids faible se trouve à droite dans le nombre binaire, ce qui signifie que le bit le plus à droite correspond à 20. Si ce bit vaut 0, alors cette puissance n'est pas exprimée dans la décomposition du nombre décimal, s'il vaut 1, alors cette puissance fait partie de la décomposition du nombre décimal en puissance de deux. Le bit à sa gauche correspond à 21 et ainsi de suite. Prenons un exemple :

Le nombre binaire : 0 1 0 1 0 1 0 0<br>  $\begin{bmatrix} 1 & 0 & 1 & 0 & 1 & 0 & 0 \\ 0 & 1 & 0 & 0 & 0 & 0 \\ 0 & 0 & 0 & 0 & 0 & 0 \\ 0 & 0 & 0 & 0 & 0 & 0 \\ 0 & 0 & 0 & 0 & 0 & 0 \\ 0 & 0 & 0 & 0 & 0 & 0 \\ 0 & 0 & 0 & 0 & 0 & 0 \\ 0 & 0 & 0 & 0 & 0 & 0 \\ 0 & 0 & 0 & 0 & 0 & 0 \\ 0 & 0 & 0 & 0 &$ converti en décimal : =  $2^6$  +  $2^4$  +  $2^2$  = 64 + 16 + 4 = 84

Ainsi, le participant doit comprendre ce principe à l'aide d'un exemple similaire et d'un exemple de conversion décimal vers binaire qui fonctionne sur le même schéma. La liste des valeurs des puissances de deux est également écrite sur cette page. Le participant, une fois qu'il a réuni les différents morceaux du nombre binaire doit donc simplement effectuer la conversion vers le décimal, cette page d'explication étant normalement suffisante pour comprendre le concept (figure 11).

Le participant voit ici comment convertir un nombre binaire en décimal et inversement et il peut aussi être sensibilisé aux utilisations pratiques du binaire par le livret ou les autres informations du carnet.

#### Les bases de données

Extrait du livret :

« Une base de données (en anglais database), permet de stocker et de retrouver l'intégralité de données brutes ou d'informations en rapport avec un thème ou une activité ; celles-ci peuvent être de natures différentes et plus ou moins reliées entre elles. Les premières bases de données étaient calquées sur la présentation des cartes perforées : réparties en lignes et colonnes de largeur fixe.

Une carte perforée est un morceau de papier rigide qui contient des informations représentées par la présence ou l'absence de trou dans une position donnée.

 $\left[\ldots\right]$ 

De manière simplifiée, nous pourrions imaginer un système où chaque carte représente un élément et toutes les cartes sont perforées pour chaque propriété possible. Cependant, le trou ne serait pas le même selon la valeur propre à l'élément pour chaque propriété. Si l'élément possède la propriété souhaitée, le trou est « ouvert », c'est-à-dire relié au bord de la carte, si ce n'est pas le cas, le trou est alors « fermé ». On pourrait ainsi utiliser des aiguilles pour faire une certaine requête : si l'on passe une aiguille dans le trou correspondant à la propriété testée pour le paquet de fiches en le soulevant, alors seules les fiches où l'élément possède la propriété sélectionnée tomberont (les autres resteront accrochées). »

|  |  |  |  |      |  |  |  | 11.101 |  |  |  |              |  |  |  |     |  |  |  |  |  |  |  |  |  |  |  |  |  |  |  |  |  |  |  |  |
|--|--|--|--|------|--|--|--|--------|--|--|--|--------------|--|--|--|-----|--|--|--|--|--|--|--|--|--|--|--|--|--|--|--|--|--|--|--|--|
|  |  |  |  | 1111 |  |  |  |        |  |  |  | $\mathbf{u}$ |  |  |  | . . |  |  |  |  |  |  |  |  |  |  |  |  |  |  |  |  |  |  |  |  |
|  |  |  |  |      |  |  |  |        |  |  |  |              |  |  |  |     |  |  |  |  |  |  |  |  |  |  |  |  |  |  |  |  |  |  |  |  |
|  |  |  |  |      |  |  |  |        |  |  |  |              |  |  |  |     |  |  |  |  |  |  |  |  |  |  |  |  |  |  |  |  |  |  |  |  |
|  |  |  |  |      |  |  |  |        |  |  |  |              |  |  |  |     |  |  |  |  |  |  |  |  |  |  |  |  |  |  |  |  |  |  |  |  |
|  |  |  |  |      |  |  |  |        |  |  |  |              |  |  |  |     |  |  |  |  |  |  |  |  |  |  |  |  |  |  |  |  |  |  |  |  |
|  |  |  |  |      |  |  |  |        |  |  |  |              |  |  |  |     |  |  |  |  |  |  |  |  |  |  |  |  |  |  |  |  |  |  |  |  |
|  |  |  |  |      |  |  |  |        |  |  |  |              |  |  |  |     |  |  |  |  |  |  |  |  |  |  |  |  |  |  |  |  |  |  |  |  |
|  |  |  |  |      |  |  |  |        |  |  |  |              |  |  |  |     |  |  |  |  |  |  |  |  |  |  |  |  |  |  |  |  |  |  |  |  |
|  |  |  |  |      |  |  |  |        |  |  |  |              |  |  |  |     |  |  |  |  |  |  |  |  |  |  |  |  |  |  |  |  |  |  |  |  |
|  |  |  |  |      |  |  |  |        |  |  |  |              |  |  |  |     |  |  |  |  |  |  |  |  |  |  |  |  |  |  |  |  |  |  |  |  |
|  |  |  |  |      |  |  |  |        |  |  |  |              |  |  |  |     |  |  |  |  |  |  |  |  |  |  |  |  |  |  |  |  |  |  |  |  |
|  |  |  |  |      |  |  |  |        |  |  |  |              |  |  |  |     |  |  |  |  |  |  |  |  |  |  |  |  |  |  |  |  |  |  |  |  |

Figure 1 – Carte perforée à 80 colonnes et 10 lignes. (Wikimedia commons)

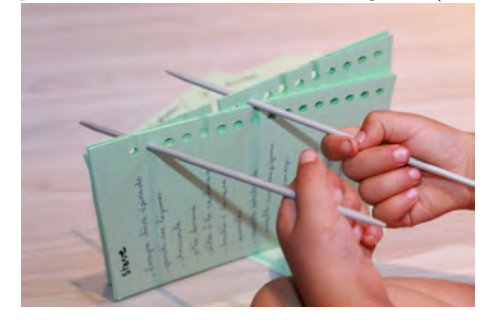

Figure 2 – Exemple d'application de ce système par Marie Duflot-Kremer : pour trouver un plat à cuisiner lors d'une réception, chaque carte est un ami et chaque propriété est un plat que l'ami en question aime (trou ouvert) ou n'aime pas (trou fermé).

A l'aide du livret et des autres éléments trouvés : quatre aiguilles, trente fiches perforées et une requête, les participants sont en mesure de comprendre ce qu'ils doivent faire et ce à quoi peut servir une base de données, même si cette version est simplifiée. La requête évoque quatre propriétés présentes sur les fiches. Les participants n'ont donc qu'à passer les quatre aiguilles dans les quatre trous correspondant du paquet de fiche, à soulever et secouer un petit peu et normalement quatre fiches tombent, ce sont les quatre seuls éléments à posséder les quatre propriétés simultanément.

Les fiches, réalisées en utilisant le publipostage, correspondent à trente éléments du tableau périodique des éléments dont les dix-sept terres rares existant. La requête mentionne d'ailleurs « terres rares » mais également le continent d'extraction « Asie » et un domaine d'utilisation des éléments. Le choix de ce thème particulier était de sensibiliser les participants à l'exploitation voire la surexploitation des terres rares pour un certain nombre de nouvelles technologies. Cette sensibilisation peut passer par l'énigme, qui énumère un grand nombre d'utilisation des terres rares dans l'informatique et la haute-technologie de manière générale mais aussi et surtout par le débriefing à la suite de l'Escape Game.

Une fois, les quatre fiches extraites du paquet, les participants doivent utiliser la lampe UV<sup>7</sup> trouvée pendant la fouille pour lire quatre inscriptions invisibles à l'œil nu. Evidemment, chaque fiche, même inutile, comporte ce type d'inscription. Il s'agit d'un nombre suivi d'une lettre, les deux étant séparés par deux points (4 : U par exemple). En mettant les chiffres 1, 2, 3 et 4 trouvés dans l'ordre, les participants peuvent trouver un mot avec les lettres correspondantes : FAIR <sup>8</sup>. Il s'agit de la clé utile pour l'énigme de cryptographie et elle a été choisie dans la même idée que le reste de l'énigme dans un but de sensibilisation à la problématique d'exploitation des terres rares qui ne repose pas ou peu sur des principes d'équité (figure 12).

La cryptographie

<sup>7.</sup> Lampe à rayons ultraviolets

<sup>8.</sup> En anglais : juste, équitable

Extrait du livret :

« La cryptographie est une des disciplines de la cryptologie s'attachant à protéger des messages (assurant confidentialité, authenticité et intégrité) en s'aidant souvent de secrets ou clés. Elle se distingue de la sténographie qui fait passer inaperçu un message dans un autre message alors que la cryptographie rend un message inintelligible à autre que qui-de-droit. »

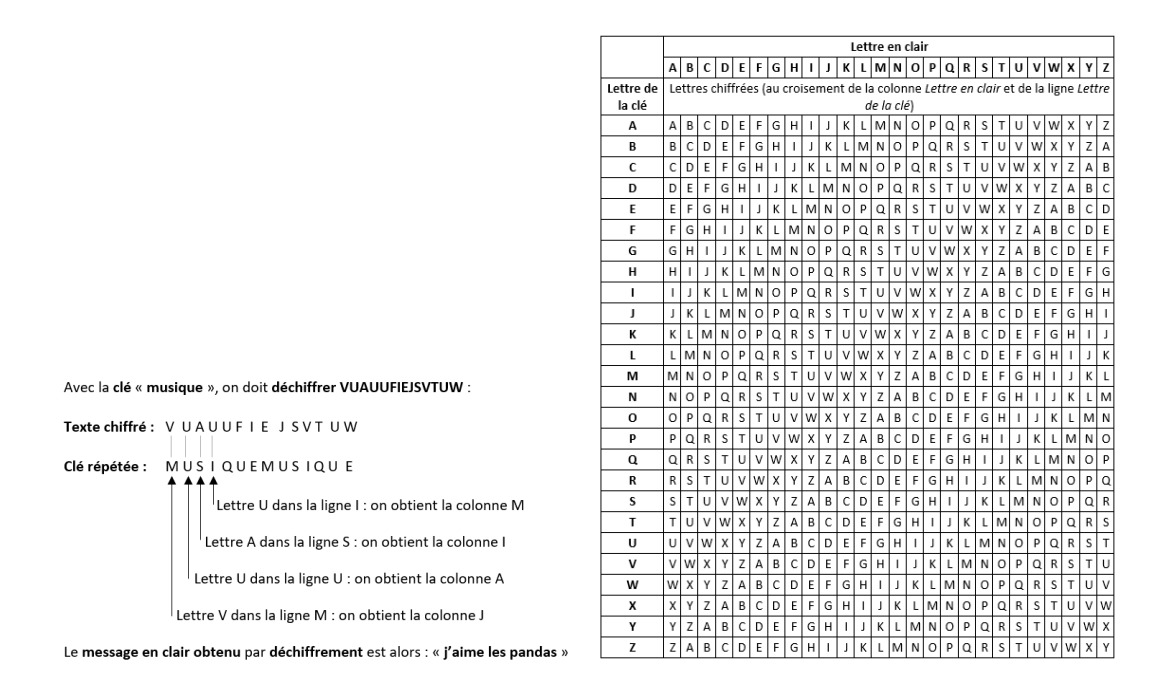

Pour cette énigme, nous avons choisi une méthode de cryptographie en particulier : le chiffre de Vigenère. Il s'agit d'une méthode symétrique, ce qui n'est plus guère utilisé aujourd'hui mais qui a le mérite d'introduire de façon claire le concept de clé en cryptographie et qui se prête bien à la résolution d'une énigme où plusieurs morceaux sont à réunir.

#### Extrait du livret :

« Le chiffre de Vigenère est un système de chiffrement par substitution, où une même lettre du message à transmettre (message clair) peut, suivant sa position dans celui-ci, être remplacé par des lettres différentes dans le message chiffré.

 $\lfloor \ldots \rfloor$ 

Le chiffrement à clé utilise une chaîne de chiffres ou de caractères (la clé) pour indiquer par quelle lettre doit être substitué chaque lettre du message en clair. Dans les méthodes modernes, la clé est alphanumérique, unique et aléatoire.

Dans le chiffre de Vigenère, la clé est un mot qui est répété plusieurs fois (ce qui est sa faiblesse et a permis d'en produire une méthode de décodage). A chaque lettre du message clair correspond alors une lettre de la clé, qui définit la substitution. Le codage se fait alors à partir d'une table indiquant, dans un tableau croisé, la lettre qui servira à coder. »

Pour cette énigme, le participant doit trouver le message à déchiffre, la clé précédemment citée, la table de Vigenère et l'exemple ci-dessous qui permet de comprendre le fonctionnement de la table et donc la méthode de déchiffrement :

En s'appuyant sur cet exemple, le participant doit donc déchiffrer son propre message avec sa propre

clé et ainsi trouver le mot à cinq lettres permettant d'ouvrir le Cryptex <sup>9</sup> qui contient le message disant que la porte est déverrouillée.

Le participant découvre ici une méthode particulière de cryptographie qui lui permet de comprendre l'utilité de la cryptographie et le concept de clé en cryptographie (figure 13).

#### L'algorithmique

Extrait du livret :

« Un algorithme est une suite finie d'instructions rédigée de manière non-ambiguë qui a pour but de résoudre un problème. Le processeur, par exemple, prend en entrée des instructions et les exécute, c'est ainsi que l'ordinateur fonctionne. C'est la programmation qui permet de passer d'un algorithme en pseudo-code à une suite d'instructions rédigée dans un langage que l'ordinateur peut interpréter après compilation, et donc, exécuter. Le mot algorithme vient du nom du mathématicien Al Khwarizmi (780- 850 environ) qui a introduit la numérotation décimale et les calculs s'y rapportant. Les algorithmes sont étudiés afin de réduire leur complexité en temps et en espace, c'est-à-dire pour les optimiser.

Une boucle est une structure logique qui permet d'exécuter une instruction ou un bloc d'instructions de manière répétitive. Il existe deux types de boucles, la boucle « pour » qui permet de répéter une instruction un certain nombre de fois et la boucle « tant que » qui permet de répéter une instruction tant qu'une condition est vérifiée, par exemple « tant que  $X<10$  ». Un passage dans une boucle est appelé itération.

Une condition est une structure de contrôle qui exécute une instruction ou un bloc d'instructions uniquement si une certaine condition est vérifiée. »

Les participants ont normalement déjà tous fait un peu d'algorithmique en début de collège, en général avec Scratch <sup>10</sup>. Nous avons donc décidé de réaliser une énigme utilisant un algorithme écrit sous Scratch pour que cela leur soit plus familier. De plus, l'algorithme fait déplacer un Playmobil sur une grille ce qui rappelle un grand classique sur Scratch qui permet de déplacer un chat et de lui faire effectuer un certain dessin. L'intérêt d'utiliser Scratch est également qu'il fonctionne par briques avec un code couleur attribué (et logiquement connu des participants) : l'orange pour l'affectation d'une valeur à une variable, le vert pour l'utilisation d'opérateurs, etc. L'algorithme créé utilise plusieurs variables (une pour désigner le Playmobil, une dont la valeur numérale finale est la solution de l'énigme et une autre variable numérale). L'algorithme utilise plusieurs conditions et plusieurs boucles. Le but est ici pour le participant de s'exercer plus que de découvrir. Il doit suivre le déroulé de l'algorithme jusqu'au bout pour trouver la solution (figure 14).

#### Les arbres binaires de recherche

Extrait du livret :

« Un arbre est une structure de données qui permet de hiérarchiser les données. Par exemple, sur l'arbre ci-contre, Kate est la mère de Kevin, Buzz et Megan.

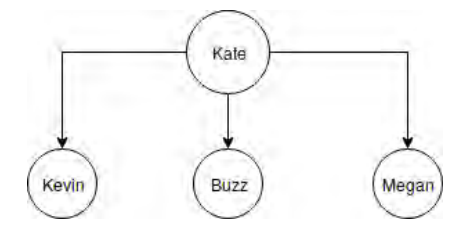

<sup>9.</sup> Cryptex est un néologisme utilisé par Dan Brown dans son roman Da Vinci Code pour désigner une sorte de coffre-fort portable conçu pour cacher des messages secrets. (Wikipédia)

<sup>10.</sup> Scratch est un langage de programmation graphique manipulable et exécutable par le logiciel de même nom à vocation éducative. (Wikipédia)

Les structures de données sont un moyen de stocker et d'organiser des données pour faciliter leur stockage, leur utilisation et leur modification. Propriétés des arbres :

- un nœud est un élément de l'arbre. Ci-contre, "Kate", "Kevin", "Buzz" et "Megan" sont des nœuds. Chaque nœud a un seul parent, sauf pour la racine ("Kate" ici)

- la racine est un nœud qui n'a pas de parent

- si le nœud P est le parent du nœud E, nous dirons alors que E est l'enfant de P

- une feuille est un élément de l'arbre qui n'a pas d'enfant. Dans notre exemple "Kevin", "Buzz" et "Megan" sont des feuilles.

- un sous-arbre est une partie d'un arbre. Sa racine est n'importe quel nœud autre que la racine de l'arbre.

Un arbre binaire de recherche ? Qu'est-ce que c'est ?

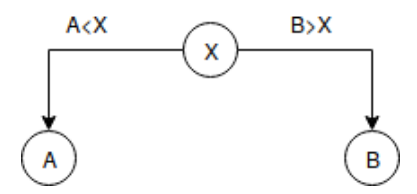

Dans un arbre binaire, chaque nœud a, au plus, deux enfants : un enfant à gauche et un enfant à droite.

Dans un arbre binaire de recherche, l'enfant à gauche d'un nœud (et tout élément d'un sous-arbre à gauche) est plus petit que ce nœud. L'enfant à droite d'un nœud (et tout élément d'un sous-arbre à droite) est plus grand que ce nœud.»

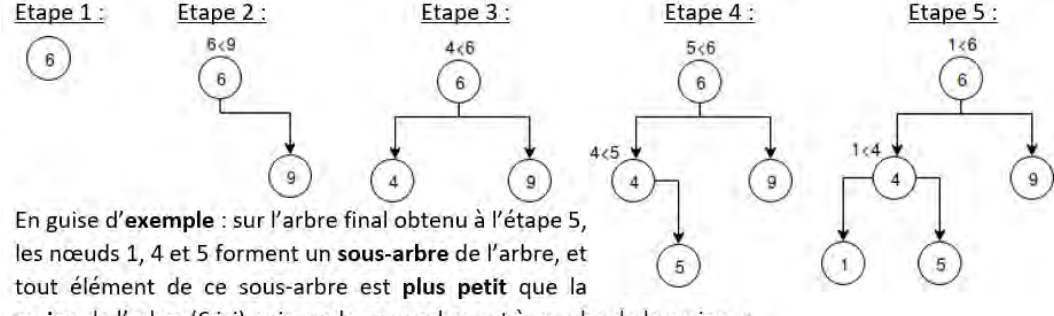

racine de l'arbre (6 ici) puisque le sous-arbre est à gauche de la racine. »

Plusieurs idées nous sont venues pour faire découvrir ce concept à travers une énigme. Nous avons pensé à la possibilité de faire construire un arbre binaire de recherche mais il nous a semblé plus intéressant de fournir un arbre construit et d'inciter le participant à comprendre les liens entres les éléments de l'arbre pour résoudre l'énigme. Nous avons donc créé un arbre binaire de recherche empli de nom, qui a été construit en fonction de l'âge des personnes concernées. Cet arbre représente concerne les collègues d'Orena Gapuissi qu'elle suspecte d'appartenir aux Antiteks. Le participant trouve un tableau contenant les âges dans l'ordre croissant et il doit alors remplir le tableau avec les noms correspondant en lisant correctement l'arbre. Il est ensuite indiqué qu'il doit additionner les âges des personnes dont le prénom commence par S pour trouver le code (figure 15).

L'objectif pour le participant est de comprendre comment fonctionne un arbre binaire de recherche et qu'il permet de hiérarchiser, de structurer des données en fonction d'un paramètre.

Une fois les énigmes clairement déterminées, nous avons pu préciser notre schéma de déroulement en indiquant quels éléments sont nécessaires pour résoudre une énigme et ce qui est obtenu une fois l'énigme résolue. Comme nous avions alors déjà commencé à énumérer le matériel qui nous serait nécessaire pour créer nos deux salles, nous avons également ajouté des éléments en lien avec le matériel utilisé sur le schéma (figure 16).

#### 3.3 Recherche de matériel et organisation des bêta-tests

En même temps que nous créions les énigmes, il a fallu commencer à réfléchir au matériel dont nous aurions besoin pour les deux salles en prenant en compte à la fois les éléments de décors, d'ambiance et les éléments indispensables à la fouille et au fonctionnement même de l'Escape Game. Nous savions déjà quels éléments étaient à notre disposition comme les deux tours d'ordinateur ainsi que deux coffre-forts et nous avons donc dressé une liste entière de matériel nécessaire supplémentaire puis nous l'avons divisée en deux. D'un côté, nous avons la liste du matériel qui peut être récupéré, que ce soit par le Loria et Inria ou par nous-mêmes ou notre tutrice : sac à dos, pot à crayon, manteaux avec de nombreuses poches, vieux matériel informatique pour le décor. . . (figure 17) Cette liste a été transmise à notre tutrice et à Véronique Poirel d'Inria, chargée de médiation scientifique et de la culture scientifique et technique, qui a été notre principale interlocutrice pour l'organisation des bêta-test, l'achat du matériel par Inria et l'aide aux impressions. Grâce à elle et à notre tutrice, nous avons vraiment pu récupérer un bon nombre d'éléments, que nous avons également complété comme nous le pouvions. D'un autre côté, nous avons fait une liste du matériel qui devrait être acheté : nombreux cadenas, boîtes à outils, tour en plastique à tiroirs, Cryptex, lampes UV, marqueurs UV. . . (figure 18) Nous avons ensuite travailler à diviser cette liste en deux parties de montants à peu près égaux entre Inria et le Loria. Au niveau des dates de réception, nous étions vraiment justes pour certains objets mais nous étions tout de même dans les temps pour les bêta-tests, avec le prêt d'un peu de matériel de notre tutrice pour l'occasion.

Il a fallu aussi assez tôt commencer à rechercher des participants pour nos bêta-tests et à les organiser. Nous avions décidé dès le départ qu'ils prendraient place pendant les vacances d'avril sur une seule salle car le calendrier ne nous laissait pas vraiment d'autres options viables. A la demande de notre tutrice, Véronique Poirel nous a aidées à organiser ces bêta-tests au sein même d'Inria. Nous lui avons demandé une journée sur chaque semaine des vacances et il a donc été décidé que les bêta-tests se feraient le lundi 8 et le jeudi 18 avril dans les locaux d'Inria et du Loria. Pour trouver des participants, il a été proposé par notre tutrice et Véronique Poirel de faire relayer notre appel à participants par les IPR de mathématiques de l'académie auprès des professeurs de mathématiques. Nous avons donc écrit un mail décrivant notre projet, son contexte et nos besoins pour ces deux journées et Véronique Poirel s'est chargée de le transmettre à Isabelle Jacques et Hélène Tanoh, IPR de mathématiques. Dans les jours suivant, nous avons commencé à recevoir des mails de professeurs intéressés pour venir avec des groupes d'élèves. Selon leurs disponibilités, nous avons commencé à les répartir sur des créneaux et à leur communiquer les autorisations de participation et d'exploitation et diffusion de l'image à faire remplir aux parents. Cette deuxième autorisation visait à permettre à Inria et à notre tutrice de communiquer sur l'événement ainsi qu'à nous permettre d'illustrer nos productions sur le projet (rapport et poster). Tout accompagnateur était le bienvenu mais était prévenu qu'il ne serait qu'un observateur attentif et non un participant lors des bêta-tests. Des demandes de parents souhaitant inscrire leur enfant avec ou sans amis sont également arrivées et ont été traitées de la même manière. Lorsque nous n'avions plus de nouvelles demandes mais encore de la place de disponible, notre tutrice a relayé notre appel par le réseau du Loria et il s'est même étendu un peu plus loin. Cela nous a permis de remplir tous nos créneaux, soient trois créneaux de six personnes le 8 avril et quatre créneaux de six personnes le 18 avril. Nous avons déterminé que six personnes semblaient être un bon nombre pour une salle en raison du nombre d'énigmes en parallèles et du nombre d'endroits à fouiller (cinq ou sept personnes sembleraient encore correctes mais huit ou quatre feraient trop ou trop peu). Des rappels ont été envoyés à chaque participant ou responsable quelques jours avant pour éviter les oublis.

#### 3.4 Réalisation pratique du prototype pour les bêta-tests : énigmes et livret

Assez peu de temps avant les bêta-tests, nous avons commencé la réalisation pratique des énigmes ce qui passait par un certain nombre d'impressions et de plastifications. Nous avons choisi de mettre en place un code couleur pour chaque énigme pour permettre aux participants de rassembler des éléments qui servent à résoudre une même énigme pour éviter qu'ils se perdent dans des réflexions sans fin. Pour ce faire, nous avons donc placé une gommette d'une couleur donnée sur tous les éléments d'une énigme donnée ainsi que sur l'objet qu'elle permet de déverrouiller (coffre, cadenas. . . )(figure 19).

#### 3.5 Briefing et introduction

Nous avons également travaillé sur le briefing que l'une de nous ferait en accueillant les futurs participants. Il s'agissait d'introduire le concept d'Escape Game à ceux ne le connaissant pas ainsi que les spécificités propres à notre Escape Game, à savoir l'aspect pédagogique et la présence d'un livret à lire pendant vingt minutes avant de commencer l'Escape Game et qui est conservé pendant toute sa durée. Il fallait aussi donner quelques consignes quant à ce que les participants pouvaient ou non effectuer, par exemple écrire uniquement sur les feuilles disponibles à cet effet et non ailleurs. Nous devions également donner quelques conseils pour aider à réussir au mieux l'Escape Game (communication et fouille importantes) ainsi que des explications utiles comme pour les codes couleurs mis en place à l'aide des gommettes. Evidemment, il nous fallait aussi faire un bref récapitulatif des consignes de sécurité et rappeler que les participants ne sont pas réellement enfermés, qu'ils peuvent donc sortir à tout moment en cas de problème. Nous avons prévu dix minutes pour cette partie en comptant les possibles questions puis vingt minutes pour la lecture du livret.

Nous devions aussi préparer le script de l'actrice pour l'introduction à l'univers et à l'histoire. Il est en grande partie basé sur le scénario évoqué plus haut mais raconté de son point de vue à elle, fille de la chercheuse Orena Gapuissi.

#### 3.6 Organisation de la salle, check-list de remise à zéro et ambiance

Avant les bêta-tests, il a bien sûr fallu décider d'une organisation prototypique de la salle. Cette organisation se base sur l'idée que notre Escape Game prend place dans une salle de classe mais il faut assez rapidement pouvoir transformer la salle pour qu'elle ressemble plus à une pièce de travail personnel avec bureaux et ilots de travail (figure 20). plan temporaire En sachant quel matériel nous avions réellement à ce stade, nous avons pu ajouter l'aspect de fouille à notre organisation de la salle. Cet aspect a été ajouté sur un schéma du déroulement comportant le matériel et les codes associés aux différents cadenas (figure 21).

En parallèle, nous avons créé une check-list de remise à zéro de notre salle prototype ce qui est indispensable pour pouvoir tout remettre en place entre deux sessions sans perdre de temps et sans rien oublier (Nadam, 2016). Cette liste se base sur chaque point clé du plan et énumère ce qui doit s'y trouver et à quel endroit exactement. Les objets en contenant d'autres sont soulignés et lorsque c'est le cas, le code associé est inscrit pour éviter tout problème lors de la remise en place. Après impression, l'ajout d'un code couleur avec gommettes et crayons de couleur permet de s'y repérer plus facilement par rapport aux éléments communs à une énigme en particulier (figure 22).

Peu de temps avant les bêta-tests, nous avons cherché des musiques libres de droits qui mettraient les participants dans l'ambiance. Nous souhaitions que la musique soit d'abord assez douce, tranquille, rappelant des thèmes de science-fiction ou d'enquête si possible et qu'elle devienne ensuite de plus en plus stressante pour que les participants sentent le temps qui passe et l'échéance arriver. Ceci n'a pas forcément été chose simple mais finalement, notre playlist a apparemment l'effet escompté. Elle dure soixante-deux minutes, ce qui laisse un petit peu de marge aux participants pour sortir par rapport à l'heure annoncée car nous les prévenons que lorsque la musique s'arrête, le temps est écoulé et les Antiteks sont là.

#### 3.7 Bêta-tests : équilibrage et modifications

Les bêta-tests se sont déroulés comme prévus les 8 et 18 avril dans les locaux d'Inria, dans une salle différente entre les deux jours. Il y a eu quelques absents ce qui a formé plusieurs groupes de cinq et même un groupe de quatre. Comme prévu, cinq est encore correct alors que quatre rend les choses tout de suite plus compliquées. Le temps d'une heure est vraiment le bon par rapport à la quantité de fouille, d'énigmes et au vu de leurs difficultés. Nous avons adapté assez facilement notre aide à l'efficacité et l'avancement des différents groupes de sorte à ce qu'ils puissent tous tout réaliser dans le temps imparti.

Les retours des participants comme des accompagnateurs ont été très positifs dans l'ensemble mais certaines remarques et certaines de nos observations nous ont poussées, comme prévu, à effectuer des changements, des modifications à différents niveaux. Nous avons aussi écouté attentivement toute proposition faite par les participants et leur avons demandé leurs avis sur différents points.

Nous avons donc modifié plusieurs énigmes. Dès la fin de la toute première séance du 8 avril, nous sommes passées de huit images à dessiner avec le codage RLE à seulement quatre car cela prenait beaucoup trop de temps. Pour les Escape Game finaux, nous avons décidé de diminuer la taille des images car cette énigme prenait toujours un certain temps tout de même et une petite erreur était vraiment fatale pour le reste du dessin. Les images sont donc passées de la taille 16x20 à 15x10 ce qui nous a forcé à trouver comment dessiner les nombres à ce format et à changer les objets sur lesquels les codes étaient inscrits (CD, page de cahier de brouillon, étiquette de bagage, portrait d'Hedy Lamarr).

Après les séances du 8 avril, pour l'architecture des ordinateurs, il a semblé préférable de bien identifier les six composants évoqués par la puce qui précède la phrase les décrivant. Les puces étaient originellement identiques et il suffisait normalement de prendre les composants dans l'ordre de lecture pour effectuer le calcul mais cela ne semblait pas clair pour tous les participants. Nous avons donc différencié chaque puce de sa voisine et chacune se retrouve nettement à sa place dans le calcul demandé en bas de page.

Suite à la difficulté ressentie par les participants face à l'énigme du routage le 8 avril, nous avons ajouté un élément pour résoudre l'énigme, il s'agit d'un exemple de lecture et d'utilisation d'une table de routage quelconque. Le livret a aussi été enrichi concernant cette partie avec l'ajout de définitions (routeur, serveur, paquet, table de routage). A la fin des bêta-tests, nous avons décidé de supprimer un des trois chemins demandés initialement car cela prenait du temps inutilement et était assez rébarbatif à faire pour les participants une fois qu'ils avaient compris le fonctionnement avec les deux premiers chemins.

L'algorithme Scratch proposé le 8 avril semblait poser des problèmes aux participants à cause notamment de sa longueur et de confusions entre variables dont les valeurs évoluent. Nous avons donc supprimé une variable qui ne servait qu'à faire un certain nombre pas après avoir été incrémentée. Nous avons également écourté l'algorithme en supprimant une boucle et une condition de sorte qu'il ne reste qu'une boucle dans l'algorithme et une condition. L'algorithme a été relativement remanié mais le principe de l'énigme reste le même.

L'énigme des arbres binaires de recherche est celle qui a subi le plus gros changement, et ce, après les bêta-tests. Nous avons réalisé avec les deux derniers groupes à être passer que certains participants réussissent l'énigme sans réellement comprendre le fonctionnement de l'arbre binaire de recherche. En lisant de gauche à droite avec une crayon à la verticale, il est en effet possible de positionner les personnes dans le bon ordre au vu de notre arbre car chaque nouvel élément rencontré par le crayon est bien celui qui juste au-dessus de l'élément précédent. Nous avons donc réfléchi pour modifier cette énigme et empêcher qu'elle puisse être réussie de la sorte. Plusieurs idées nous sont venues mais celle qui nous semblait la mieux est celle à laquelle nous avions déjà pensé deux mois plus tôt : construire un arbre binaire de recherche à partir d'une liste de nombre donnée dans un certain ordre. Nous avons donc ajouté dans le livret l'exemple-même de ce qu'il faut faire. Ensuite, le code fait appelle à la définition de ce qu'est une feuille dans un arbre car pour le trouver, il faut simplement additionner les feuilles de l'arbre construit. Nous avons simplement déchiré l'énoncé de l'énigme en deux morceaux dont un n'est pas trouvable d'office, comme l'était une partie de l'énigme d'origine.

Le livret a été modifié en plusieurs endroits, principalement, nous avons reformulé et clarifié des phrases et certaines tournures ou termes. Certains ajouts ont été fait pour aider à la résolution d'énigmes (construction de l'arbre), d'autres pour illustrer (disquette, algorithme) et le texte a été justifié pour

réparer un oubli. Davantage de parties « Pour ma culture personnelle » ont été ajoutées et une table des matières également, en écho à un changement dans le briefing.

En effet, en discutant avec certains professeurs, nous avons réalisé que vingt minutes de lecture avant de commencer l'Escape Game ne serait pas un format adapté à tout élève. En effet, les bêta-testeurs ne sont pas représentatifs de la population collégienne de cet âge en France car ce sont des volontaires. Un élève forcé de faire l'Escape Game pourrait se réjouir à l'idée d'échapper à un cours classique mais si la séance commence par vingt minutes de lecture, cela risque de le refroidir s'il n'apprécie pas de devoir rester concentré à lire pendant un certain temps ou qu'il a des troubles de lecture ou de concentration. De plus, ce n'est pas forcément une lecture facile puisque des concepts inconnus sont abordés. Nous avons donc décidé de réduire ce temps à dix minutes mais la lecture du livret doit être partagée entre les membres du groupe pour que chaque point ait au moins été lu par une personne. C'est pour cette raison que nous avons introduit une table des matières dans le livret. L'intérêt de cette façon de faire est aussi de pousser les participants à communiquer davantage entre eux puisque certains ont des bases sur un concept que d'autres n'ont pas. A défaut de communiquer, les participants peuvent lire la partie correspondante une fois dans l'Escape Game face à l'énigme qui la requiert. La motivation impliquée par la situation de jeu permettra peut-être plus facilement de pousser le participant à lire quelque chose qu'il n'aurait pas lu dans d'autres circonstances.

A partir de l'après-midi du 8 avril, nous avons décidé de mettre dans la salle un schéma du déroulement uniquement basé sur les gommettes pour permettre aux participants de savoir par où commencer et de connaître un tant soit peu leur avancement par rapport au parcours total (Guigon, 2017)(figure 23).

Dans le même esprit à partir du 18 avril, pour permettre aux participants de mieux s'organiser et de savoir si cela vaut la peine d'essayer de résoudre une énigme ou non avec le nombre d'éléments en leur possession, nous avons choisi d'installer sur la table centrale une gommette de la couleur de chaque énigme accompagnée du nombre d'éléments nécessaires pour résoudre ladite énigme (en dehors de l'objet à déverrouiller lui-même). Lors du briefing, nous invitons les participants à rassembler les éléments trouvés d'une couleur donnée sur cette table centrale à côté de la gommette concernée et à bien prendre en compte le nombre indiqué.

Nous avons également changé les couleurs de certaines gommettes car certaines étaient trop proches les unes des autres et étaient confondues (noir-violet-bleu foncé, vert clair-vert foncé, rose-rouge). Nous avons donc sélectionné six couleurs qui se distinguent bien les unes des autres et pour obtenir le bon nombre de gommettes différentes, nous avons instauré un système de gommettes entières ou demi-gommettes comme correspondant à des énigmes différentes (figure 24).

#### 3.8 Organisation des Escape Games

Dès la fin des bêta-tests, il nous a fallu commencer à chercher où nous ferions nos réelles passations de l'Escape Game. Heureusement, plusieurs des professeurs accompagnateurs lors des bêta-tests nous ont très naturellement proposé de venir dans leurs collèges pour mettre en place notre Escape Game à plus grande échelle.

Nous avons alors organisé nos venues dans différents collèges avec l'aide de ces professeurs. Un contact de notre tutrice et un contact personnel nous ont également aidé à étendre notre champ d'action. Malheureusement, comme prévu dans le rétroplanning, notre emploi du temps ne nous permettait pas de faire passer nos Escape Game avant la fin de nos examens, c'est-à-dire à partir de la semaine du 6 mai. Les collèges ont également de fortes contraintes d'emploi du temps mais ils ont vraiment tout mis en place pour faciliter et rentabiliser notre intervention.

Comme nous souhaitions évaluer l'apport de connaissances de notre Escape Game à long terme, le post-questionnaire que nous avons créé devait n'être passé qu'une semaine après l'Escape Game. Les passations que nous avons réussi à organiser s'étendaient jusqu'au 21 mai. Pour la passation du 21 mai, nous n'aurons pas le temps de traiter les données avant de rendre ce rapport mais elles seront traitées pour la soutenance. Les passations prévues jusqu'au 17 mai feront en revanche partie des données traitées dans ce rapport. Toutefois, récupérer et traiter ces dernières données dans les temps n'a pas été évident. La professeure a joué de malchance lorsqu'elle a voulu faire passer le post-questionnaire (alarme incendie)

et nous n'avons pas pu tout récupérer au moment où nous l'aurions souhaité. Ajoutons qu'un certain nombre de participant n'a toujours pas ramené son formulaire de consentement signé par les parents, et que les autres sont arrivés sporadiquement dans les derniers jours, nous avons ajouté des données jusqu'à la dernière minute. Certaines données supplémentaires seront traitées pour la soutenance avec celles des passations du 21 mai, n'ayant pas pu les obtenir avant.

#### 3.9 Création de la seconde salle et ajouts

Avant la semaine du 6 mai, nous avons dû créer le double de la première salle pour pouvoir enfin faire passer deux salles en parallèles lorsque nous serions dans les collèges. Ce faisant, nous avons aussi décidé d'ajouter une vidéo introductive à l'univers et à l'histoire plutôt que de la faire dire par l'actrice présente dans la salle. Cela facilite le travail de l'actrice et facilite donc la réutilisation de l'Escape Game par d'autres. Le script de la vidéo est sensiblement le même que celui de l'introduction de l'actrice sauf que c'est la chercheuse elle-même qui a enregistré cette vidéo avant de quitter sa maison pour rejoindre la résistance et c'est donc de son point de vue qu'est racontée l'histoire. Nous maintenons la présence d'une personne actrice dans la salle pour les raisons citées plus haut mais ce peut être une fille qui incarne donc Lessia, la fille d'Orena, ou bien un garçon, qui incarne Aaros, le fils d'Orena. Cet ajout vise également à faciliter la reprise de notre Escape Game par d'autres. L'acteur ou l'actrice n'a donc maintenant plus qu'à se présenter et dire que sa mère a laissé une vidéo pour expliquer ce qu'est la salle dans laquelle les participants se trouvent puis il ou elle n'a plus qu'à lancer la vidéo. Lorsqu'elle est finie, l'Escape Game commence et l'acteur ou actrice peut lancer la musique.

Différents auteurs présentent le débriefing comme un élément indispensable à un Escape Game pédagogique (Nadam, 2016 ; Petit, 2018 ; Guigon, 2018). Nous avons donc commencé à réfléchir à la forme que nous pourrions lui donner. Nous pensions d'abord recueillir les ressentis puis faire un retour en commun sur les différentes énigmes faisant ainsi un tour des concepts abordés. Revenir en particulier sur les énigmes ayant posé problème est un bon point de départ mais réexpliquer le principe de base des autres est également important. Le plus intéressant serait bien sûr que ce soit les participants eux-mêmes qui expliquent les énigmes auxquelles ils ont participé et ce qu'ils en ont compris aux autres, comme un débriefing qui se ferait très naturellement, naissant de la curiosité des uns et de l'envie de montrer qu'ils ont compris des autres.

Nous avons créé une lettre d'information à destination des parents suivie d'un formulaire de consentement éclairé pour le traitement des données récoltées sur l'enfant. Aucune donnée n'a été prise en compte tant que nous n'avions pas ce formulaire rempli. Nous avons aussi créé un formulaire d'assentiment pour informer le participant sur l'expérience et ses droits et pour nous assurer de son accord.

### 3.10 Création des questionnaires pour évaluer l'acquisition de connaissances à long terme

Pour évaluer l'acquisition de connaissances à long terme par la participation à notre Escape Game, il nous a semblé qu'une méthode cohérente serait de faire passer un questionnaire juste avant l'Escape Game avec des questions sur tous les concepts abordés dans l'Escape Game et de faire passer un questionnaire vraiment similaire une semaine plus tard, avec des variations pour les questions comportant des valeurs. Le pré-questionnaire nous permettrait alors de savoir si le participant a déjà des connaissances dans certains domaines abordés et le post-questionnaire nous indiquerait, de par la différence avec le pré-questionnaire, quelles connaissances l'Escape Game a permis au participant d'acquérir à long terme tout en évitant au mieux un effet de récence. Nous avons envisagé notre questionnaire comme un QCM <sup>11</sup> où pour chaque question une ou plusieurs réponses sont correctes et les autres sont des réponses erronées permettant de vérifier si le participant a ou non compris la notion et s'il arrive à identifier ou non les erreurs. Les réponses erronées que nous avons insérées doivent sembler plausible et suivre une certaine forme de logique pour que la question soit valable. La particularité de notre QCM est qu'une réponse neutre est systématiquement proposée : « Je ne sais pas ». Par ce biais, nous encourageons le participant à ne répondre que s'il pense

<sup>11.</sup> Questionnaire à choix multiples

réellement savoir la réponse. C'est d'ailleurs un élément que nous soulignons à l'oral à la distribution des questionnaires ainsi que le fait que les participants ne sont pas notés ou évalués. Nous devons leur dire que l'objectif pour nous est vraiment de déterminer si oui ou non notre Escape Game leur apporte des connaissances et qu'il n'y a aucun intérêt pour personne à ce qu'ils trichent. Il est fort probable que lors du post-questionnaire, le participant soit plus sûr de lui et après avoir vu des notions pendant l'Escape Game, essaye de répondre à la question plus souvent que lors du pré-questionnaire, quitte à se tromper si la compréhension ou connaissance du concept reste approximative. C'est quelque chose que nous devrons prendre en compte dans l'analyse des résultats (figure 25).

Nous avons créé ces questionnaires à l'aide du logiciel Auto Multiple Choice qui se révèle pratique pour traiter des questionnaires de type QCM. Ce logiciel permet de créer le questionnaire et d'éditer un document contenant autant d'exemplaires que souhaités du questionnaire mais avec un numéro de participant différent sur chaque. Le document imprimé et rempli peut ensuite être scanné et le logiciel détecte les cases cochées et nous fournit une feuille de données reprenant la note à chaque question pour chaque participant, selon le système de notation que nous choisissons d'appliquer. Le problème étant que les cases cochées doivent l'être au stylo noir et vraiment appuyé sinon le logiciel ne les détecte pas. C'est un problème que nous avons beaucoup eu car nous n'avons pas toujours pensé à préciser ce point et nous pensions également que le logiciel était plus tolérant. Selon le nombre de bonne(s) réponse(s), chaque question est notée sur un nombre de points différents car nous avons décidé qu'une bonne réponse cochée vaut un point alors qu'une mauvaise réponse enlève un demi-point. La réponse neutre, si elle est cochée, vaut zéro. Nous avons fait ce choix pour qu'il soit plus difficile pour le participant d'avoir un score négatif à une question s'il connaît des choses sur la notion. Si le participant pense savoir et qu'il répond une bonne réponse et une mauvaise, son score final est tout de même au-dessus de zéro, ce qui nous montre qu'il sait tout de même quelque chose.

Cependant, créer ces deux questionnaires et mesurer la différence de connaissances entre avant et après l'Escape Game n'est pas très informatif sans savoir à quelles énigmes a participé telle personne. Nous avons donc créé également un questionnaire de participation à remplir juste après l'Escape Game pour indiquer si la personne a participé à l'énigme (oui), a vu un peu comment fonctionne l'énigme sans avoir tout réalisé (un peu) ou n'y a pas du tout participé (pas du tout) (figure 34).

Nos pré-questionnaires et post-questionnaires sont toutefois critiquables en plusieurs points. D'abord, certaines questions font appel à la lecture du livret alors que d'autres ne font appel qu'à la résolution de l'énigme et certaines réfèrent aux deux. Ainsi, même si un participant dit avoir participé à une énigme dans le questionnaire de participation et a appris quelque chose grâce à cette énigme, si la question nécessite la lecture du livret et qu'il ne l'a pas lu pour résoudre l'énigme, il ne saura pas répondre alors qu'il a peut-être bien appris quelque chose par l'énigme. Nous avons en effet créé le questionnaire en considérant que la partie du livret correspondante faisait partie de l'énigme alors qu'il n'était pas toujours nécessaire de la lire pour résoudre l'énigme, ce qui présente donc un biais. Deux questions (5 et 6) concernent exclusivement des notions présentent dans le livret et non traitées par les énigmes, elles ne seront donc jamais corrélées à une participation quelconque et doivent donc être traitées à part sachant que nous n'avons aucun moyen de savoir quelle partie du livret a été lu par tel participant.

La question portant sur la lecture du binaire est mal formulée (question 3) : « En binaire, un nombre se lit : », bonne réponse : « de droite à gauche ». Ce sur quoi nous voulions interroger est le fait que le bit de poids faible se trouve à droite, ce qui en soi est déjà discutable puisqu'il s'agit d'une question de convention, et qu'il faut donc partir de la droite pour convertir le nombre en décimal sinon on ne peut savoir à quelle puissance de deux correspond le bit à transformer. Or, la question n'évoque pas du tout la conversion et ne parle que de lecture, qui en soit peut se faire comme nous lisons un texte normal ou un nombre. Cette question peut donc être considérer comme inexploitable à première vue mais il semblerait d'après les résultats qu'un certain nombre de participants ait compris ce que nous voulions dire. Nous avons donc décidé de la traiter tout de même.

Dans la question sur le rôle de la carte mère dans l'ordinateur (question 7), parmi les deux bonnes réponses, l'une semble plus importante que l'autre « permet de connecter tous les éléments d'un ordinateur ». De plus la formulation de la deuxième bonne réponse « permet de faire communiquer les éléments de l'ordinateur entre eux » peut faire penser à un autre composant, les nappes, surtout qu'elles sont évoquées

dans l'énigme. Pour contrecarrer ce problème, nous avons décidé de mettre la première bonne réponse sur un point et demi pour que son importance ait un impact plus grand sur le score à la question que la seconde.

La question 14 « Pour savoir à quel ordinateur envoyer une information sur un réseau, les systèmes informatiques se réfèrent à : » ne précise pas clairement que nous sommes dans le cadre du routage et pas d'un envoi d'information, qui en soi, pourrait être fait vers une adresse mail. Nous aurions donc pu mettre la réponse « une adresse mail » à zéro plutôt qu'à moins un demi-point pour neutraliser les effets de ce manque de précision mais il nous semble tout de même qu'en précisant « les systèmes informatiques », le participant devrait faire le lien avec le routage même si cela peut lui sembler flou, et répondre « une adresse IP ». Nous verrons dans l'analyse des résultats si nous avons eu raison de faire cette hypothèse ou non.

Pour la question sur l'algorithmique (question 16) qui est normalement la plus familière pour les participants, il aurait été plus intelligent de faire l'algorithme sous Scratch pour faire réellement le lien avec l'énigme et aussi avec ce que les élèves voient en cours et non juste avec le concept d'algorithme, plus particulièrement de condition et de boucle ici. Ainsi, le différentiel avant-après n'aurait peut-être pas été très grand mais peut-être ne le sera-t-il pas non plus avec cette présentation. Le problème avec cette question est que la condition « si riz collant » ou alternativement « si pâtes collantes » malgré sa formulation informelle et donc fausse pour un algorithme, est tout de même l'équivalent des deux autres instructions. Du point de vue du participant, il se peut que la différence dans le formalisme de la proposition ne soit pas un critère suffisant pour ne pas la choisir. Nous avons donc décidé de neutraliser cette mauvaise réponse qui vaut donc zéro et non moins un demi-point. Il n'y a donc que des bonnes réponses et des réponses neutres à cette question, ce qui ne sera pas très informatif pour nous sur la maîtrise du concept de la part du participant.

#### 3.11 Passations des Escape Games dans les collèges et ajustements

Lors des passations, nous avons finalement décidé de ne pas faire de débriefing formel par manque de temps sur les créneaux alloués par les établissements. Ceci n'empêche évidemment pas les participants d'échanger entre eux et nous pouvons même espérer que notre Escape Game les pousse à faire cela mais ce que nous mesurerons avec nos questionnaires ne sera finalement que l'apport de l'Escape Game lui-même et de ses retombées naturelles au sein du groupe de participants.

Les retours ont encore été très positifs de la part des élèves comme des professeurs. Lorsque l'on demande aux participants s'ils ont l'impression d'avoir appris quelques chose, la réponse s'est révélée être toujours positive. Nous verrons ce qu'il en est réellement avec l'analyse des résultats des questionnaires.

Pour ce qui est de la passation des questionnaires, le premier questionnaire était distribué pendant le briefing, le questionnaire de participation juste après l'Escape Game et dans la mesure du possible, les professeurs partenaires faisaient passer le post-questionnaires aux participants une semaine après l'Escape Game. Evidemment, certains post-questionnaires ont été passés un peu plus tard que cela. Une fois les pré-questionnaires récupérés, chaque participant avait un numéro que nous reportions sur les questionnaires de participation puis nous transmettions les post-questionnaires ainsi que la liste nomnuméro de participants aux professeurs partenaires pour qu'ils les fassent passer. La récupération de ces questionnaires n'a pas toujours été évidente. Certains nous sont revenus scannés tandis que nous avons dû aller en chercher d'autres sur les lieux de passations.

La lettre d'assentiment est également distribuée et remplie pendant le briefing alors que la lettre d'information suivie du formulaire de consentement était, dans la mesure du possible, distribuée à l'avance par le professeur partenaire pour qu'elle soit remplie et retournée le jour de la passation mais les choses ne se sont évidemment pas si bien passées. Notre plus grosse difficulté a en effet été de récupérer un maximum de formulaires de consentement dans les temps pour pouvoir traiter les données pour ce rapport. Il en manque toujours une vingtaine aujourd'hui par rapport au données qui auraient pu être utilisables.

Nous sommes intervenues dans des milieux assez divers ce qui donne à notre échantillon une représentativité qui n'est pas mauvaise bien que non-optimale. Nous avons à la fois des groupes où ce ne sont que des volontaires et des groupes issus de classes entières obligées par leur professeur à faire notre Escape

Game - ajoutons tout de même que comme il s'agit d'une expérience, si un élève s'était présenté comme ne voulant pas participer, nous ne l'y aurions pas obligé ; il aurait cependant dû rester dans l'enceinte de l'établissement de par les règles qui s'y appliquent. Nous sommes surtout allés dans des collèges publics mais nous avons tout de même visité un établissement privé. Aucun des collèges où nous sommes allés n'est classé REP ou REP $+^{12}$  mais deux d'entre eux en sont proches sans remplir pour autant tous les critères d'après les professeurs partenaires. Nous sommes également allés dans un EREA où nous avons pu tester la capacité d'adaptation de notre Escape Game à un public à besoins spécifiques. Nous avons construit un tableau permettant de résumer la liste des établissements visités, les dates, les professeurs partenaires, le nombre de participants et d'autres informations (figure 36).

#### 3.12 Adaptations pour les élèves de l'EREA

Les élèves de l'EREA qui ont participé à notre Escape Game sont en 2nd et souffrent de divers troubles, principalement moteurs. Certains ont aussi des troubles au niveau cognitifs mais nous avons estimé qu'aucun de ces troubles n'était trop important pour ne pas comptabiliser ces élèves avec le reste des données. En effet, il est fort possible que nous ayons rencontré des troubles similaires chez d'autres participants sans le savoir, par exemple des troubles des apprentissages ou des troubles logicomathématiques. Certains élèves ont un profil cognitif dit sub-normé ou normal faible mais nous pensons que d'autres de nos participants peuvent être dans ce cas et cela n'empêche en rien de participer à notre Escape Game et d'en apprendre certaines choses.

Sur sept élèves, quatre étaient en fauteuil roulant ce qui a nécessité quelques adaptations au niveau de la salle. La salle fournie par l'EREA était très grande donc nous avons pu sans problème espacer les tables et laisser suffisamment de place autour pour que les fauteuils circulent sans problème. L'autre grosse modification matérielle est la tour de l'ordinateur que nous avons placé sur une chaise pour qu'elle soit à hauteur d'yeux pour les élèves en fauteuil.

De plus, ces élèves sont en majorité en tout numérique et certains ne peuvent pas vraiment manipuler d'objets ou ont de grosses difficultés à écrire. C'est pourquoi nous avions préparé tous les éléments des énigmes sous forme numérique pour que ceux qui le souhaitent puisse travailler sur ordinateur ou tablette. Nous avions vu avec l'administratrice ENT<sup>13</sup> de l'établissement, Michèle Dupuy, pour pouvoir libérer, sur un dossier créé pour l'occasion sur l'espace de la classe, les différents éléments au fur et à mesure de leur découverte physique dans la salle.

Finalement, seul un élève s'est un petit peu servi des éléments numériques mais pas pendant toute la séance. Tous sont passés au-dessus de leurs handicaps et ont manipulé et écrits autant que possible même ceux qui n'écrivent jamais à la main d'habitude.

Les questionnaires étaient prêts en numérique mais ils ont tous été remplis à la main également.

Nous avions également prévu un temps plus long à l'Escape Game pour faire l'équivalent d'un tierstemps mais ils n'en ont pas vraiment eu besoin.

Ce fut pour nous une très belle expérience tant humaine que par rapport à notre projet car nous avons pu voir que notre Escape Game était tout à fait adaptable à des personnes en situation de besoins spécifiques. Toutes les adaptations n'ont pas toutes été utilisées ce qui est un point positif car cela signifie que le contexte, la situation, pousse les élèves à faire fi de leur handicap au profit de l'activité et de ce qu'elle peut leur apporter.

# 4 Analyse statistique

Notre but dans ce projet était non seulement de créer un Escape Game pédagogique, mais également d'évaluer l'effet d'apprentissage obtenu chez les participants à celui-ci. Nous avions déjà, lors du rendu bibliographique, présenté l'idée générale de l'expérimentation que nous pourrions mettre en place. A partir de ces premières réflexions, nous avons donc posé un plan expérimental se basant sur un pré-test et un post-test, sous forme de QCM. Comme il a été évoqué précédemment, nous avons donc évalué

<sup>12.</sup> Réseau d'Education Prioritaire ou supérieurement prioritaire

<sup>13.</sup> Environnement Numérique de Travail

une première fois les connaissances des participants juste avant l'Escape Game, et une seconde fois une semaine après. De plus, nous avons fait passer un questionnaire afin de connaître les énigmes auxquelles l'élève a participé. Nous avons ainsi un plan expérimental simple nous permettant de tester l'hypothèse selon laquelle l'Escape Game permet l'apprentissage de notions d'informatique. Il est à prendre en compte qu'en faisant passer le questionnaire une semaine après, nous n'évaluons pas directement l'effet de l'Escape Game lui-même comme variable indépendante, mais également l'effet possible issu d'échanges entre les participants et de recherches personnelles suite à la participation, ainsi que l'apport de leur lecture du livret. N'ayant pas de moyen pouvant nous permettre de différencier quel effet est dû à quelle variable, c'est l'ensemble que nous évaluons. La variable mesurée est quant à elle le score à chaque question du questionnaire.

Au vu du plan expérimental, nous pouvons d'ors et déjà préciser que nos données sont appariées, et que de fait, l'outil statistique à utiliser pour comparer les scores au pré-test et post-test sera donc un test des rangs de Wilcoxon pour les données appariées.

#### 4.1 Données recueillies

Les questionnaires de pré-test et de post-test sont composés de dix-sept questions avec de une à trois bonnes réponses, traitant les différents thèmes abordés par l'Escape Game, ainsi qu'un thème supplémentaire abordé uniquement dans le livret. (voir en annexe figure 25) Le questionnaire de participation comporte neuf questions - une pour chaque énigme - avec trois choix de réponses pour connaître le niveau de participation : "oui", "un peu" et "pas du tout". (voir en annexe figure 34)

De par les données recueillies, nous avons donc décidé de séparer en trois parties majeures les données de chaque question pour un type de questionnaire, pré-test ou post-test, à savoir une partie pour chaque modalité de réponse au questionnaire de participation - sont mise à part les questions 5 et 6 sur l'octet. Ainsi, nous avons regroupé les scores pour chaque question en fonction des réponses "oui", "un peu" ou "pas du tout" issues du questionnaire de participation. Afin d'avoir la même échelle pour tous les scores évalués au sein d'un même regroupement de données, nous avons effectué un calcul pour remettre tous les scores sur un point, et non avoir des scores sur un, deux ou trois points dans un même regroupement de données. Pour les questions de la thématique sur l'octet, qui n'apparaît pas dans les énigmes mais seulement dans le livret, nous avons réalisé une moyenne des deux questions concernées, et l'analyse est à part des données précédentes. Enfin, nous avons également récupéré comme donnée le score total obtenu au questionnaire.

Nous nous sommes basées sur ce score total pour émettre une hypothèse opérationnelle, en nous basant sur quelques pré-test et sur des questionnaires ayant été rempli par des élèves présents lors de nos interventions en collège, mais qui avaient participé au bêta-test, ce qui nous donnait une base équivalente à un post-test, bien qu'ils interviennent un mois après l'Escape Game et non une semaine. Cette hypothèse se base également sur ce qui peut être considéré comme possiblement connu par le participant avant, de par certaines connaissances acquises au préalable par la vie quotidienne, imprégnée du numérique, et par ce qui est étudié en cours de mathématiques ou technologie au collège. Elle repose également sur le nombre d'énigmes en moyenne auxquelles les élèves ont pu participer au cours de l'Escape Game. Ainsi nous avons posé l'hypothèse suivante :

La moyenne du score obtenu au pré-test est supposée de 5 points et celle au post-test de 10 points, dans les deux cas avec un écart-type de 4.

Cette hypothèse a été posée pour nous permettre de faire un calcul a priori de la taille d'échantillon nécessaire pour obtenir un effet statistiquement significatif.

#### 4.2 Calcul de l'échantillon

A partir de l'hypothèse présentée ci-dessus, nous avons pu calculer la taille d'effet d de Cohen. Celle-ci vaut :

d = (moyenne
$$
X_{pre-test}
$$
 - moyenne $p_{post-test}$ ) / écart-type  
d = (10-5) / 4 = 1,25

On obtient une taille d'effet de 1,25, ce qui nous semble être grand pour une taille d'effet.

En utilisant le logiciel GPower, nous pouvons calculer à partir de cette taille d'effet la taille d'échantillon nécessaire pour un risque α. Les paramètres à indiquer sont le test statistique utilisé, le type d'analyse, la taille d'effet d, si le test est unilatéral ou bilatéral, et le risque α souhaité. Pour un test des rangs de Wilcoxon, en type d'analyse a priori, en test bilatéral et avec d = 1,25 et  $\alpha = 0.01$ , on obtient donc une taille d'échantillon minimum de 20 individus, comme on peut le voir à la figure 37.

De nos plusieurs interventions dans les établissements scolaires, nous avons actuellement un total de 106 participants, amplement supérieur à 20. Nous pouvons donc considérer que notre échantillon est suffisamment grand pour pouvoir considérer les statistiques comme pouvant être significatives - selon les résultats des tests en question.

#### 4.3 Résultats

Pour réaliser les analyses statistiques, nous avons utilisé le logiciel Ellistat, d'où sont tirés également nos graphiques.

Premièrement, chacun des cinq tests présentés ci-après est un test non-paramétrique des rangs de Wilcoxon pour données appariées. Nous avons en amont testé la normalité des distributions avec un test de Shapiro-Wilk, mais celles-ci ne suivant pas une loi normale, nous ne pouvions réaliser de tests paramétriques, en l'occurence le test de Student. Nous testons chaque fois l'hypothèse nulle de l'égalité des distributions du pré-test et du post-test.

Nous avons donc réalisé plusieurs tests, à savoir un premier pour comparer les scores totaux en prétest et post-test (score maximum de 24,5 points), puis trois suivant la participation aux énigmes (score moyen des questions associées, sur un maximum de 1 point), et un dernier concernant la thématique de l'octet, non abordée dans les énigmes mais dans le livret, comme expliqué précédemment (score moyen des deux questions concerneés, sur un maximum de 1 point).

| test sur score :      | questionnaire | moyenne | ecart-type | p-valeur       |  |  |  |
|-----------------------|---------------|---------|------------|----------------|--|--|--|
|                       | pré-test      | 585     | 4.06       |                |  |  |  |
| total                 | post-test     | 8.47    | 4,46       | $p = 4.23e-09$ |  |  |  |
|                       | pré-test      | 0.22    | 0.37       |                |  |  |  |
| participation "oui"   | post-test     | 0.39    | 0.46       | $p = 1.65e-08$ |  |  |  |
| participation "un     | pré-test      | 0.15    | 0,37       |                |  |  |  |
| peu <sup>-</sup>      | post-test     | 0.24    | 0,50       | $p = 0.0515$   |  |  |  |
| participation "pas du | pré-test      | 0.18    | 0.27       |                |  |  |  |
| tout                  | post-test     | 0.37    | 0.41       | $p = 1.5e-06$  |  |  |  |
|                       | pré-test      | 0.47    | 0.38       |                |  |  |  |
| thème de l'octet      | post-test     | 0.56    | 0.37       | $p = 0.00928$  |  |  |  |

Figure 3 – Tableau de résultats des tests statistiques.

Quatre des cinq tests se révèlent très significatifs, leur p-valeur étant inférieure à 0,01 (tableau 3). Seul celui concernant les scores quand les participants considèrent avoir "un peu" participé à l'énigme n'est pas significatif, car supérieur à 0,05. Pour autant, la p-valeur est proche du seuil, on pourrait donc

considérer qu'il doit exister une tendance. (voir en annexe figures 38 à 42 pour les graphiques en boîte à moustache obtenus)

Ces résultats nous permettent de dire que le score total obtenu, ainsi que le score obtenu aux questions quand l'élève a participé à l'énigme, est plus grand au post-test, et donc que l'Escape Game, ainsi que les échanges qu'il peut engendrer entre les participants par la suite et la curiosité qui peut se développer, amènent à un apprentissage de quelques notions d'informatique. Les résultats obtenus concernant la thématique de l'octet et lorsque qu'il n'y a pas de participation à une énigme nous montrent qu'il y a tout de même une augmentation des scores. Cela pourrait alors s'expliquer par les variables non controllées déjà évoquées, à savoir la lecture du livret, les échanges entre participants dans la semaine entre l'Escape Game et le post-test, ainsi qu'éventuellement un intérêt pour le sujet qui pourrait se présenter chez certains. Concernant le résultat obtenu pour les questions auxquelles les élèves ont participé "un peu" à l'énigme qui correspond, on peut supposer qu'il existe un biais dû au fait que les réponses au questionnaire de participation, pour la modalité "un peu", sont très subjectives. En effet, certains participants partie discupeuvent sous-estimer leur participation à une énigme, ou au contraire la surestimer.

Pour conclure sur l'analyse statistique, l'Escape Game créé semble effectivement apporter des connaissances sur des notions d'informatique diverses, ce qui était le but de base de notre projet, et donc notre hypothèse théorique est validée.

# 5 Discussion

Plusieurs arguments peuvent être pris en compte pour modérer nos résultats. D'abord, il est tout à fait possible, et en soi c'est une bonne chose, que l'Escape Game ait éveillé un intérêt pour un sujet chez certains participants et qu'ils aient fait des recherches personnelles entre l'Escape Game et le postquestionnaire. Ce ne serait donc alors plus uniquement l'apport de l'Escape Game qui serait mesuré. Ce n'est pas quelque chose que nous pouvons contrôler ou mesurer, tout comme le fait que les participants fassent un potentiel débriefing entre eux. Ce type de débriefing tout comme la lecture du livret et les recherches personnelles pourraient permettre d'expliquer pourquoi certains participants n'ayant pas participé à certaines énigmes ont tout de même un meilleur score au post-questionnaire sur les questions liées aux dites énigmes. Nous ne pouvons pas non plus mesurer l'impact de l'aide que nous apportons pendant l'Escape Game et de sa forme. Malgré nos efforts pour que les sessions soient les plus semblables possibles, nous sommes bien conscientes qu'il y a eu des différences, par exemple le temps alloué à la lecture du livret n'a pas toujours exactement le même. Pour ce qui est de l'organisation de la salle et sa disposition, nous n'étions jamais dans la même salle mais nous avons toujours respecté le plan établi du mieux que nous pouvions. Il y a eu des erreurs d'installation des salles de temps à autre mais l'impact a été minimisé le plus possible (cadenas mal fermé, oubli d'éléments sur le schéma du routage au tableau. . . ).

Ensuite, le questionnaire de participation est rempli par les participants mais cela reste très subjectif. Ceux manquant de confiance en eux vont avoir tendance à dire qu'ils n'ont participé qu'un peu à une énigme alors qu'ils l'ont faite en entier quand au contraire, un participant qui a une haute estime de luimême va avoir tendance à exagérer sa participation. Un participant peut aussi exagérer sa participation pour se donner l'impression à lui-même (et aux autres) qu'il a fait plus que ce qu'il a réellement accompli.

Un autre problème au niveau des questionnaires est que certains participants n'ont pas rempli une page probablement parce qu'ils n'ont pas vu que la feuille était resto-verso et cela même lorsque l'information leur était donnée à l'oral. Ils ont donc zéro à ces questions. Aussi, il semblerait que le fait qu'il puisse y avoir plusieurs réponses à certaines questions n'ait pas été intégré par tous malgré la donne de l'information à l'oral. Pour les post-questionnaires, aucune de nous n'étant présente, il est possible qu'il n'y ait pas toujours eu une reclarification à ce sujet. Ceci a pu pousser les participants à hésiter quand ils avaient l'impression que plusieurs réponses étaient bonnes pour n'en choisir qu'une, limitant ainsi leur score.

Il est également possible qu'il y ait eu de l'entraide malgré les consignes très claire sur le remplissage individuel des questionnaires. En effet, parfois, certaines réponses semblent avoir été ajoutées à la va-vite, et ce malgré la surveillance du professeur et de la personne chargée du briefing.

# 6 Conclusion

Ce projet était réellement intéressant à mettre en œuvre de par la pluralité et la diversité des tâches nécessaires à sa réalisation. Nous avons dû faire des recherches bibliographiques sur différents thèmes pour mieux cerner la problématique et déterminer notre démarche pour la suite. Ces recherches nous ont principalement permis de mieux comprendre les principes et théories sous-jacents à ce que nous devions réaliser. Nous avions effectué des recherches autour du principe de gamification et autour de l'apprentissage, ce qui nous a permis de voir au fur et à mesure en quoi notre projet incluait les notions issues de ces deux domaines et de mieux comprendre les notions présentées dans le rapport bibliographique par le biais d'une application concrète. Tout une partie de notre travail bibliographique portait également sur la création d'Escape Games pédagogiques. Nous avons ensuite dû nous appuyer sur ces recherches pour créer puis équilibrer et améliorer notre Escape Game. Enfin, nous avons dû mettre en place un plan expérimental permettant d'évaluer l'apport pédagogique de notre Escape Game en termes de connaissances acquises à long terme et le mettre en œuvre et en analyser statistiquement les résultats. Tout au long du projet, nous avons eu à gérer notre planning et notre répartition interne du travail mais également l'organisation des différentes passations et la communication avec divers interlocuteurs. Ce projet nous a donc permis de couvrir un vaste éventail de ce qui peut être fait en gestion de projet.

Cependant, les contraintes imposées par notre emploi du temps et la charge de travail à imputer à la formation en-dehors du projet ont été assez difficiles à concilier avec un projet de cet ampleur et l'investissement qu'il demande. Ainsi pressées par le temps, nous avons mis en place certaines choses qui auraient pu être améliorées dans d'autres conditions (questionnaires, analyse statistique). De plus, nous aurions pu mieux gérer la répartition du travail entre nous ainsi que la communication.

Par rapport à notre formation, plusieurs cours nous ont été utiles notamment celui sur les méthodes d'enquête pour construire les questionnaires et tous les cours avec une partie sur les statistiques. Malheureusement, nous nous ne sentions tout de même pas très à l'aise avec cette partie d'analyse statistique car nous ne savons pas trop comment nous y prendre pour traiter les données lorsqu'elles sortent des classiques vus en cours. L'utilisation des tests statistiques bien que plus familière en fin d'année continue à être floue sur certains points de détail. Dans notre cas, nous n'étions pas vraiment sûres de comment faire pour corréler les résultats aux post-questionnaires avec la participation aux différentes énigmes. Au niveau traitement statistique, le principe de calcul d'échantillon nous était inconnu jusque là. Parler de la représentativité d'un échantillon et de la taille d'un effet serait aussi intéressant. Certaines d'entre nous avaient déjà eu des cours de méthodologies expérimentales par le passé mais aucun n'est présent dans la première année de Master alors que cela semble nécessaire dans tous les projets tutorés et dans d'autres cours également. Certaines d'entre nous étaient vraiment étrangères à la construction de plan expérimental et aux formulaires à faire remplir aux participants.

Comme vu dans la partie résultat, notre Escape Game semble bien permettre d'acquérir des connaissances à long terme sur certains concepts d'informatique et selon la participation aux énigmes. Toutefois, des connaissances qui ne sont pas réutilisées vont s'étioler et devenir assez floues avec le temps. Il nous semble qu'une application vraiment utile de notre Escape Game pourrait être de le faire passer à une classe de Secondes en début d'année dans le cadre de l'enseignement de SNT <sup>14</sup>. Dans le courant de l'année, les concepts abordés dans l'Escape Game pourraient être retravaillés et approfondis en classe. Par exemple, les élèves ayant travaillé sur telle énigme et partie du livret pourraient préparer un exposé pour expliquer au reste de la classe le concept concerné. Notre Escape Game servirait ainsi d'activité introductive à plusieurs thèmes développés dans l'année tout en permettant tout de même d'acquérir quelques bases et rudiments dès le début.

<sup>14.</sup> Sciences Numériques et Technologie

# 7 Bibliographie

Borrego, C., Fernández, C., Blanes, I. et Robles, S. (2017). Room escape at class : escape games activities to facilitate the motivation and learning in computer science. Journal of Technology and Science Education, 7(2), 162-171. DOI : http://dx.doi.org/10.3926/jotse.247

Clarke, S., Peel, D., Arnab, S., Morini, L., Keegan, H. et Wood, O. (2017). EscapED : A Framework for Creating Educational Escape Romms and Interactive Games to For Higher/Further Education. International Journal of Serious Games, 4(3), 73-86. DOI : 10.17083/ijsg.v4i3.180

Csikszentmihalyi, M. (1990). Flow : The psychology of optimal experience. Harper & Row.

Guigon, G., Humeau, J. et Vermeulen, M. (2018, mars). A Model to Design Learning escape games : SEGAM. Communication présentée au 10th International Conference on Computer Supported Education, Funchal, Madeira (Portugal). En ligne : https://hal.archives-ouvertes.fr/hal-01744860/document

Guigon, G., Humeau, J. et Vermeulen, M. (2017, juin). *Escape Classroom : un escape game pour l'en*seignement. Communication présentée au 9ème Colloque Questions de Pédagogie dans l'Enseignement Supérieur (QPES), Grenoble (France).

Nadam, P. (2018). oser franchir la ligne. En ligne : http://scape.enepe.fr/lineaire-convergent. html

Nadam, P. (2016). Les secrets d'un escape game réussi – spécificité du cadre pédagogique [Document PDF]. En ligne : http://scape.enepe.fr/IMG/pdf/secrets\_escape\_game.pdf

Petit, A. (2018). Indispensable débriefing. En ligne : http://scape.enepe.fr/indispensable-debriefing. html

Scape'n'Games. (s.d.) Scape'n'Games. En ligne : https://www.cquesne-escapegame.com/

S'CAPE. (s.d.) S'CAPE. En ligne : http://scape.enepe.fr/

Ces deux derniers sites apportent des notions, idées et astuces sur les Escape Games et leur création.

# Annexes

#### TOMBLAINE Pédagogie

# Escape game pédagogique<br>au collège Jean-Moulin

Messages cachés, code binaire, cadenas, algorithmique, cryptex, les élèves de 4<sup>e</sup> du collège Jean-Moulin ont agité leurs neurones pour contrer un virus malveillant et une armée de robots destructeurs des data centers. Ou quand l'apprentissage des mathématiques devient ludique.

es élèves du collège Jean-Moulin sont les derniers remparts contre un virus informatique. Tel est le scénario catastrophe d'un escape game pédagogique sur les mathématiques et l'informatique coordonné par Coralie Beller, professeur de mathématiques. Conduit dans le cadre d'un projet tutoré et encadré par Marie Duflot-Kremer, chercheuse au Loria, ce jeu d'évasion imaginé par Aurore Dupuy, Enora Gabory et Célia Kessassi, trois étudiantes en master 1 de sciences cognitives de la fac de Nancy, a débuté par un briefing et un test de positionnement.

#### Une mise en valeur des compétences

Les élèves avaient alors 60 minutes pour résoudre les neuf énigmes préparées par les étudiantes et sauver la planète de la disparition de l'informatique. Une mise en condi-

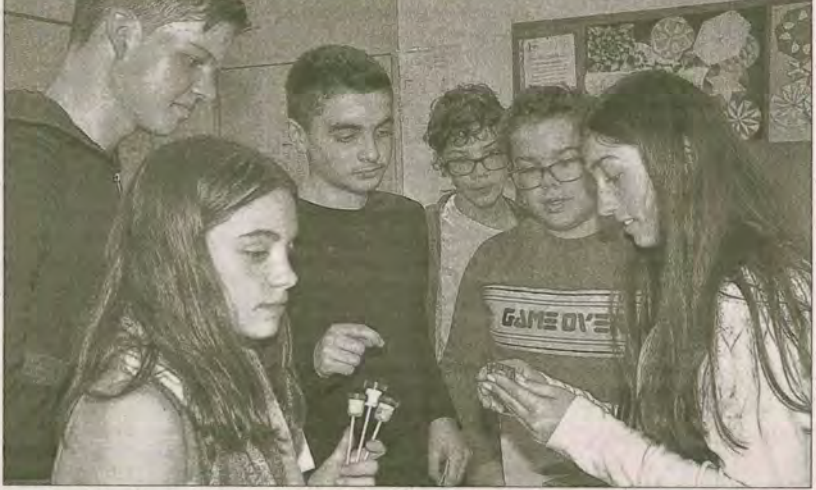

Un bel exercice de stimulation collective mis en place par des étudiantes en sciences cognitives.

tion qui a fait mouche. Images et encodage, architecture d'un ordinateur, cryptographie, bases de données, cartes perforées, arbre binaire de recherche, algorithmique, portes logiques, adresses IP et routage, les collégiens ont phosphoré durant une heure, tout en abordant sans s'en rendre compte des compétences transversales dans le cadre de la démarche scientifique.  $\alpha$  C'est une pédagogie différente du cadre habituel qui permet de travailler divers champs d'étude, entre logique, lecture de consignes, écoute, entraide, communication, échanges et rigueur » explique Coralie Beller. « Cet exercice est très formateur car les élèves doivent s'organiser en autonomie, partager leurs compétences, mettre au service des autres leur pers-

picacité, surmonter ensemble les obstacles, et faire des essais pour réussir à ouvrir les cadenas qui entourent le coffre » S'ils pataugeaient trop, les étudiantes intervenaient subtilement pour les aiguiller vers une solution possible et leur permettre, après une heure d'intenses recherches, d'ouvrir le cadenas du coffre rempli de bonbons. Mission réussie !

FIGURE 4 – Article dans l'Est Républicain du 16 mai 2019 concernant notre intervention au collège Jean Moulin à Tomblaine

# Mi-janvier au 4/02

Définir les objectifs pédagogiques

Définir les contenus (pluri)disciplinaires -> Thèmes d'informatique à identifier

Déterminer le début et la fin du scénario -> Un fil rouge

Une énigme au moins : le binaire

# 4/02 au 25/02

Concevoir toutes les énigmes (principe, solution + aides possibles) (variées dans la forme ET le contenu)

Créer organigramme imbrications énigmes

Créer fiche récap pour chaque énigme ?

# 25/02 au 1/03

Créer le livret

Créer un moyen de mesurer l'avancement pour les participants ?

Commencer à s'occuper de la recherche/achat du matériel

Commencer à rechercher participants pour bêta-tests

FIGURE 5 - Morceau de retroplanning réalisé sous Trello

27 Octobre 2052 Run-Length Encoding Geompression de données, sansperte image 6x6, moi et blanc: Exemple: (scodage basique:  $3656$ IN 281N 7 B 1 4 B 1 A 4 P 7 B  $76$  $36 bits$ codage RLE : 71-2171-4141-47 ->11 bits Les grain de place ! ! Sur 1 + große image = 24 x 14  $323.11337.111$  $1 - 3 - 1 - 4 - 3 - 1 - 3 - 3 1 - 4 - 1 - 3 - 1 - 4 - 1 - 1 - 1$  $-1 - 1 - 5 - 1 - 4 - 1 - 3 - 1 - 4 - 3$  $-1 - 2 - 4 - 1 - 4 - 1 - 3 - 1 - 4$  $1 - 1 - 1 - 1 - 4 - 3 - 3 - 3 - 1$  $3 - 23 - 1 - 3 - 28 - 3 - 1 - 3 - 1$ .  $3 - 1 - 1 - 1 - 2 - 1 - 6 - 1 - 1 - 1 -11 - 1 - 1 - 1 - 3 - 2 - 3 - 1$  $3.1.3 - 1.3 - 2.3 - 6.$  $1 - 1 - 1 - 1 - 1 - 1 - 3$  $1 - 9 - 3 - 1 - 1 - 1 - 1 - 1 - 3 - 1 - 1$ Sapah Connor < 3  $21 - 1 - 1 - 27$ 

31 FIGURE 6 - Page du carnet d'Orena Gapuissi sur le codage RLE

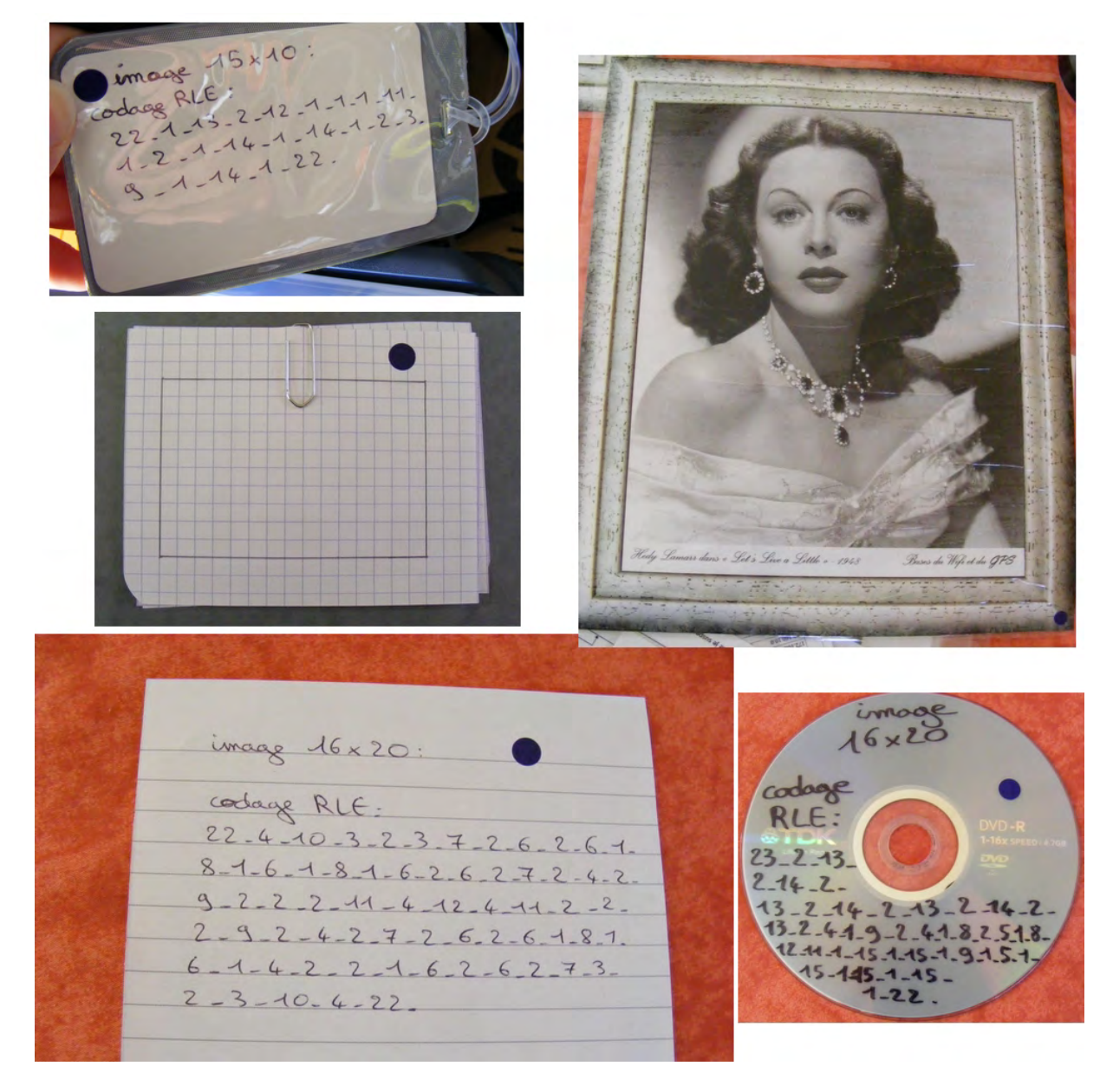

 $\tt FIGURE$ 7 – Enigme prototype pour le codage RLE

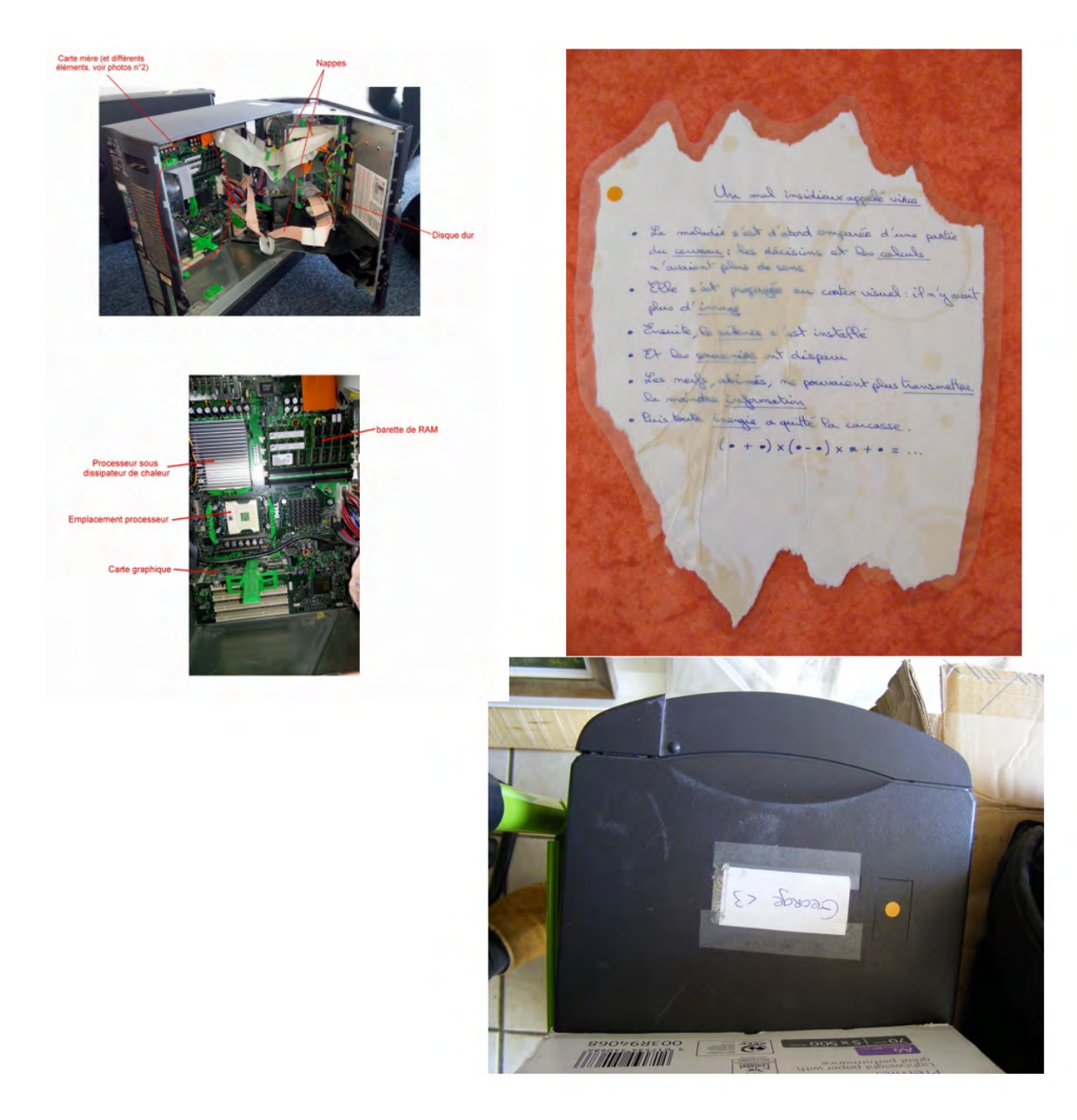

FIGURE 8 – Enigme prototype pour l'architecture des ordinateurs

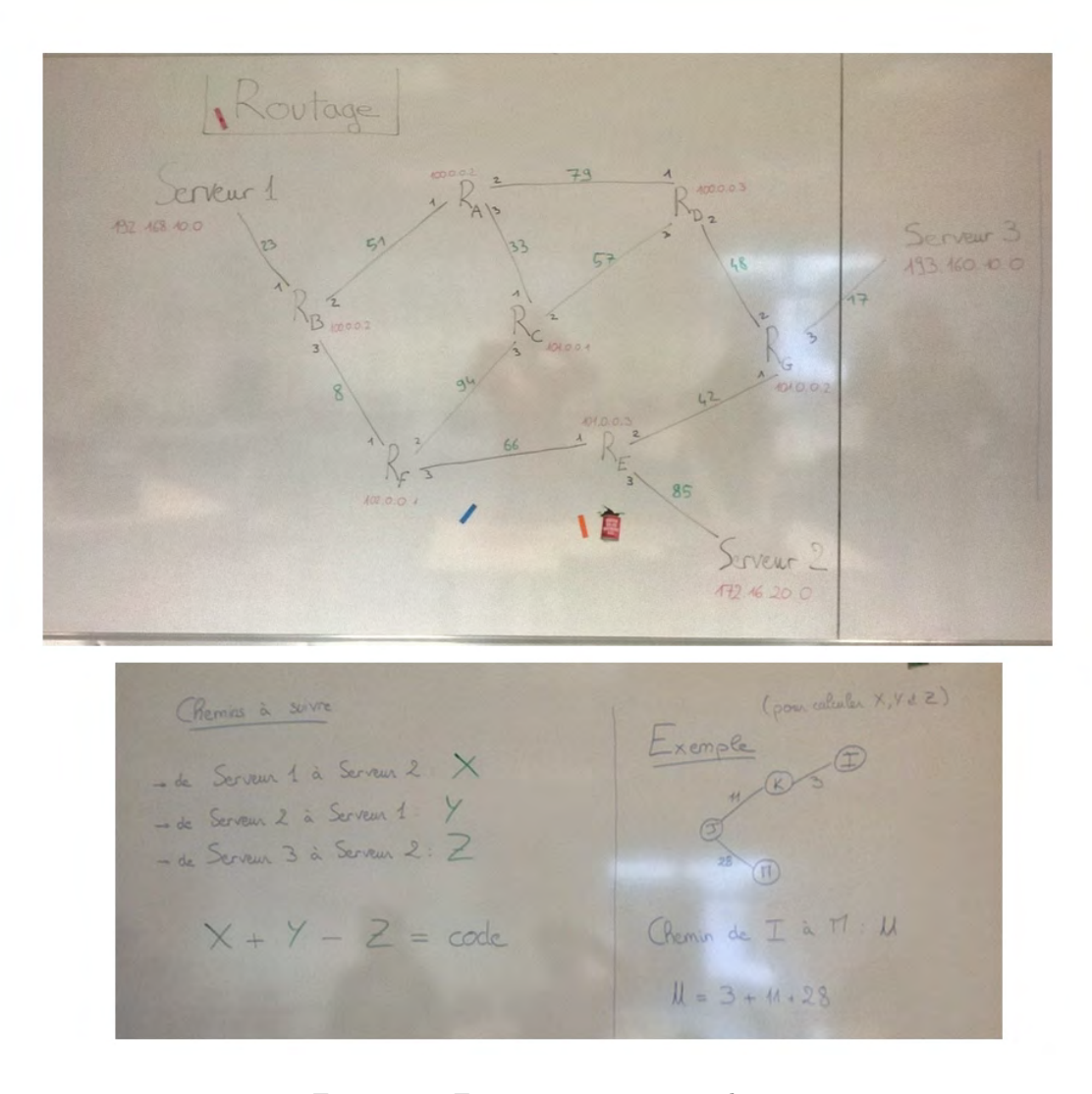

 $FIGURE 9$  –  $Enigme$  prototype pour le routage

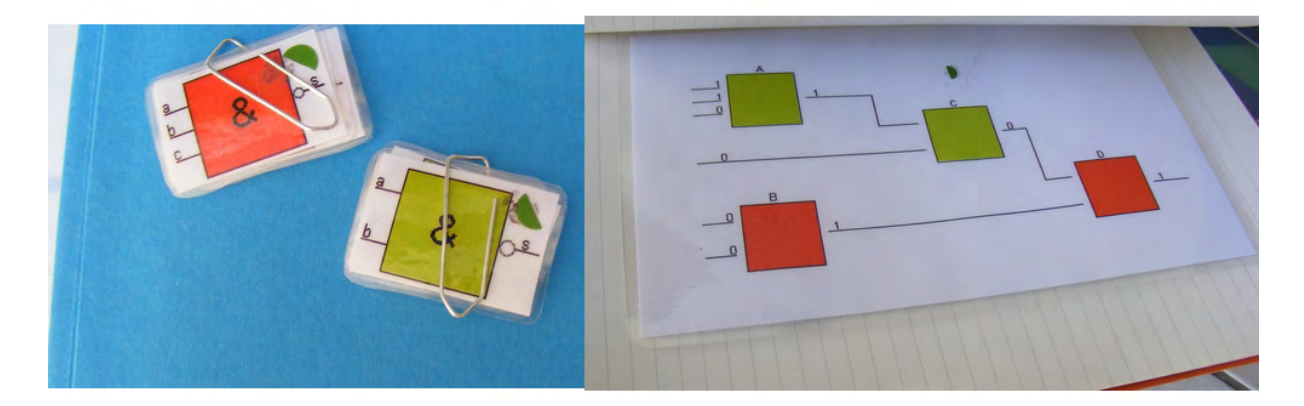

 $\tt{FIGURE\ 10}$  –  $\tt{Enigme\ prototype\ pour\ les\ portes\ logiques}$ 

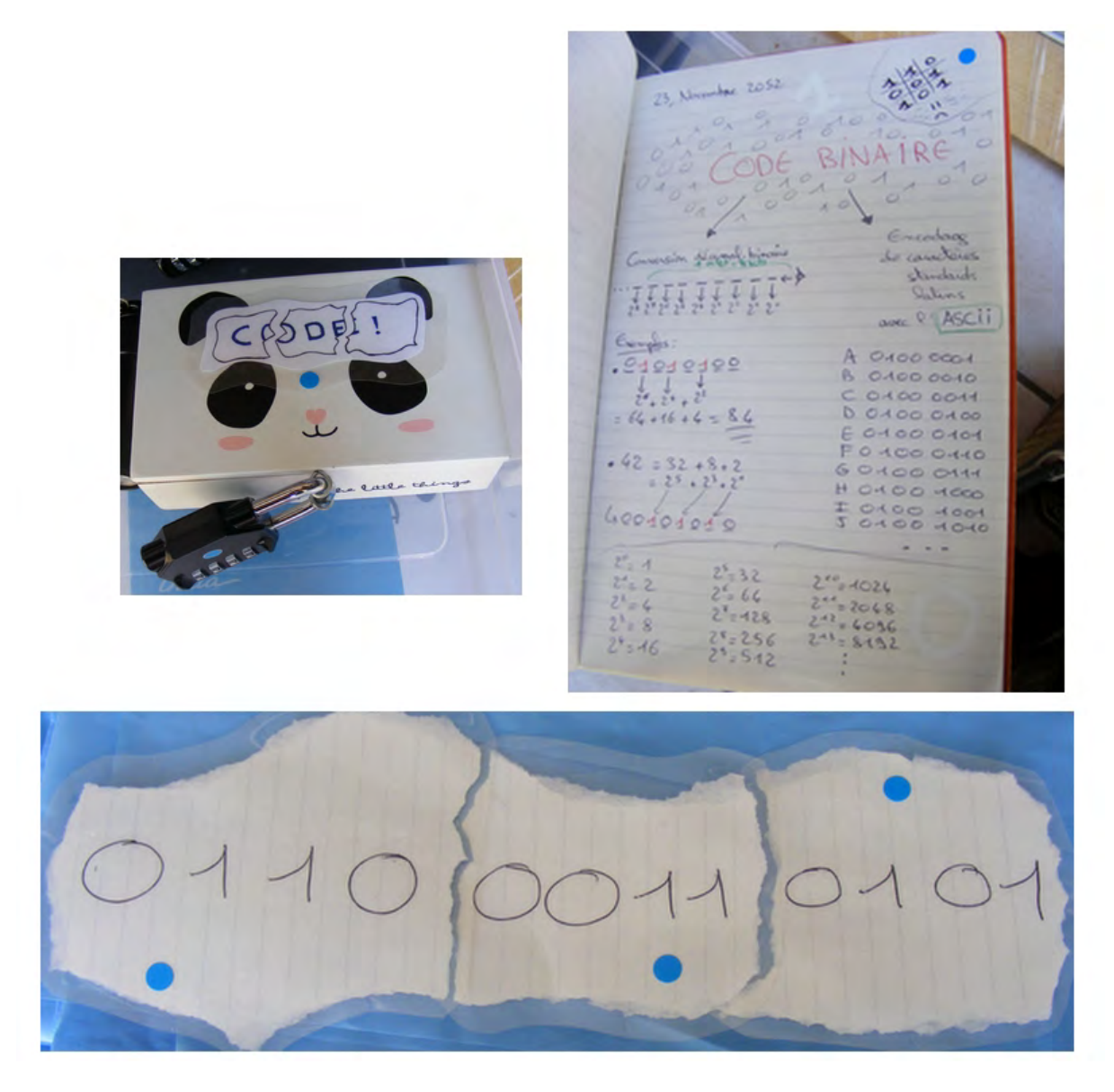

FIGURE 11 - Enigme prototype pour le binaire

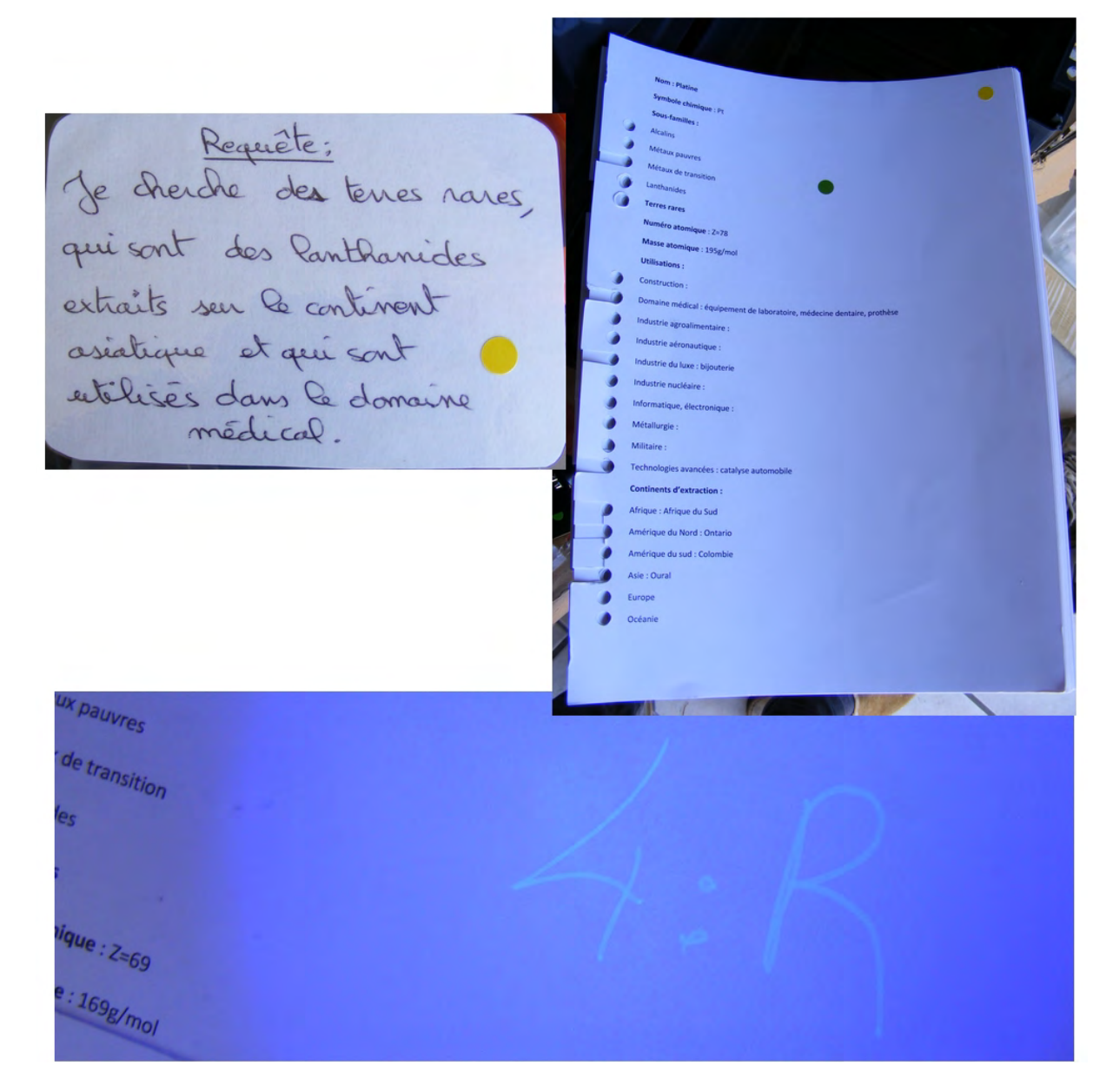

 $FIGURE 12$  – Enigme prototype pour les bases de données

|                                                                               |              |         |                   |              |                   |              |              |              |                   |              | Lettre en clair |                     |                      |              |                     |              |                |           |                                                                                      |              |        |              |
|-------------------------------------------------------------------------------|--------------|---------|-------------------|--------------|-------------------|--------------|--------------|--------------|-------------------|--------------|-----------------|---------------------|----------------------|--------------|---------------------|--------------|----------------|-----------|--------------------------------------------------------------------------------------|--------------|--------|--------------|
| Le chiffre de Vigenère : exemple de déchiffrement                             |              |         |                   |              |                   |              |              |              |                   |              |                 |                     |                      |              |                     |              |                |           | $A B C D E F G H I J K L M N O P Q R S T U V W X Y Z$                                |              |        |              |
| Avec la même clé « musique », on doit maintenant déchiffrer VUAUUFIEJSVTUW    | Lettre de    |         |                   |              |                   |              |              |              |                   |              |                 |                     |                      |              |                     |              |                |           | Lettres chiffrées (au croisement de la colonne Lettre en clair et de la ligne Lettre |              |        |              |
| Texte chiffré: V UAUUFIE I SVT UW                                             | la clé       |         |                   |              |                   |              |              |              |                   |              |                 | de la clé)          |                      |              |                     |              |                |           |                                                                                      |              |        |              |
| Clérépétée: MUSIQUEMUSIQUE                                                    | А            | A       | B                 | с            | D<br>Ε            | F            | G            | н            | J                 | К            | L               | MNO                 |                      | P            | $Q$ R               | s            | T              | U         | V<br>W                                                                               | X            | Y      | Z            |
| Lettre U dans la ligne I: on obtient la colonne M                             | B            | B       | $\mathsf{C}$      | D            | F<br>E            | G            | H            | $\mathbf{I}$ | К<br>J            | $\mathsf{L}$ | M               | $\circ$<br>N        | P                    | $\alpha$     | s<br>$\mathsf{R}$   | T            | $\cup$         | V         | W X                                                                                  | Y            | Z      | A            |
| Lettre A dans la ligne S : on obtient la colonne l                            | C            | C<br>D  |                   | E<br>F       | G                 | H            | I.           | $\mathbf{I}$ | К<br>L            | M            | $\circ$<br>N    | P                   | $\alpha$             | $\mathsf{R}$ | S<br>T              | U            | $\vee$         | W         | X                                                                                    | Z            | A      | B            |
|                                                                               | D<br>E       | D<br>E  | E<br>F            | F.<br>G<br>H | G<br>H            | T.           | J.<br>К      | K            | M<br>L<br>M<br>N  | N<br>$\circ$ | $\circ$<br>P    | P<br>Q              | $Q$ $R$ $S$<br>$R$ S | T            | T<br>U<br>U<br>V    | W            | <b>VW</b><br>X | X<br>Y    | Y<br>Z<br>Z                                                                          | A<br>B       | B<br>C | C<br>D       |
| Lettre U dans la ligne U : on obtient la colonne A                            | F            | F       | G                 | н<br>л       | -1                | $\perp$<br>Κ | L            | L<br>M       | $\circ$<br>N      | P            | Q               | s  <br>$\mathsf{R}$ | T                    | U            | V<br>W              | X            | Y              | Z         | A<br>А<br>В                                                                          | C            | E<br>D |              |
| Lettre V dans la ligne M : on obtient la colonne J                            | G            | G       | H                 | J.<br>1      | К                 | L            | M            | N            | $\circ$<br>P      | $\alpha$     | S<br>R          | T                   | U                    | V            | W<br>X              | Y            | Z              | A         | B<br>C                                                                               | D            | E      | F            |
| e message en clair obtenu par déchiffrement est alors : « j'aime les pandas » | н            | H       |                   | J            | К<br>L            | M            | N            | $\circ$      | P<br>$\mathsf Q$  | $\mathsf{R}$ | S<br>T          | U                   | V                    | W            | X<br>Y              | Z            | A              | B         | C<br>D                                                                               | E            | F.     | G            |
|                                                                               | T            | T.<br>J |                   | К            | L<br>M            | N            | $\circ$      | P            | Q<br>$\mathsf{R}$ | s            | T               | v l<br>U            | W                    | X            | Y<br>Z              | A            | B              | C         | D<br>Ε                                                                               | F.           | G      | H            |
|                                                                               | T            | J       | К                 | L<br>M       | N                 | $\circ$      | P            | $\Omega$     | $\mathsf{R}$<br>S | T            | U<br>V          | W                   | X                    | Y            | Z<br>$\overline{A}$ | B            | C              | D         | E<br>F                                                                               | G            | н      |              |
|                                                                               | ĸ            | К<br>L  |                   | N<br>M       | $\circ$           | P            | Q            | R            | S<br>T            | U            | V               | W<br>X              | Y                    | Z            | А<br>B              | $\mathsf{C}$ | D              | E         | F<br>G                                                                               | H            | п      | J            |
|                                                                               | L            | L.      | M<br>$\mathsf{N}$ | $\circ$      | P                 | Q            | $\mathsf{R}$ | S            | T<br>U            | V            | W<br>X          | Υ                   | $\mathsf{Z}$         | А            | B<br>C              | D            | E              | F         | G<br>H                                                                               | $\mathbf{I}$ | J      | К            |
|                                                                               | м            | M       | $N$ 0             | P            | $\alpha$          | R            | S            | т            | U<br>V            | W            | X               | Z<br>Υ              | A                    | B            | $\mathsf{C}$<br>D   | E            | F              | G         | н                                                                                    | -1           | Κ      | L            |
|                                                                               | N            | N       | $\circ$           | P<br>Q       | $\mathsf R$       | S            | T            | U            | V<br>W            | X            | Z<br>Υ          | A                   | B                    | $\mathsf{C}$ | D<br>E              | F            | G              | н         | $\mathbf{I}$<br>п                                                                    | K            | L      | M            |
|                                                                               | 0            | $\circ$ | P                 | Q            | S<br>$\mathsf{R}$ | T.           | U            | V            | W<br>X            | Y            | Z               | B<br>A              | $\mathsf{C}$         | D            | E.<br>F             | G            | H              | т.        | J<br>К                                                                               | L            | M N    |              |
|                                                                               | P            | P       | $\Omega$          | $\mathsf{R}$ | S<br>T            | U            | V            | W            | X<br>Y            | Z            | $\,$ B<br>А     | $\mathsf{C}$        | D                    | E            | F.<br>G             | H            | L              | J.        | К<br>L                                                                               | M            | N      | $\circ$      |
| QEKFIEMJYLQRWA                                                                | Q            | Q       | $\mathsf{R}$      | S<br>т       | U                 | V            | W            | X            | Z<br>Y            | А            | В               | D<br>c              | E                    | F            | G<br>Η              | Τ.           | J              | К         | L<br>M                                                                               | Ν            | O      | P            |
|                                                                               | R            | R       | S                 | U<br>T       | $\vee$            | W            | X            | Y            | Z<br>А            | B            | C               | D<br>E.             | F                    | G            | н<br>$\mathbf{I}$   | J.           | К              | L         | M<br>N                                                                               | $\circ$      | P      | Q            |
|                                                                               | s            | S       | T                 | U<br>V       | W                 | X            | Υ            | Z            | А<br>B            | C            | D<br>E          | F                   | G                    | H            | $\mathbf{I}$<br>-1  | К            | L              | M         | N<br>$\circ$                                                                         | P            | Q      | $\mathsf{R}$ |
|                                                                               | т            | т       | Ü                 | V<br>W       | X                 | Y            | Z            | A            | B<br>$\mathsf{C}$ | D            | F<br>E          | G                   | H                    | -1           | J<br>К              | $\lfloor$    | M              | N         | $\circ$<br>P                                                                         | Q            | $R$ S  |              |
|                                                                               | U            | Ü       | V                 | W<br>X       | Y                 | Z            | А            | B            | C<br>D            | E            | G<br>F          | н                   | H                    | J.           | К<br>L              | M            | N              | $\circ$   | P<br>$\Omega$                                                                        | $\mathsf{R}$ | S      | T            |
|                                                                               | $\mathsf{v}$ | V       | W                 | X<br>Y       | Z                 | А            | В            | C            | D<br>E            | F            | G               | H<br>T              | J                    | К            | L<br>M              | N.           | $\circ$        | P         | $\Omega$<br>R                                                                        | s            | T.     | U            |
|                                                                               | W            | W       | X                 | Y            | Z<br>A            | B            | c            | D            | E<br>F            | G            | н<br>$\top$     | J                   | К                    | L.           | M<br>N              | $\circ$      | P              | $Q$ R     | S                                                                                    | T            | U      | V            |
|                                                                               | x            | Χ       | γ                 | Z<br>A       | B                 | c            | D            | E            | F<br>G            | н            | J<br>т          | $\mathsf{K}$        | L                    | M            | N<br>$\circ$        | P            | $\alpha$       | ${\sf R}$ | S<br>T                                                                               | U            | V      | W            |
|                                                                               | Y            | Y       | Z                 | А            | B<br>$\mathsf C$  | D            | E            | F            | G<br>H            | Ŧ.           | J.              | К<br>L.             | M                    | N            | $\circ$<br>P        | αl           | R              | s         | T<br>U                                                                               | V            | W X    |              |
|                                                                               | z            | Z       | A                 | C<br>B       | D                 | E            | F            | G            | H<br>т            | J.           | К<br>L          | M                   | N                    | $\circ$      | P<br>$\alpha$       | $\mathsf{R}$ | S              | T         | U<br>V                                                                               | W            | X      | Y            |
|                                                                               |              |         |                   |              |                   |              |              |              |                   |              |                 |                     |                      |              |                     |              |                |           |                                                                                      |              |        |              |
|                                                                               |              |         |                   |              |                   |              |              |              |                   |              |                 |                     |                      |              |                     |              |                |           |                                                                                      |              |        |              |
| taux pauvres                                                                  |              |         |                   |              |                   |              |              |              |                   |              |                 |                     |                      |              |                     |              |                |           |                                                                                      |              |        |              |
|                                                                               |              |         |                   |              |                   |              |              |              |                   |              |                 |                     |                      |              |                     |              |                |           |                                                                                      |              |        |              |
| aux de transition                                                             |              |         |                   |              |                   |              |              |              |                   |              |                 |                     |                      |              |                     |              |                |           |                                                                                      |              |        |              |
| anides                                                                        |              |         |                   |              |                   |              |              |              |                   |              |                 |                     |                      |              |                     |              |                |           |                                                                                      |              |        |              |
|                                                                               |              |         |                   |              |                   |              |              |              |                   |              |                 |                     |                      |              |                     |              |                |           |                                                                                      |              |        |              |
|                                                                               |              |         |                   |              |                   |              |              |              |                   |              |                 |                     |                      |              |                     |              |                |           |                                                                                      |              |        |              |
| rares                                                                         |              |         |                   |              |                   |              |              |              |                   |              |                 |                     |                      |              |                     |              |                |           |                                                                                      |              |        |              |
|                                                                               |              |         |                   |              |                   |              |              |              |                   |              |                 |                     |                      |              |                     |              |                |           |                                                                                      |              |        |              |
| o atomique : Z=78                                                             |              |         |                   |              |                   |              |              |              |                   |              |                 |                     |                      |              |                     |              |                |           |                                                                                      |              |        |              |
|                                                                               |              |         |                   |              |                   |              |              |              |                   |              |                 |                     |                      |              |                     |              |                |           |                                                                                      |              |        |              |
| tomique - 10c.                                                                |              |         |                   |              |                   |              |              |              |                   |              |                 |                     |                      |              |                     |              |                |           |                                                                                      |              |        |              |

 $\tt{FIGURE~13}$  –  $\tt{Enigme}$  prototype pour la cryptographie

| $\bullet$ = $\bullet$<br>$\cdots$ (ii) $\bullet$                                                                                                    |                                                                       |              |   |   |     |     |   |  |
|----------------------------------------------------------------------------------------------------|-----------------------------------------------------------------------|--------------|---|---|-----|-----|---|--|
| $\mathbf Q$<br>$\cdot$ $\bullet$ Pac a goodle<br>$\left( \mathbf{a}\right) \cdot \mathbf{0}$                                                                                                    |                                                                       |              |   |   |     |     |   |  |
| No. O Par Agauche                                                                                                    |                                                                       |              |   |   | 900 |     |   |  |
| For C Pas Costaban<br>$\lim_{n\to\infty}\bigoplus_{\lambda\in\mathbb{R}}\chi_{\lambda}^{\lambda}(\lambda,\mu)\bigg _{\mathcal{H}}$                                                                                                    | <b>Contains Contains Contains Contains Contains Contains Contains</b> |              |   |   |     |     |   |  |
| $\begin{picture}(180,10) \put(0,0){\line(1,0){10}} \put(10,0){\line(1,0){10}} \put(10,0){\line(1,0){10}} \put(10,0){\line(1,0){10}} \put(10,0){\line(1,0){10}} \put(10,0){\line(1,0){10}} \put(10,0){\line(1,0){10}} \put(10,0){\line(1,0){10}} \put(10,0){\line(1,0){10}} \put(10,0){\line(1,0){10}} \put(10,0){\line(1,0){10}} \put(10,0){\line($<br>Fare Co Pas Cadrotte                                                                                  |                                                                       |              |   |   |     | 888 |   |  |
| $\text{where}\quad \bullet \text{ is the } \bullet$<br>$\mathop{\rm dim}\nolimits\mathbf{Q}$ is $n+1$<br>$\begin{picture}(20,20) \put(0,0){\line(1,0){10}} \put(15,0){\line(1,0){10}} \put(15,0){\line(1,0){10}} \put(15,0){\line(1,0){10}} \put(15,0){\line(1,0){10}} \put(15,0){\line(1,0){10}} \put(15,0){\line(1,0){10}} \put(15,0){\line(1,0){10}} \put(15,0){\line(1,0){10}} \put(15,0){\line(1,0){10}} \put(15,0){\line(1,0){10}} \put(15,0){\line(1$ |                                                                       |              |   |   |     |     |   |  |
| $\text{matrix} \quad \text{CCE} \rightarrow \text{CCE} \rightarrow \text{CCE} \rightarrow \text{CCE}$<br>in <b>O</b> Pas <mark>version</mark>                                                                                                    |                                                                       |              |   |   |     |     |   |  |
| $\overline{\text{Cone}}$ and $\overline{\text{O}}$ ?<br>are (a)                                                                                                    |                                                                       |              |   |   |     |     |   |  |
| $\lim_{n\to\infty} \left( \frac{1}{n} \right)^n \left( \frac{1}{n} \right)^n \frac{1}{n}$                                                                                                    |                                                                       |              |   | A |     |     |   |  |
|                                                                                                    |                                                                       |              |   |   |     |     |   |  |
|                                                                                                    | D                                                                     |              |   |   | Ε   |     |   |  |
|                                                                                                    |                                                                       |              | В |   |     |     | F |  |
|                                                                                                    |                                                                       | $\mathsf{C}$ |   |   |     |     |   |  |
|                                                                                                    |                                                                       |              |   |   |     | н   |   |  |
|                                                                                                    |                                                                       |              |   |   |     |     |   |  |
|                                                                                                    |                                                                       | T            |   |   |     |     |   |  |

FIGURE 14 – Enigme prototype pour l'algorithmique

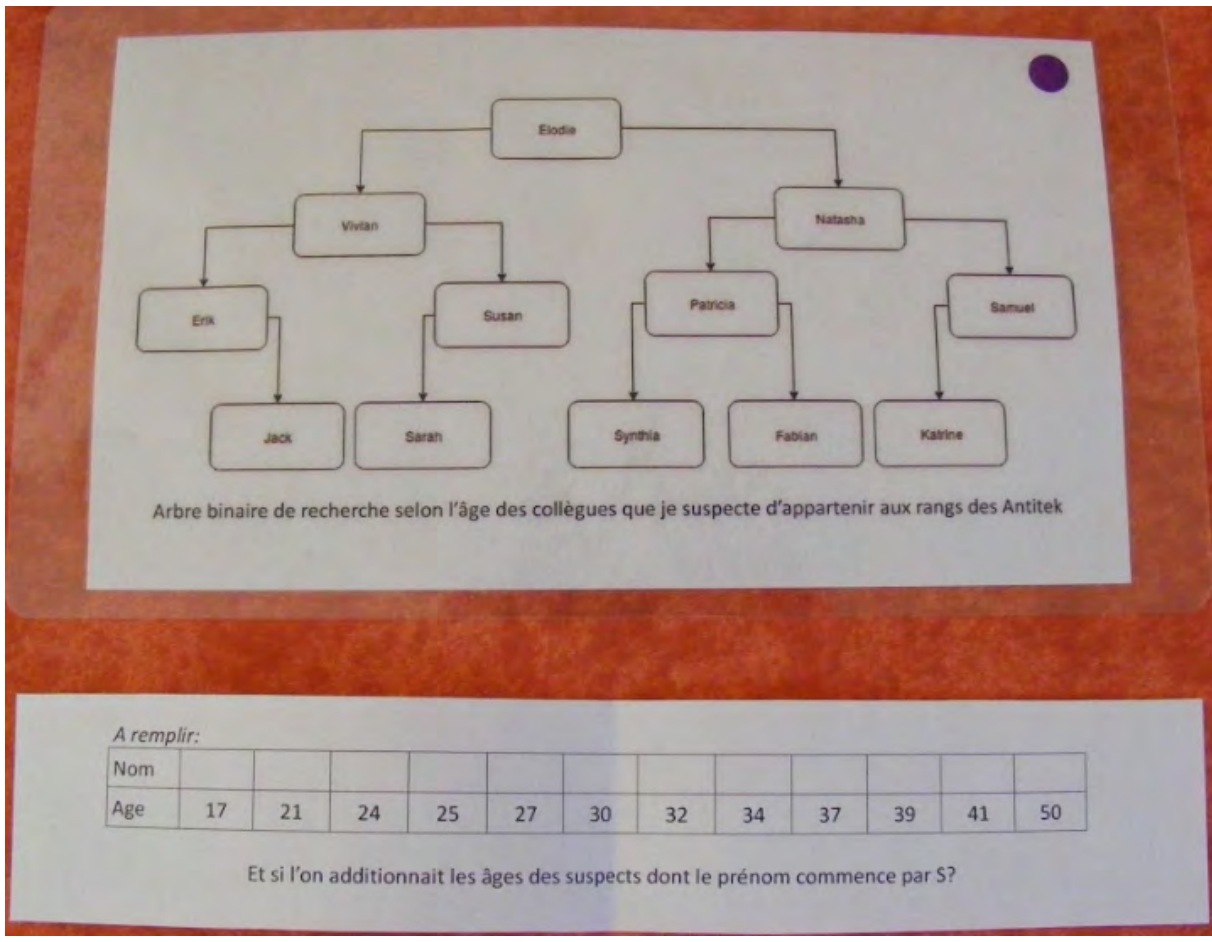

Figure 15 – Enigme prototype pour les arbres binaires de recherche

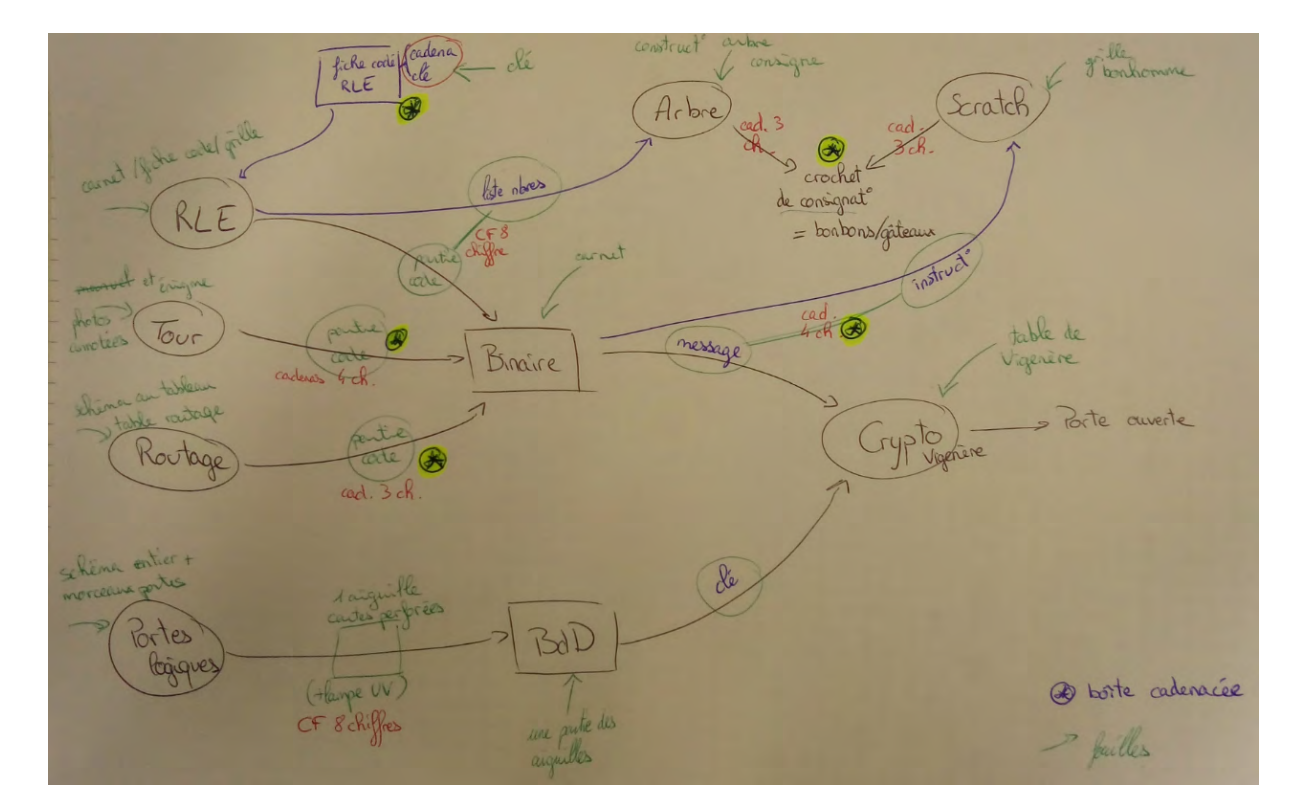

Figure 16 – Schéma du déroulement de l'Escape Game enrichi avec quelques éléments de matériel

- 2 sac à dos (de préférence ayant une poche ayant deux fermoirs afin de bloquer l'ouverture en passant un cadenas)

- 2 trousses (avec au moins un fermoir de fermeture éclair dans lequel on peut passer un cadenas)
- 2 vestes avec de nombreuses poches (type veste de ski)
- 2 pots à crayons
- 2 CD-ROM (ou sinon disquettes) qui ne sont plus utiles, car rayés par exemple
- 2 figurines de type Lego/Playmobil
- 2 tapis de souris
- 2 tasses/mug
- livres divers
- cahiers de brouillons/carnets (même déjà utilisés en partie)2 cahiers de brouillon Inria
- pochettes en cartons (ou en plastique) (avec élastiques pour fermer) 2
- 2 ou plus étiquettes pour bagages (lors de transport avion/train)
- 2 claviers
- 2 souris

- des éléments divers d'informatique pour la décoration (circuits imprimés divers, éléments retirables de vieilles tours (barrettes de RAM, carte graphiques... mais pas disque dur)...) 2 switch et 2 grosses cartes graphiques

- 2 anciennes webcams

FIGURE 17 – Liste du matériel de récupération

- gommes (une dizaine)
- un paquet (plusieurs planches) de petites gommettes (pas mal de couleurs différentes)
- des feuilles à petits carreaux (0,5 cm x 0,5 cm)
- un paquet de fiches bristol quadrillées en A4 (petits carreaux)
- 6 cadenas à 4 chiffres (code reprogrammable) [~10€ unité = 60€]
- 10 cadenas à 3 chiffres (idem) [~7€ unité = 70€]
- 6 cadenas à clé [~6€ unité = 36€]
- 3 cryptex (à cinq lettres) [<sup>∼</sup> 50€ l'unité = 150€]
- 2 crochets de consignation (permettant de mettre 6 cadenas dessus) [~8€ unité = 16€]
- 2 boîtes à outils pouvant être fermées par un cadenas [~ 15€ unité = 30€] (castorama)
- 2 rangements à tiroirs en plastique (de 30cm de haut, à poser sur une table) [~12€ unité = 24€]
- 6 aiguilles à tricoter pour enfant (= pas trop longues, environ 15-20 cm) [moins de 10€ pour les 6]
- 4 boîtes en bois (de petite taille) [~ 5€ unité (maximum) = 20€]
- 4 paires d'œillets pour cadenas (à visser sur les boites pour les cadenasser) [~5€ unité = 20€]
- quelques vis par conséquent
- 2 lampes torche UV [~9€ unité = 18€] (amazon)
- 1 stylo à encre invisible ~3€ (amazon)

FIGURE 18 – Liste du matériel à acheter

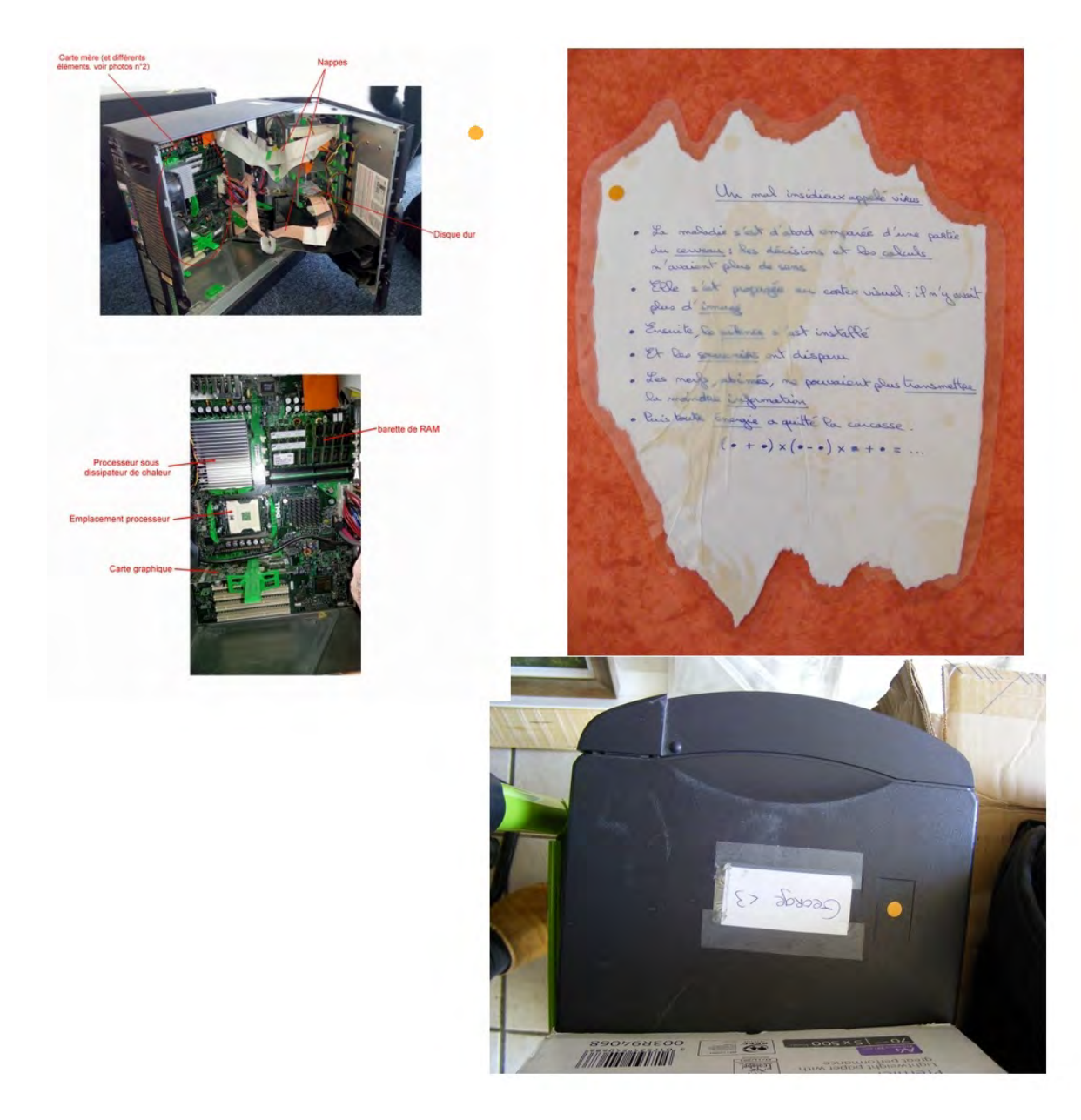

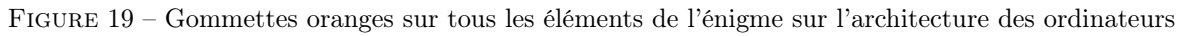

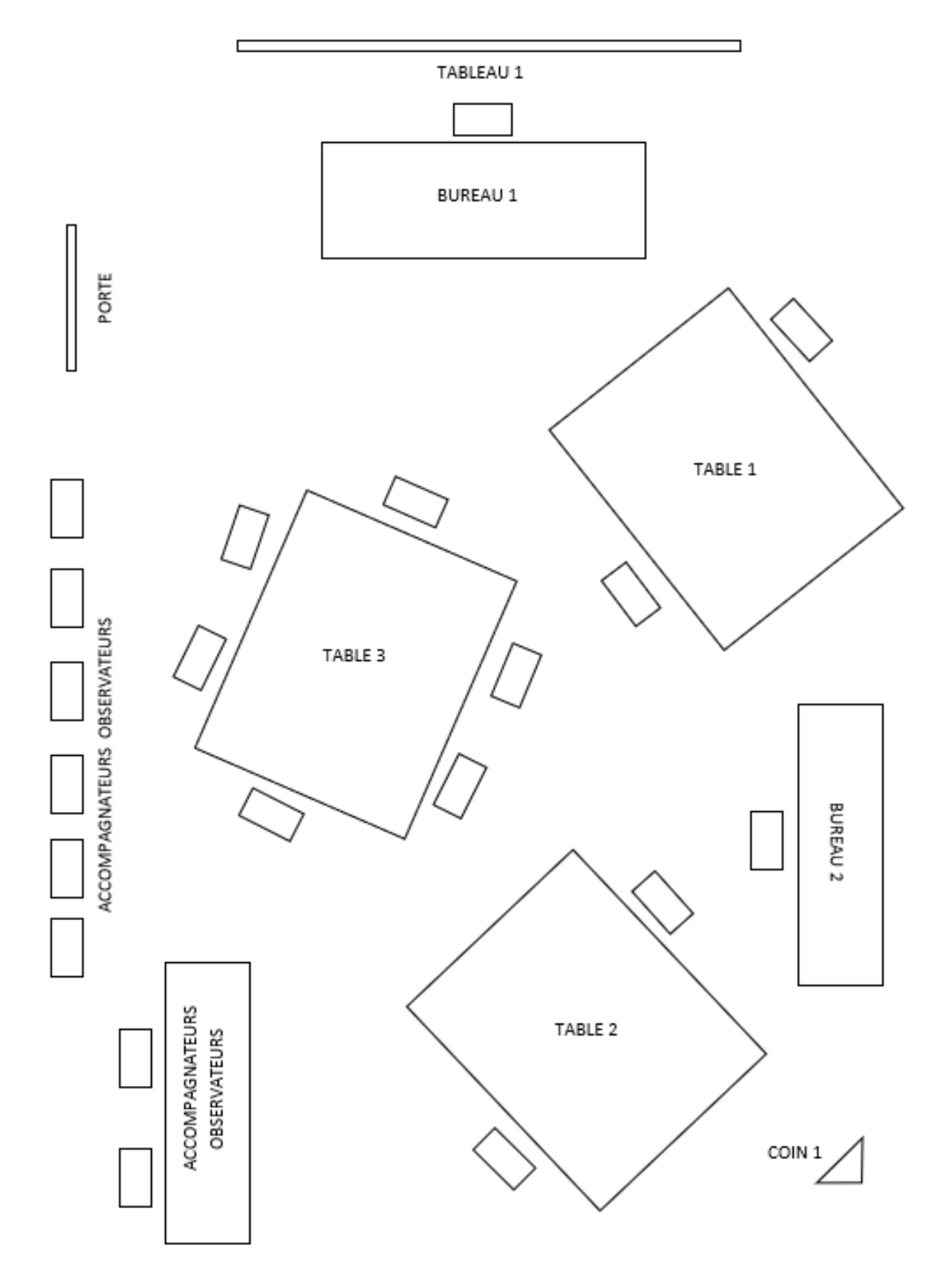

FIGURE 20 – Plan prototypique de la salle pour les bêta-tests

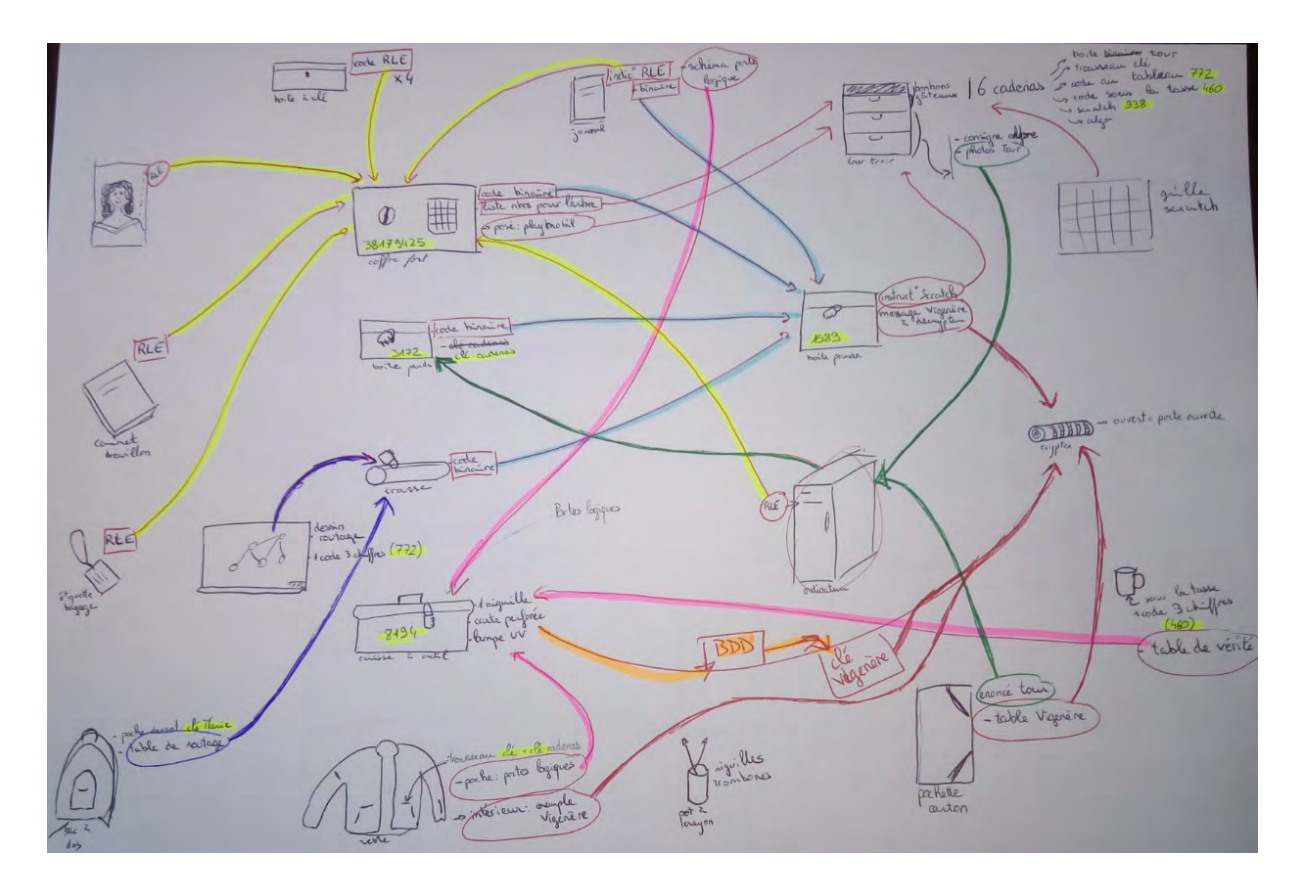

Figure 21 – Schéma des liens entre les différents éléments avec les emplacements de fouille et les codes

**SALLE 1 (George)** 

#### **TABLE DE TRAVAIL CENTRALE:**

**SUR TABLE:** 

Feuilles blanches + 6 crayons à papier + 4 gommes + 1 taille-crayon

# Carte graphique

Fauille Déroubment + generaltes pour chaque emplacement d'énigme. Grille scratch avec sa consigne

Boite tête panda + cadenas 1589 + schéma binaire :

Message chiffré scotché au fond

Tableau arbre à remplir coincé sous un morceau du message

le artro Morces  $12.10$ 

**CHAISES:** 

Manteau:

6 portes rouges trombonées dans poche poignet

6 portes vertes trombonées dans poche droite

Clé verte RLE dans poche intérieure

Exemple crypto dans poche gauche

Pochette cartonnée :

Enoncé énigme tour

**Table Vigenère** 

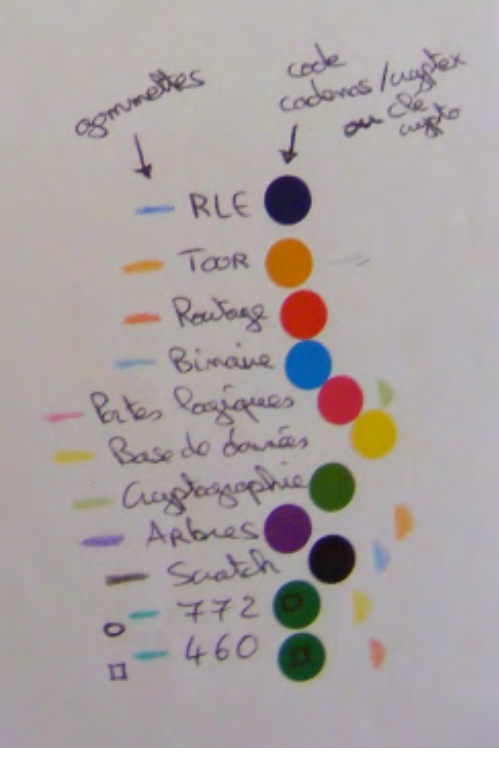

FIGURE 22 – Check-list de remise à zéro pour la salle prototype des bêta-tests

47

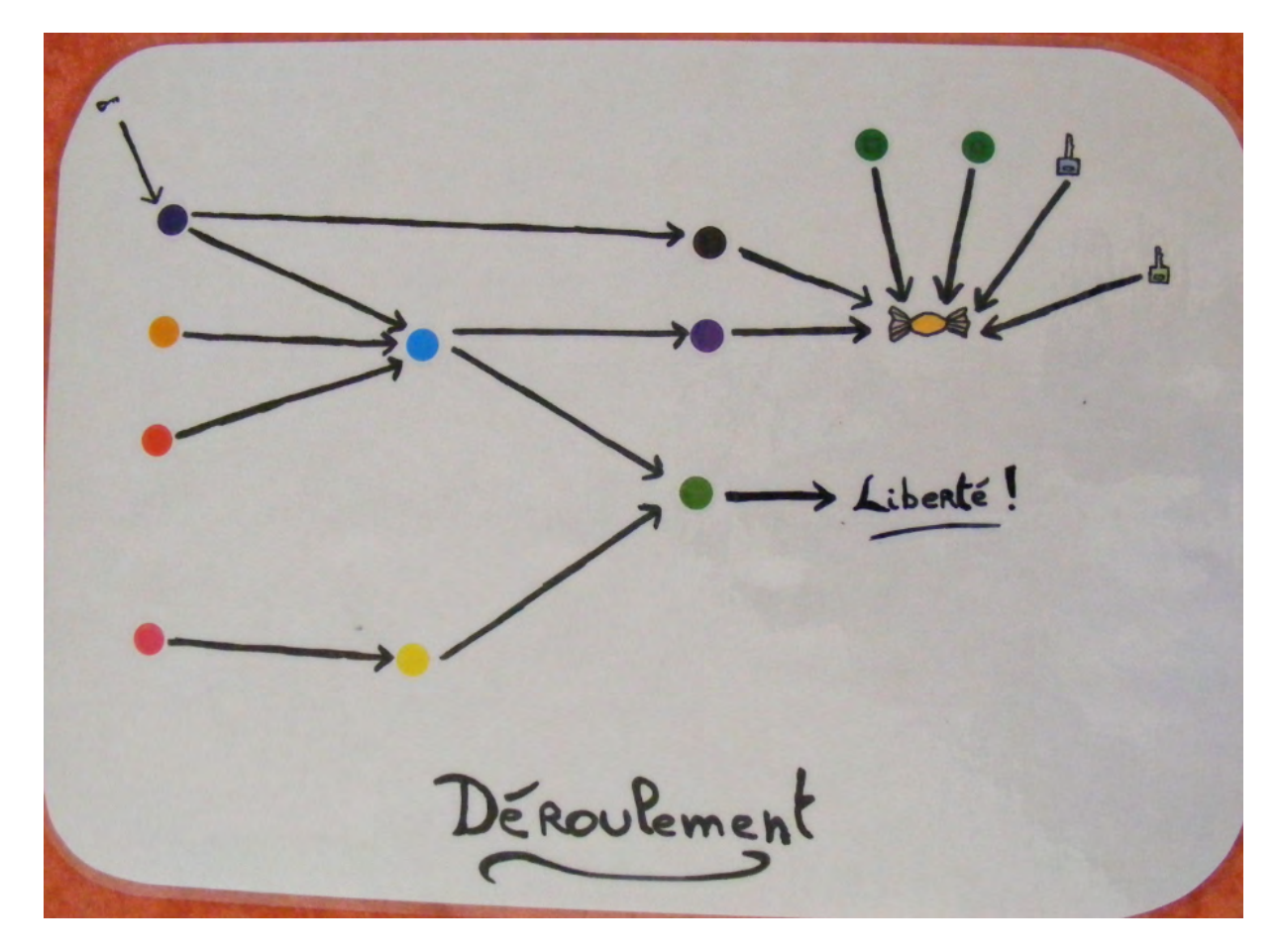

Figure 23 – Schéma du déroulement de l'Escape Game placé sur la table centrale

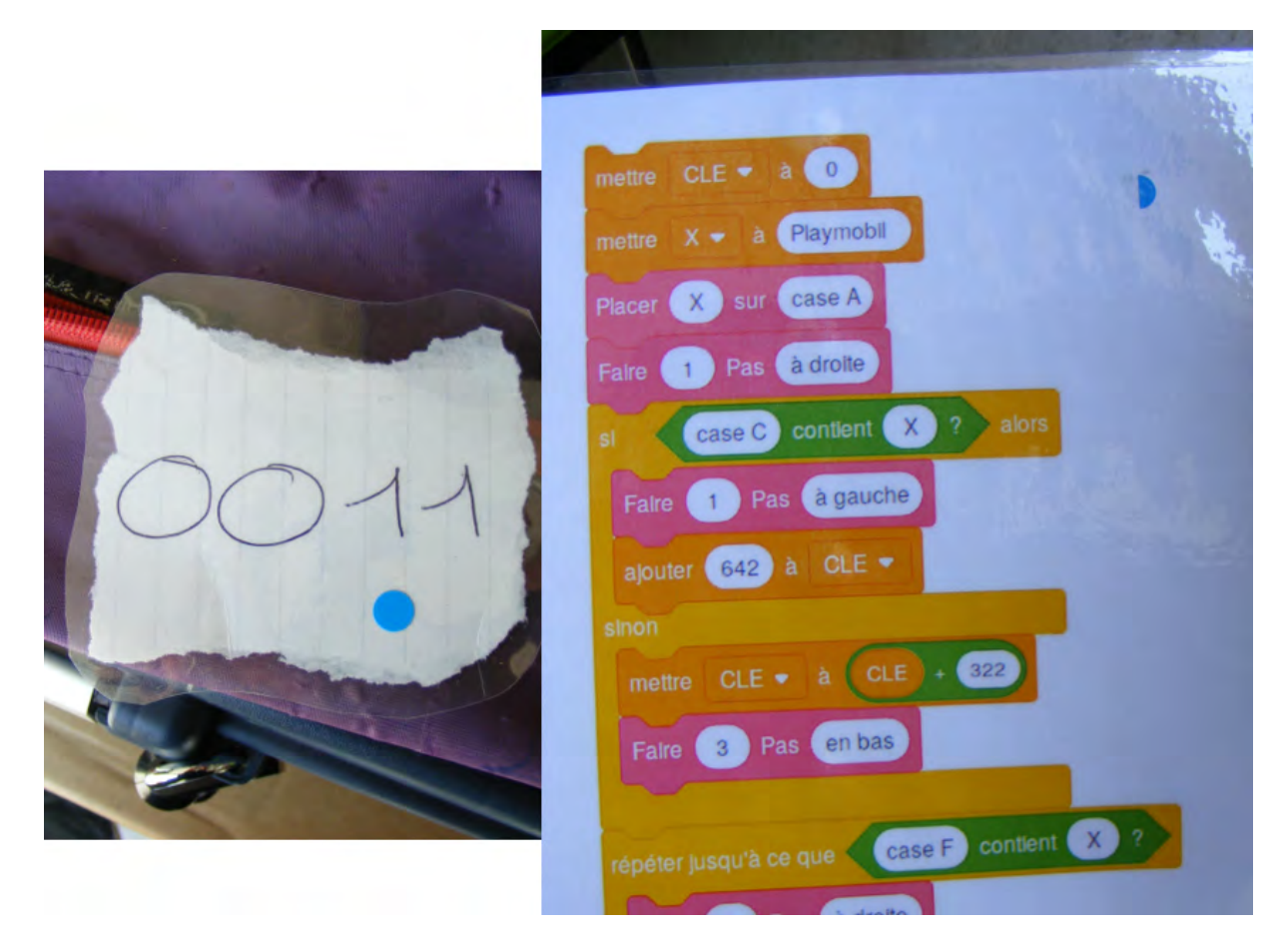

FIGURE 24 – Gommettes et demi-gommettes correspondent à des énigmes différentes

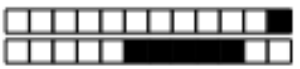

 $+1/1/60+$ 

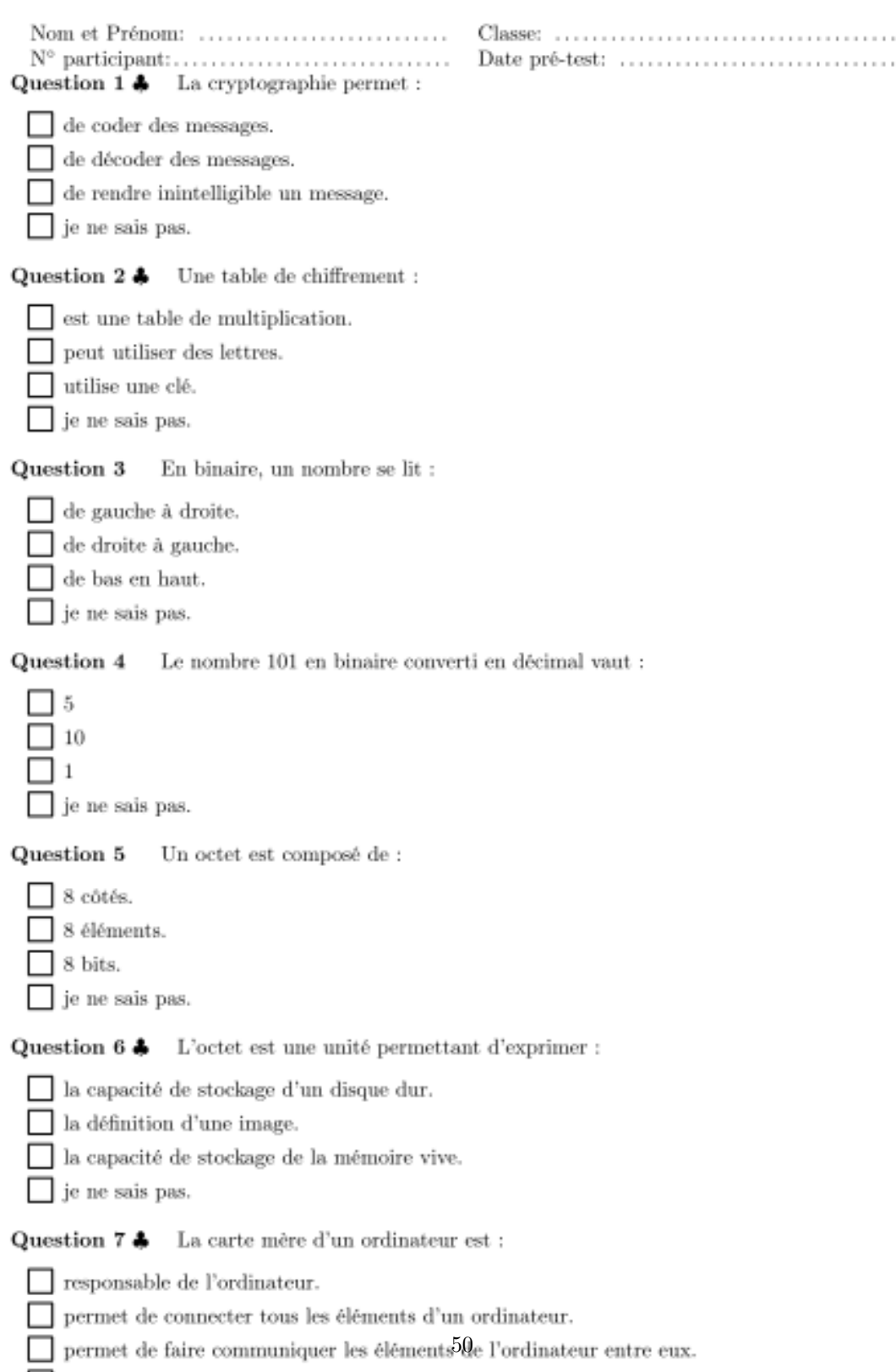

 $\Box$  je ne sais pas.

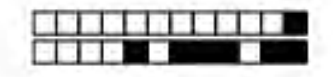

 $+1/2/59+$ 

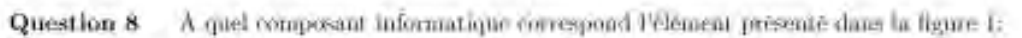

Templacement du processeur.

- Templacement d'un disque dur.
- une nappe.
- $\Box$  je ne sais pas:

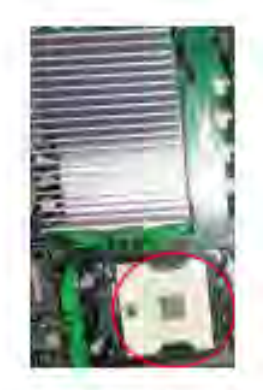

Figure 1: Composant informatique

Question 9 En codage RLE. l'image dans la figure 2 est codée :

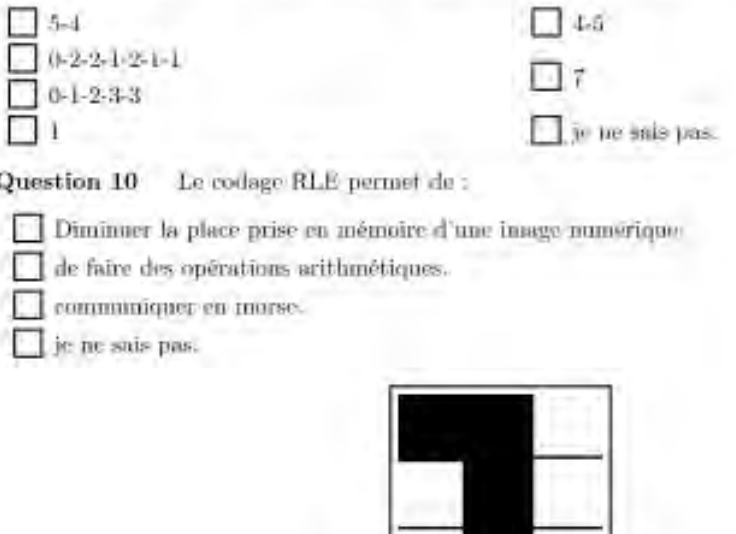

Figure 2: RLE

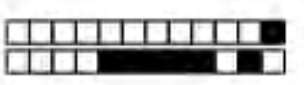

 $+1/3/58+$ 

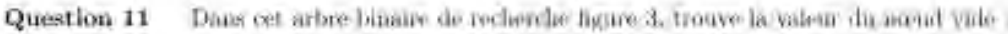

 $-123$  $\lnot$  3  $\mathbb{H}$  15  $-121$ of the sais pas-

Question 12 Qu'est-en que sont les partes logiques ? .

- Des éléments electroniques à la base du numérique.
- Un composant numérique à double sens.
- Un elément pour bloquer les virus informatiques.
- D je ne sais pas.

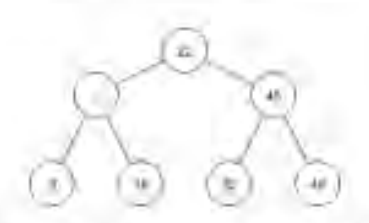

Figure 3: Arbre binaire de recherche

Question 13 À la sortie de l'operation logique "AND" dans la figure 4 :

- le courant passe.
- Le courant ne passe pas:
- le courant passe pont-être.
- jo no sais past

8

Pigure 4: Porte logique

Question 14 Fout savoir à quel ordinateur cuvoyer une information sur un reseau, les systèmes informatiques se référent à :

I une adresse pestale.

une adresse IP. м

une adresse mail. M.

<sup>1</sup> Ju tie isais pas

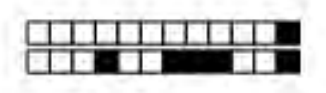

 $*1/4/57$ 

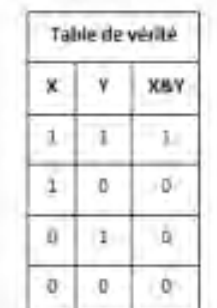

Figure 5: Table de verité

Question 15 Lorsqu'un message empenne une série de routeurs pour aller d'un ordinateur à un autre: il :

prend boujours le chemin le plus court.

est orientó grâco à nue carto des figues téléphoniques.

est original gelec à sur table qui indique à un routeur comment en attendre un antre-

e ne sus pas

#### Question 16 &

Dans l'algorithme figure 6 . Il est possible de compléter les pointillés par .

- $\blacksquare$  « Si i  $\geq$  10 min »
- si riz collant
- $\Box$  \* Shou \*
- je ne sais pas.

Question 17 & Une base de données ;

permet de stocker des informations de façon ordonnée.

- peut être interrogée pour répondre à une requête spécifique
- permet de construire une orchitecture informatique.
- je ne sais pas.

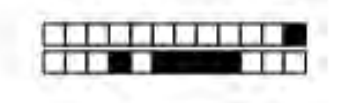

 $1/5/68$ 

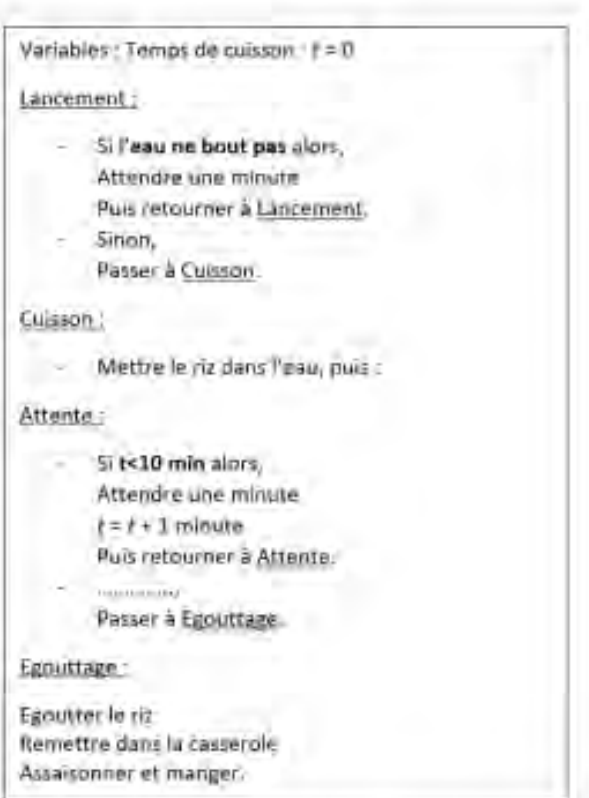

Figure 6: Algo

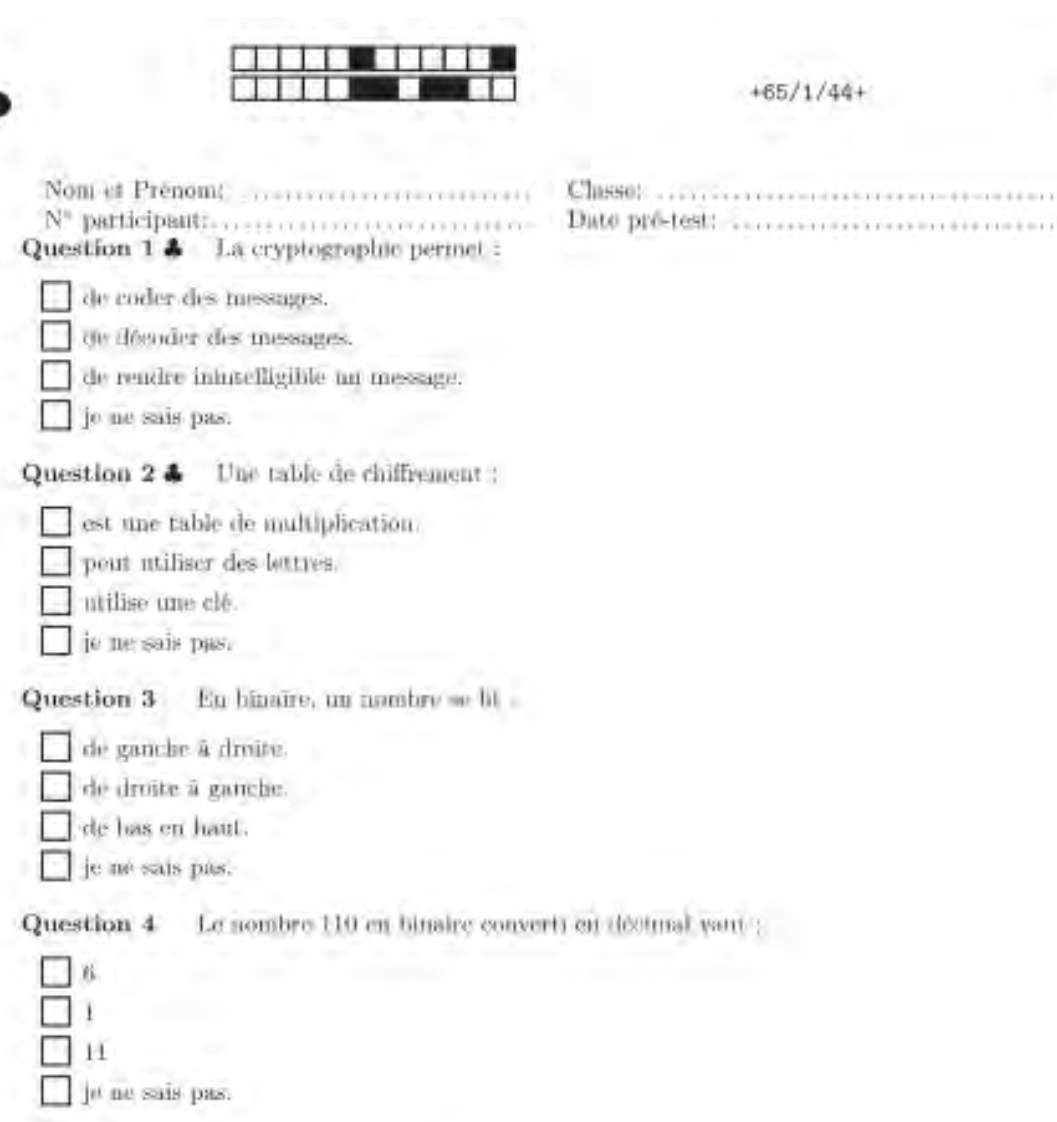

Question 5 Un octet est composé de :

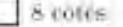

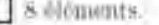

8 bits.

je ne sait pas.

Question 6 & L'octet est une unité permettant d'exprimer :

la capacité de stockage d'un disque dur.

la définition d'une image

la capacité de stoclage de la mémoire vive.

je ne sais pas:

p je ne sais pas:

Question 7.4 La carte tuère d'un ordinateur est :

responsable de l'ordinateur.

permet de connecter tous les éléments d'un ordinateur.

permet de faire communiquer les éléments de l'ordinateur catre cux.

 $55\,$ 

 $+65/1/44+$ 

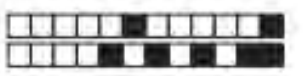

 $+65/2/43+$ 

Question 8 A quel composant informátique correspond l'élément présenté dans la figure cidescous-

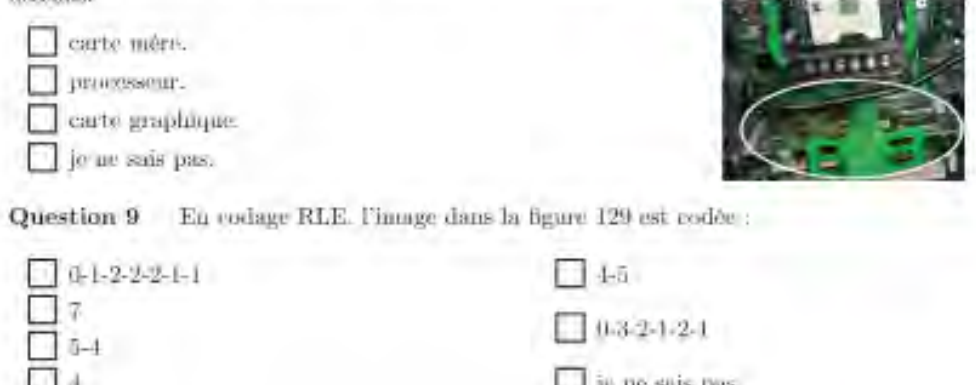

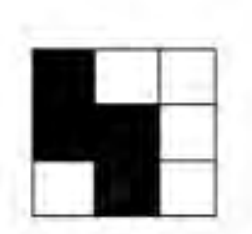

Figure 120: RLE

Question 10 Le codage RLE permet de c

Diminuer la place prise en mémoire d'une image numérique.

de faire des opérations arithmétiques.

communiquer en morse.

je ne sais pas.

Question 11 Dans cet arbor binaire de recherche figure ci-dessous, trouve la valeur du norml vide :

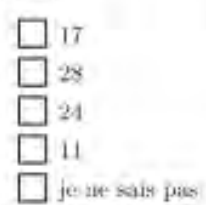

16 ABC 21  $\overline{12}$ tis.

Question 12 Qu'est-ce que sont les portes logiques ?

Des éléments électroniques à la base du numérique.

Un composant municrique à double sens.

Un elément pour bloquer les virus informatiques. п

ie ne sais pas.

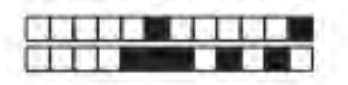

Question 13 A la sortie de l'opération logique "OU" dans la figure ci-dessous:

- le courant passer
- Le vourant be passe pas.
- le courant passe peut-être.
- je in sais pas.

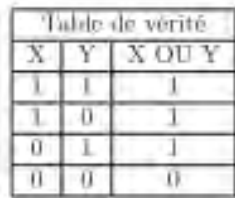

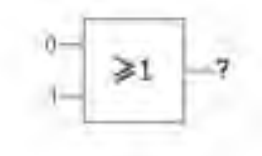

Question 14 Pour savoir à quoi ordinateur envoyer une information sur un réseau. les systèmes informatiques se référent à :

Il une adresse postale.

T une adresse IP.

une adresse mail

Die 100 sette pas

Question 15 | Lorsqu'un message emprunte une serie de routeurs pour aller d'un ordinateur à un autre, il :

prend toujours le chemin le plus court.

est orienté grâce à une carte des lignes téléphoniques.

est orienté grâce à une tuble qui indique à un routeur comment en atteindre un autre.

je ne sais pas

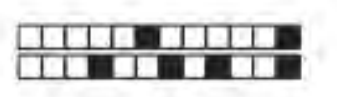

 $+65/4/41+$ 

# Question 16 &

Dans l'adgorithme figure 130 , il est possible de complèter les pointifés par-

 $3.811 \geq 6$  min = 3 St pates collustes =  $\rightarrow$  Shout 2 je ne sais pas.

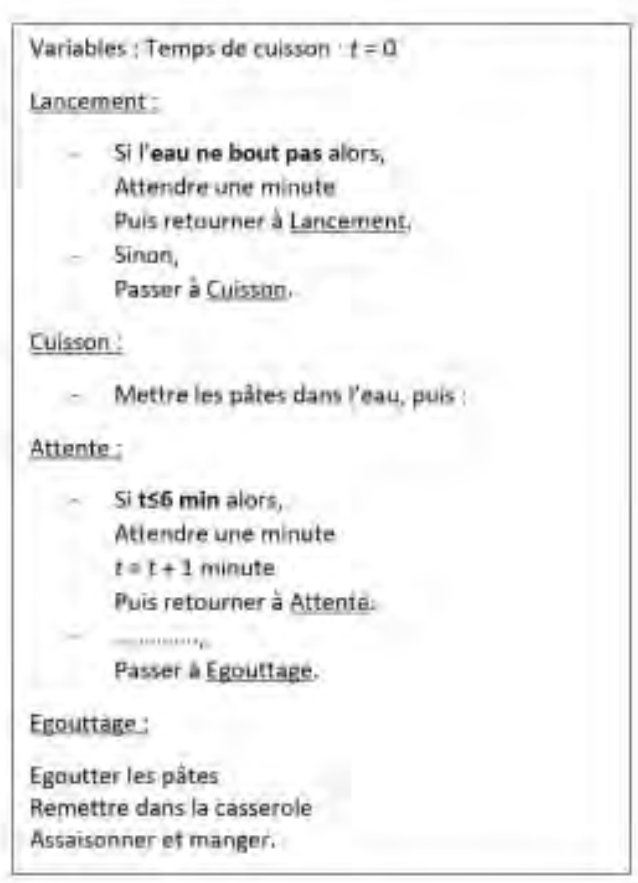

Figure 130: Algu-

Question 17 & Unv liver de données

permet de stocker des informations de façon ardonnos.

pent être interrogên pour répondre à une requête spécifique.

permet de condraire une architecture informatique.

the average part.

NOM Prénom:

N'participant

Date pré-test

#### Quelles sont les énigmes auxquelles vous avez participé ?

Pour chaque énigme, cochez la case qui correspond le plus à votre niveau de participation

- 1) RLE : l'énigme qui consiste à transformer une suite de chiffre (ex : 0-2-3-4-1) en une image codée, J'ai participé :
	- $\square$  Out □ Un peu  $\square$  Pas du tout

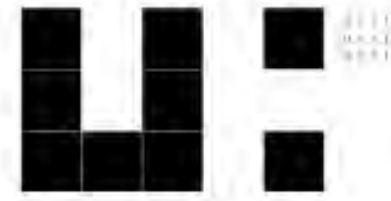

- 2) Arbre binaire de recherche : l'énigme qui consiste à construire un arbre binaire de recherche à partir d'une liste de valeurs (ex : 53,56,34). J'ai participé :
	- $\Box$  Oui D Un peu  $\square$  Pas du tout

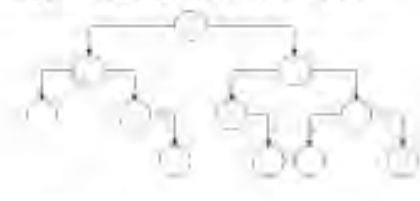

- 3) Routage : l'énigme où il faut calculer la valeur du chemin d'un routeur vers un autre. J'al participé :
	- $\Box$  Oui  $\square$  Un peu  $\square$  Pas du tout

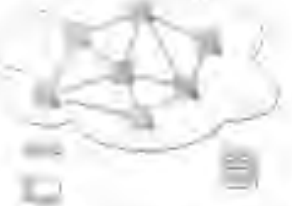

- 4) Binaire : l'énigme qui consiste à trouver la valeur décimale d'un nombre écrit en binaire avec des 0 et des 1 (ex : 1011). l'ai participé :
	- $\Box$  Oui  $\Box$  Un peu  $\square$  Pas du tout

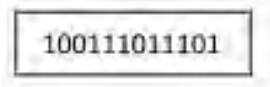

- 5) Algorithme Scratch : L'énigme qui consiste à exécuter un algorithme (blocs d'instructions) et trouver la valeur de CLE. l'ai participé :
	- $\square$  Out D Un peu  $\square$  Pas du tout

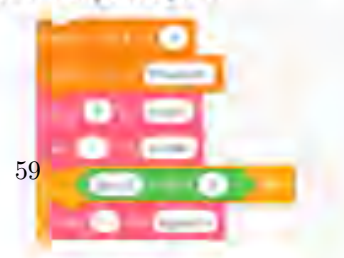

NOM Prénom :

N°participant ::

- 6) Bases de données : L'énigme qui consiste à trouver la réponse à une requête avec des feuilles trouées et des alguilles. J'ai participé :
	- $\Box$  Oui  $\Box$  Un peu  $\square$  Pas du tout

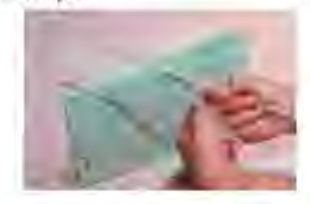

7) Portes logiques : L'énigme qui consiste à trouver la valeur de sortie des portes logiques. J'ai participé :

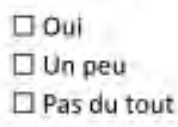

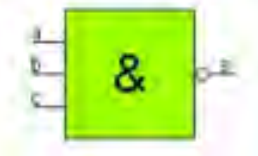

- 8) Architecture des ordinateurs : L'énigme qui consiste à retrouver différents composants de l'ordinateur et les numéros associés. J'ai participé :
	- $\square$  Oui □ Un peu  $\square$  Pas du tout

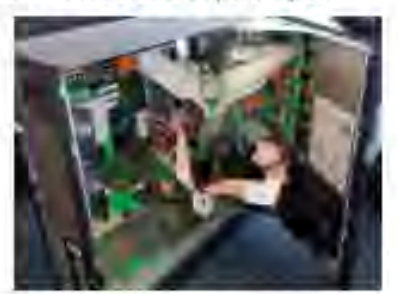

9) Cryptographie : L'énigme qui consiste à déchiffrer un message avec la table de Vigenère. J'ai participé :

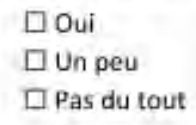

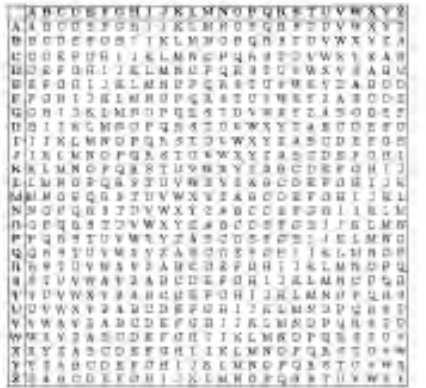

 $FIGURE 35 - Questionnaire de participation$ 

| Jour     | Créneau | Collège        | Ville        | Professeur | Profil des                         | Nombre         | Nombre de    |
|----------|---------|----------------|--------------|------------|------------------------------------|----------------|--------------|
|          |         |                |              | partenaire | participants                       | de             | participants |
|          |         |                |              |            |                                    | groupes        |              |
| Mardi 7  | 8h00-   | Jean           | Tomblaine    | Coralie    | Une classe                         | 4              | 25           |
| mai      | 12h00   | Moulin         |              | Beller     | de 4 <sup>ème</sup>                |                |              |
| Jeudi 9  | 13h30-  | Jean           | Tomblaine    | Coralie    | Une classe                         | 4              | 24           |
| mai      | 17h30   | Moulin         |              | Beller     | de 4 <sup>ème</sup>                |                |              |
| Vendredi | 9h45-   | <b>EREA FR</b> | Flavigny-    | Perrine    | Une classe                         | $\mathbf 1$    | 7            |
| 10 mai   | 12h15   | Joubert        | sur-         | Schaal     | de 2 <sup>nd</sup>                 |                |              |
|          |         |                | Moselle      |            |                                    |                |              |
| Lundi 13 | 13h55-  | Privé - La     | Jarville-la- | Anne-      | Volontaires                        | $\overline{2}$ | 13           |
| mai      | 15h50   | Malgrange      | Malgrange    | Laure      | d'une classe                       |                |              |
|          |         |                |              | Devoitine  | de 4 <sup>ème</sup>                |                |              |
| Mardi 14 | 13h20-  | George         | Villers-lès- | Damien     | 1 <sup>ère</sup> moitié            | $\overline{2}$ | 12           |
| mai      | 15h15   | Chepfer        | Nancy        | Guilard    | d'une classe                       |                |              |
|          |         |                |              |            | de 4 <sup>ème</sup>                |                |              |
| Jeudi 16 | 13h30-  | Jean           | Frouard      | Sébastien  | Volontaires                        | 4              | 24           |
| mai      | 17h30   | Lurçat         |              | Lozano     | dans                               |                |              |
|          |         |                |              |            | différentes                        |                |              |
|          |         |                |              |            | classes de                         |                |              |
|          |         |                |              |            | 4 <sup>ème</sup> -3 <sup>ème</sup> |                |              |
| Vendredi | 8h00-   | Frédéric       | Nancy        | Francine   | Une classe                         | 4              | 23           |
| 17 mai   | 11h00   | Chopin         |              | Schmitt    | de 3 <sup>ème</sup>                |                |              |
| Mardi 21 | 13h20-  | George         | Villers-lès- | Damien     | 2 <sup>ème</sup> moitié            | $\overline{2}$ | 13           |
| mai      | 15h15   | Chepfer        | Nancy        | Guilard    | d'une classe                       |                |              |
|          |         |                |              |            | de 4 <sup>ème</sup>                |                |              |

FIGURE 36 – Tableau récapitulatif de nos interventions dans les établissements

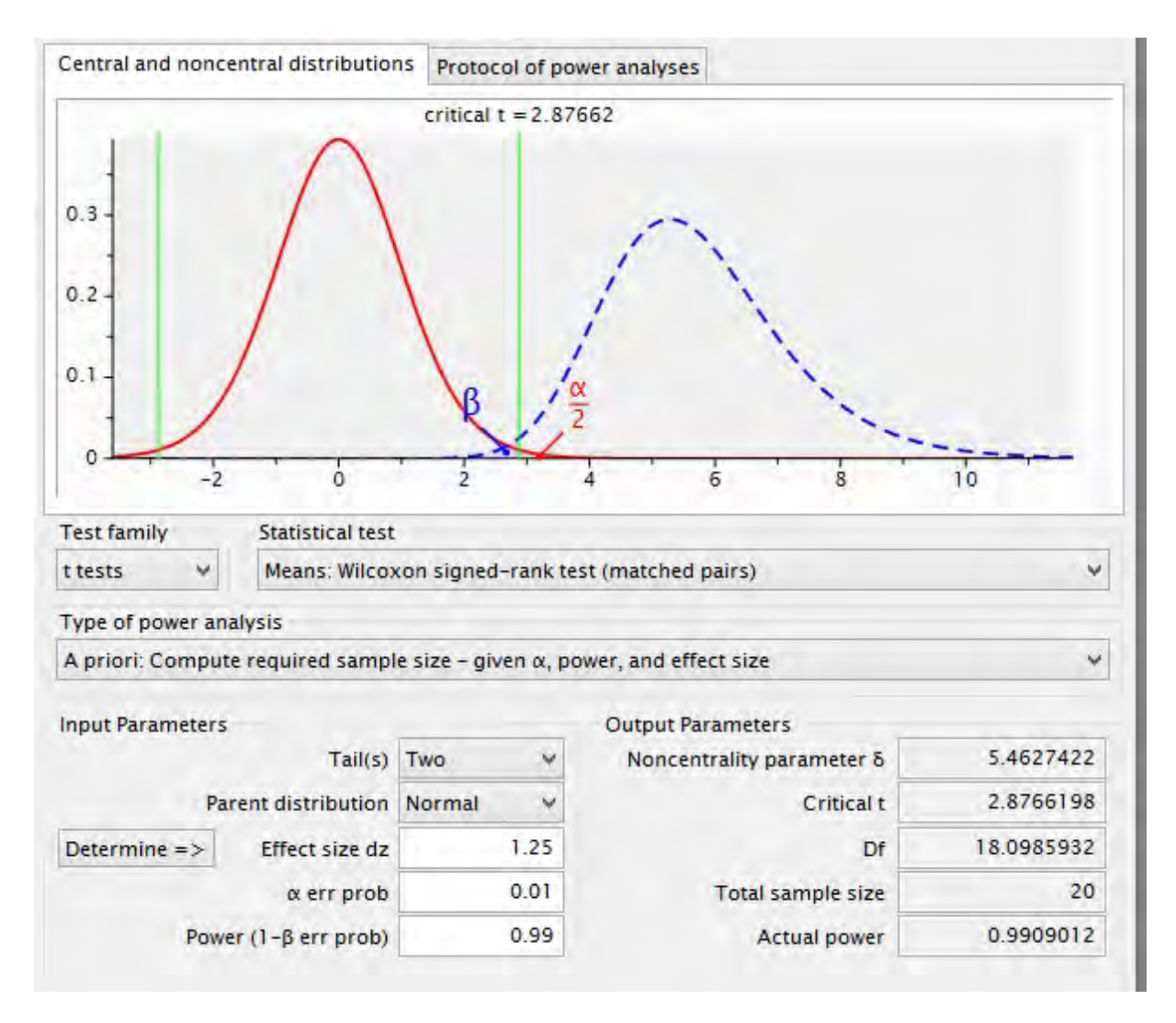

Figure 37 – Capture d'écran des résultats obtenus sur le logiciel GPower.

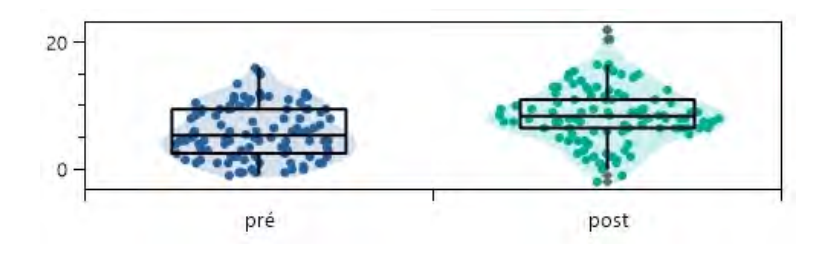

Figure 38 – Résultat en boîte à moustache pour le test sur les scores totaux.

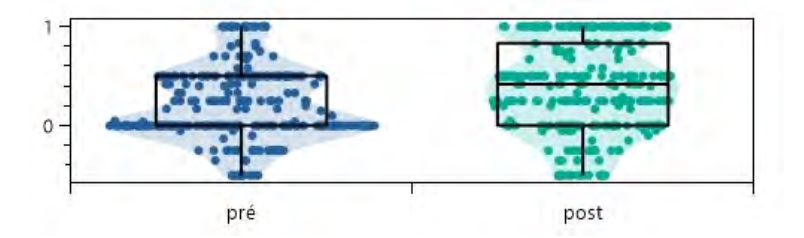

Figure 39 – Résultat en boîte à moustache pour le test sur les scores issue d'une participation "oui" aux énigmes.

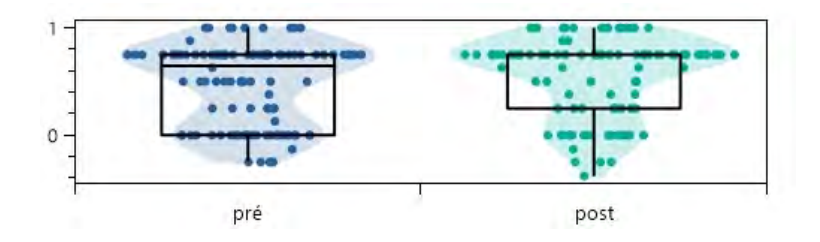

Figure 40 – Résultat en boîte à moustache pour le test sur les scores issus questions sur les octets.

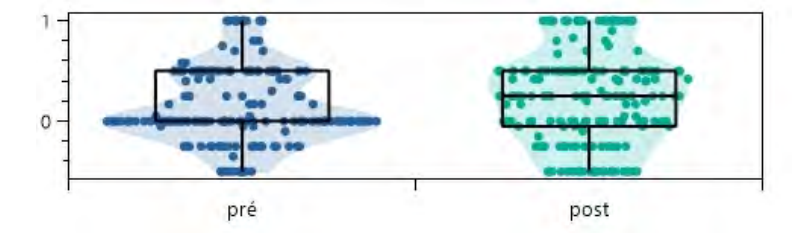

Figure 41 – Résultat en boîte à moustache pour le test sur les scores issue d'une participation "un peu" aux énigmes.

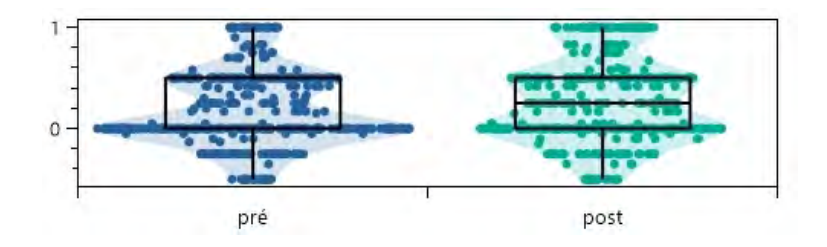

Figure 42 – Résultat en boîte à moustache pour le test sur les scores issue d'une participation "pas du tout" aux énigmes.